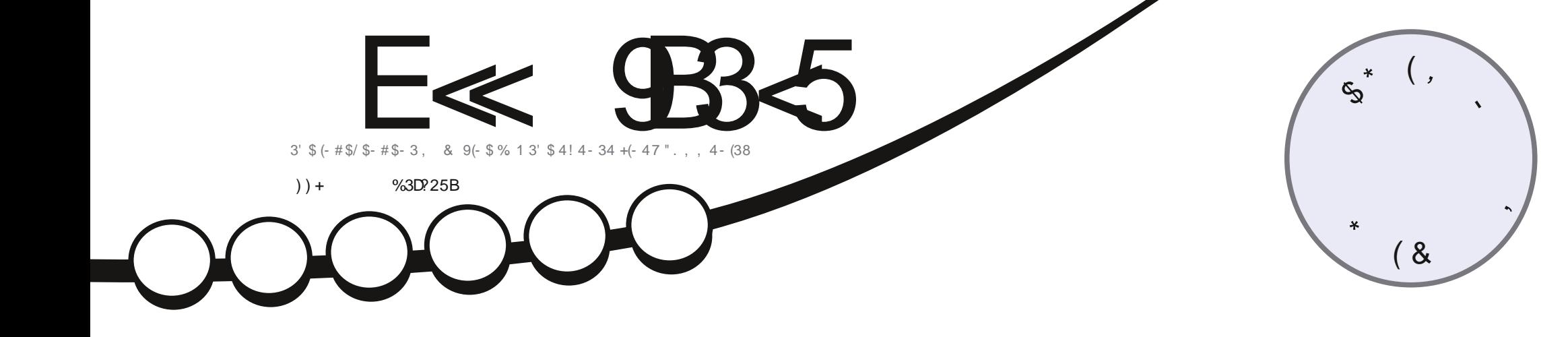

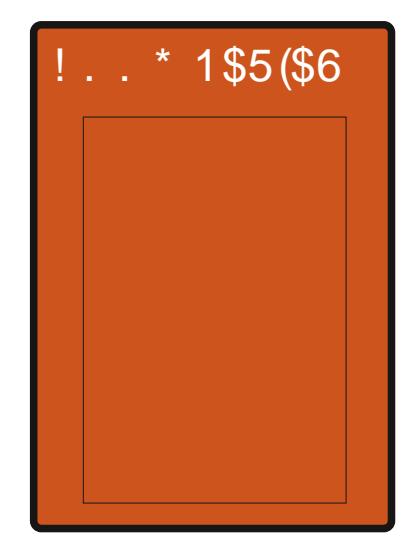

## $1 - 47$  $1\$ {5}(6 \cdot \frac{1}{2} \cdot \frac{1}{2} - 424 + (-47 \cdot \frac{1}{2} \cdot \frac{1}{2} - 424 + (-47 \cdot \frac{1}{2} \cdot \frac{1}{2} - 424 + (-47 \cdot \frac{1}{2} \cdot \frac{1}{2} - 424 + (-47 \cdot \frac{1}{2} \cdot \frac{1}{2} - 424 + (-47 \cdot \frac{1}{2} \cdot \frac{1}{2} - 424 + (-47 \cdot \frac{1}{2} \cdot \frac{1}{2} - 424 + (-47 \cdot \frac{1}{2} \cdot \frac{1}{2} - 424 +

<span id="page-1-0"></span>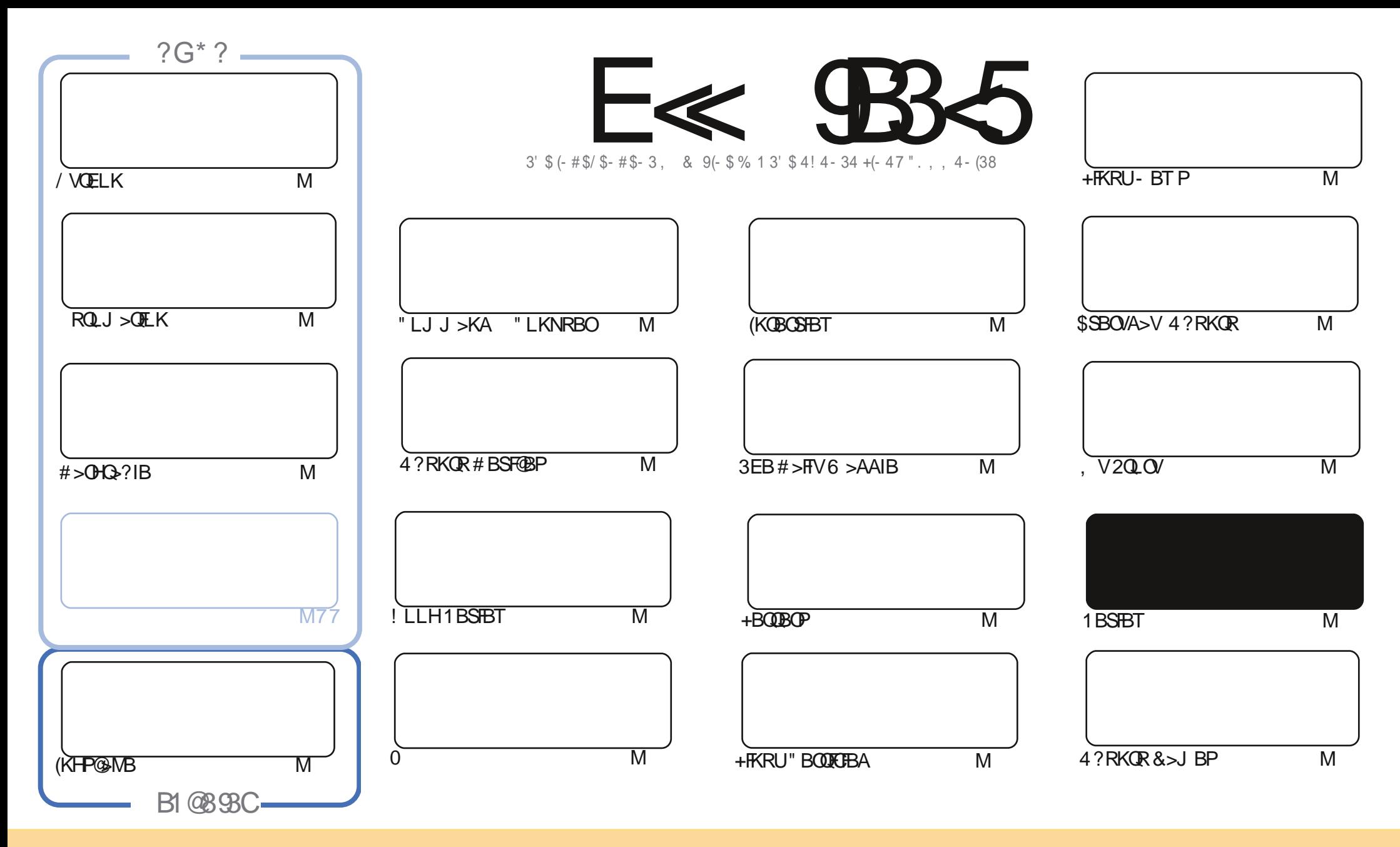

3EB>OQF@IBP@LKQ>FKBAFKQEFPJ >D>WFKB>OBOBIB>PBA RKABOQEB" OB>QFSB" LJ J LKP QQOF?RQFLK 2E>OB IFHB 4KMLOQBAIF@BKPB 3EFPJ B>KPVLR @>K>A>MQ@LMV AFPQOF?RQB>KA QO>KPJ FQQEB>OQF@IBP?RQLKIVRKABOQEBCLIILT FKD@LKAFQFLKP VLRJ RPQ>QQOF?RQBQEBT LOHQL QEBLOFDFK>I >RQELO FKPLJ BT >V >QIB>PQ> K>J B BJ >FI LO41+ >KA QL QEFPJ >D>WFKB?VK>J B %RII " FO@IB, >D>WFKB >KA QEB41+ T T T CRII@FO@IBJ >D>WFKBLOD ?RQ KLQ>QQQOF?ROBQEB>OQF@BPFK>KVT>VQE>QPRDDBPQPQE>QQEBVBKALOPBVLRLOVLRORPBLCQEBTLOH (CVLR>IQBOQO>KPOLQ) LO?RFIA RMLKQEFPTLOH VLRJ RPQAFPQOF?RQB QEBOBPRIQFKDT LOHRKABOQEBP>J B PFJ FI>OLO> @LJ M>QF?IBIF@BKPB

CRIVER OF CHANGE AND DESCRIPTION OF A PROPERTY OF A PROPERTY OF A PROPERTY OF A PROPERTY OF A PROPERTY OF A PROPERTY OF A PROPERTY OF A PROPERTY OF A PROPERTY OF A PROPERTY OF A PROPERTY OF A PROPERTY OF A PROPERTY OF A PR E<< 9B3<5 = 171J9>5 9C5>D9B5<I 9>45@5>45>D?6 1>?>931< D85 C@?>C?B?6D85 +2E>DE@B?:53DC 1>4 D85 F95GC1>4 ?@9>9?>C9> D85 = 171J9>5 C8?E<4 9> >? G1I 25 1CCE= 54 D? 81F5 1>?>931<5>4?BC5= 5>D

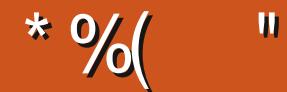

## $-$  " %# \*% \$%\* ( )) + % +"" ( "

3 EFPJ LKOET BE>SBOEBRFR>I/VOELK #>OHO+?IB (KHP@MB >KA OEB@KOFKR>OFLKLCOEB<br>RQLJ >OFLK FBOBP 6 BE>SB>KFKOBOSFBT OEFPJ LKOE 3FR) >K OEBABSBILMBOLC%B>OEBOJ >A **O** EFPJ LKOET BE>SBOEBRFR>I / VOELK #>OHQ+?IB (KHP@ANB >KA OEB@LKOFKR>OFLKLCOEB QEB0 3 QBUQBAFQLO>KA>PQEB@LSBOPELT P T BE>SB> OBSFBT COLJ ) >PLK LC! LAEF+FKRU

. KQEBPJ >II BO P@OBBKPT BE>SBQEBOBIB>PBLC4?MLOQP3LR@E. 3 3EFP?OFKDPPLJ B QT B>HPQL QEB?OLT PBO >J LKDPQLQEBOQEFKDP >KA COLJ EBOBLKFKFQPBBJ PQEBVII ?B FJ MIBJ BKQFKD, FO>KA QEBI>PQSBOPFLKLC4KFQVCOLJ " >KLKF@>I ( SB>IPL OB>A QE>QQEBVT >KQQL RPBQEBKBUQ+32 >PQEBKBUQ?>PFPCLO3LR@E / BOPLK>IIV ( ELMBQEBVFJ MIBJ BKQJ LOB@LKSBODBK@B @LJ M>QF?FIFQV>KA DBQABPHQLMPLCQT >OBORKKFKDLK3LR@E ( @>K?RQAOB>J

( E>SBQL ?BELKBPQQEBOBPMLKPBQL I>PQJ LKQEPMIB> CLO>OQF@IBPT >PMLLO8BP T BE>SB BKLRDE>ODF@IBPOLOPBSBO>IJLOBJLKOEP?RQ(T>PELMFKDOLO> OBT JLOBR?) FFPFLKPOLHBBMRP DLFKD 6 BII PBBELT FQDLBP " ROOBKOV T FOELROBU>DDBO>OFLK E>ICOEBJ >D>VFKBFPT OFODBK?V\$OFH / O>VKLQEFKDE>MMBKPQL EFJ

3O>KPI>QFLKPPBBJ QL >IPL E>SBAOLMMBALCC> @IFCC3EBLKIV@ROOBKQOBDRI>OQO>KPI>QFLKFP?V QEB%OBK@EQB>J (C>KVLKBLRQQEBOBT >KQPQL CLOJ > QB>J >KA QO>KPI>QB%" , QL QEBFOK>QFSB QLKDRBMIB>PBAOLMJ B> IFKB>QQEBBJ >FI >AAOBPP?BILT

 $\ll$ D85 25CD 1>4; 55@9> D?E38

OLKKFB CRII@FO@IBJ [>D>WFKBLOD](mailto:ronnie@fullcirclemagazine.org)

\* 89C= 171J9>5 G1C3B51D54 EC9>7

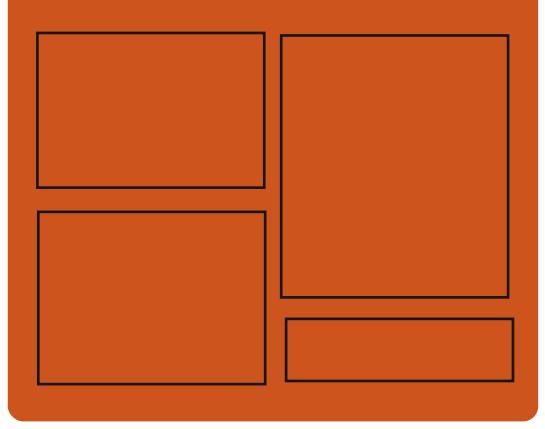

## $9-4$  F $\ll$   $9-3$   $2$ [C>@B?LLH@LJ](http://facebook.com/fullcirclemagazine) CRII@FO@IB J >D>WFKB QT FQQBO@LJ [CRII@FO@IBJ](https://twitter.com/#!/fullcirclemag) >D EQQM [FPPRR@LJ](http://issuu.com/fullcirclemagazine) CRII@FO@IB J >D>WFKB  $EQ$ <sub>D</sub> $N$  J  $>$   $PQ$   $AL$   $K$   $PL$   $(E)$ CRII@FO@IBJ >D>WFKB  $-55$ ; d \$ 5GC

EQQM CRII@FO@IBJ [>D>WFKBLOD](http://fullcirclemagazine.org/feed/podcast) C BBA MLA@<sub>PO</sub> EQQM T T T [PQFQ@EBO@LJ](http://www.stitcher.com/s?fid=85347&refid=stpr) P CF A OBCFA PQMO EQQM [QRKBFK@LJ](http://tunein.com/radio/Full-Circle-Weekly-News-p855064/) O>AFL %RII " FO@IB 6 BBHIV- BT PM

CRII @FO@IBJ >D>WFKB [@LKQBKQP<](#page-1-0)

# & \* ( %\$ EQQMP T T T [M>QOBLK@LJ](https://www.patreon.com/fullcirclemagazine) CRII@FO@IBJ >D>WFKB

<span id="page-3-0"></span>
$$
\begin{array}{cccc}\n\text{``}\ \ \$+)} & * \ \frac{96}{6} & , & \text{''} & \end{array}\n\quad\n\begin{array}{cccc}\n\text{''} & \ \text{''} & \ \text{''}
$$

 $CRO$ CBAAIFKD T FOF OF B FAB  $\circ$  O > ILKDQFJ B +FKRP3LOS>IAPE>P CFK>IIVAB@FABA QL >AA[ IL@HALT K\ PB@ROFQVCB>QROBFK+FKRU\* BOKBI

3EBCB>QROBT FII ?BLMQFLK>I >KAT FII ? B P FFM MBA > P + FKRU 2B@ROFQV, LARIBFKQEBRM@LJ FKD  $+$ FKRU 3FB  $(B_2$  $(R)$ FR $T$  FI $?$  $(KD)$ J >GLO@E>KDBFKELT RPBOPM>@B FKOBO-@QDT FOE OFB+FKRUHBOKBI 3FB +L@HALT K CB>QROBFK+FKRUFP J >FKIVFKQBKABA QL MOBSBKQOLLQ >@@LRKQCOLJ Q>J MBOFKDT FQE HBOKBI @LAB QERPAO>T FKD> IFKB ? BOJ BBK RFBOLXA MOL@BFFBP>KA QEB@LAB 3EBPB@ROFQVCB>QROBT FII ?BAFP>?IBA?VABC>RIQT EBKFQT FII ?BPEFFMARA 4M KBK>?IFKDFOBSBK OLLQ>@@LRKQPT LKZQ?B>?IBQL >@@BPP@BOQ>FK HBOKBI CRK@FLK>IFDEP QERPMOLOB@DKDQEB LMBO>QFKDPVPQBJ COLJ ?BFKD  $\triangleright$ CCB@DBA COLJ  $\triangleright$  @ J MO J FFBA OLLO >@QLRKQ2LJBLCQEBOBPQOF@OFLKP FK@IRABAFKQEB+L@HALT K CB>QROB >OBQEBMOBSBKQFLKLCEF?BOK>QFLK LCOEBPAPOBJ ?IL@HFKDT OFOB

LMBO>QFLKQL ABS J BJ BSBK CLO OLLQ>@@LRKQP ?IL@HFKD" / 4 , 21 >@@BPP BQ@

## 2LRO@B EQQMP [CLPP?VQBP@LJ](https://fossbytes.com/kernel-lockdown-linux-kernel-5-4/) HBOKBI IL@HALT K IFKRUHBOKBI

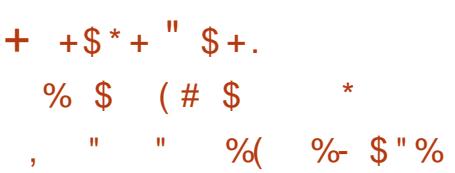

3 LA>V ">KLKF@I @IB>FBPQEB<br>LCCF@5I ?BQ> CLOQEBRM@LJ FKD **OLA>V** ">KLKF@N (BIB>PBPOEB) 4?RKQR+FKRU " LAB K>J BA \$L>K\$QJFKB FOOR>QROBP+FKRU HBOKBI 3EBOB>OBPBSBO>I DOB>Q ABPHQLMBKSFOLKJ BKQPCOLJ T EF@E  $Q$  @ELLPB $Q$ L PR@E >P\*#\$/ $|$ >PJ > ! RADFB >KA QEBABC>RIQ&- . , \$ 4?RKOR FPKLO>ILKDOBOJ  $PRMM$   $CD$   $+32$   $SR$  $PHK$   $P<sub>></sub>$   $AlV$   $P$ **PRIMM COOL COFB PO3?IB CBIB>PBT FII** LKIV?B> J BOB J LKQEP 3EB 4?RKQRQB>J FPMIB>PBA QL >KKLRK@BQEB?BQ> MOB OBIB>PBLC QEB4?RKQR #BPHQLM 2BOSBO >KA" ILRA MOLAR@QP " LABK>J BA \$L>K\$OJ FKB @LKQFKRBP 4?RKQRPMOLRA QO>AFQFLKLC

FKQBDO>QFKDQEBI>QBPQ>KA DOB>QBPQ LMBK PLRO@B@EKLILDFBPFKQL> EFDE NR>IFQV B>PVQL RPB+FKRU AFPQOF?RQFLK 3EBQB>J E>P?BBK E>OA>QT LOHQEOLRDEQEFP@V@IB FKQOLAR@FKDKBT CB>QROBP>KA CFUFKD?RDP P>VP A>J " LKO>A 2LCQT >OB\$KDFKBBO" >KLKF@>I

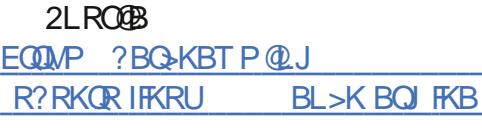

$$
\begin{array}{cccc}\n\text{`` } \$ + & \text{``}\%\$ \text{)}^* (+ * \text{``}\%\$ \\
+ & \text{''} & \text{)} & (\text{''} & \text{)}\n\end{array}
$$

HERU%QU 2 @BQ@E +%2 FPIE<br>
AFFQOF?RQFLKQE>K> DRFABQL  $RUV@J$  2 $@$  $@E$  +% $R$   $FIBPP$ > @OB>QFKD> &- 4 +FKRUPVPQBJ COLJ QEBPLRO@BP 3EBOBCLOB QEB FKPQ>II>QFLKLC> PVPQBJ T FQENRFQB > ILQLCBCCLOOD KA ABMBKAFKDLK  $QF$ BBU $D$ BK $Q$  >IPL >PPL @  $E$  $D$ BAT  $F$  $F$  > ILQLCQFJ B II PLRO@BPLCQEB PVPQBJ J RPQ?BALT KIL>ABA PBM>O~OBIV>KA QO>KPI>OBA >@@LOAFKDQL OFBFKPQOR@QFLKP ' LT BSBOQEBJ >FK>AS>KQ>DBLC +FKRU%OLJ 2@O>Q@EIFBPFKIB>OKFKD ELT **GEB+FKRUPVPGBJ TLGHP>KA** 

J > KV L COEB > MMF@ OF KP 3EBP>J B >MMIBPQL QEB@KCFDRO>OFLK 3EB AFP>AS>KG>DBFP>IPL GEBEFDEBGCLOD QE>QVLRE>SBQL FKSBPQQL DBQ> ORKKFKDPVPQBJ A>MQFKDQL VLRO LT KKBBAP>KA RPFKDKBT MOLDO>J POBNRFOBPBUQO> T LOH

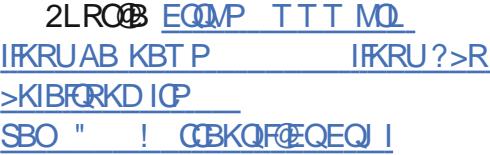

 $\cdot$  \* "%+ \$\*(% +  $\#$  %\* - &

- BUQQLRAFP>FBOSBOQE>Q BK>?IBPPB@ROBA>Q> BU@E>KDB >KA@LJ J RKF@>QFLK 3EBKLT OBIB>PBASBOPFLK ?OFKDPGRPQ LSBOCFSBJ LKQEP>CQBO- BUQ@ILRA > KRJ ?BOLCFKKLS>QFLKP . KBLC QEBJ LPQFJ MLOQ>KQCOLJ QEB ABSBILMBOPMLFKQLCSFBT FPOEB >?FIFQVQL ABIBQBA>Q> LKOBJ LQB ABSF@BP 3EBOBJ LQBT FMB CRK@FLK>IFOVDFSBPRFBOPOFB>?FIFOV QL ABIBQB@LKQBKQCOLJ QEBFO ABSF@BP BSBKT EBKQEBVKL ILKDBO E>SB>@@BPPQL FQ J LKDLQEBO

 $$ - )$ 

QEFKDP PBKPFQFSBA>Q> PELRIA?B ABIBQBALKPQLIBKLOILPQJ L?FIB ABSF@BP . QEBOKBT CB>QROBPLC - BUQQURA FK@IRAB @RPQLJ FW>QFLKPQL (! , P2MB@QORJ 2@>IB>KA" LII>?LO> . KIFKB 3EB @LKKB@QFLKQL - BUQ@ILRA3>IHE>P ?BBKFJ MOLSBA>KA QEB BPG<sup>2</sup>IFFEJ BKQLCCTIG@DO >RCFBKCF@CFK KF>P?BBKJ>AB B>PFBO IPL KBT FPOEB>?FIFQVQL  $T$  ( $\overline{R}$  $\overline{B}$  +# / BK( $\overline{O}$  $\overline{B}$  $\overline{B}$  $\overline{P}$ 

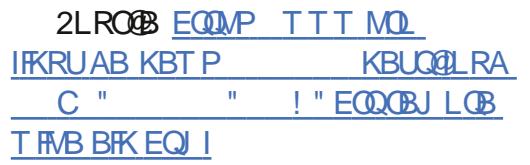

```
$ \frac{6}{9} \frac{10}{9} \frac{6}{9} \frac{10}{9} \frac{40}{9} \frac{40}{9} \frac{60}{9}\text{\$ +. \ \} \quad (\text{\$ \ } " ) \quad +(\ ^{*}/ {}8 \times 8 % + + $ * +
   \frac{1 + 1}{2}
```
3 EB KBT + FKRUHBC **O** EBKBT + FKRUHBOKBI PBOROFOV SRIKBO<sup>2</sup> FIFTED " 5\$  $>KA " 5$ \$ FK $(FB + FKR)$ HBOKBIRPBAFK?LOE4?RKOR  $+32 > KA$ 4?RKQR  $+32$  $AP$ @RSBOBAFKQEB7%2 CFIBPVPORI T EF@E@LRIA>IILT > IL@>I >QQ>@HBO Q BFOEBOBUB@ROB>O?FOO>OY@LABLO @>RPB> ABKF>I LCPBOSF@B PVPQBJ

@O>PE 3EB" 5\$ FPPRB T >P>IPL CERAFKOFR+FKRU HBOKBI 3EBKBT +FKRUHBOKBI PB@ROFQVRMA>QBFP>S>FI>?IBOFDEQ KIT CLORPBOPLCCLER4?RKOR  $+32$  ! FLKF@ BSSBO SKA4?RKOR +32 7BKF>I 7BORP LMBO>QFKD PVPORJ PRPFKDQFB+FKRU

HBOKBI >PT BII >PCLO4?RKQR +32 7BKF>I 7BORP RPBOPRPFKDQEB +FKRU HBOKBI " >KLKF@>I RODBP >II RPBOPQL RMA>QBQEBFOPVPQBJ P>P PLLK>PMLPPF?IB

#### $2I$  ROOB

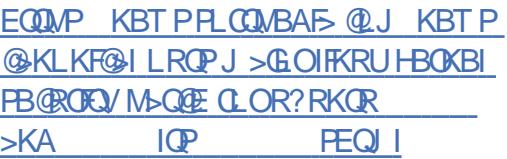

 $\frac{1}{2}$  ( % 0 ( %  $+$  " \$ ( " \* / %+\$  $\begin{matrix} * & * \end{matrix}$  ) (  $\begin{matrix} * & * \end{matrix}$  $\pm$  (  $*$  & %\$)

**&** LLDIBE>PAP@SBOBA>KBT **O** LLDIBE>PAFP@LSBOBA>KBT QE>Q>IILT PE>@HBOPQL D>FK RK>RQELOFWBA>@@BPPQL S>OFLRP KAOLFA PI >OMELKBP 3FFP AFP@LSBOVE>P?BBKJ >AB?V &LLDIBZP/ OLGB@Q9BOL QB>J (QFP PRDDBPQBA QE>QQEB KAOLFA

SRIKBO-? FIFQV OBPOP FK KAOLFA ABSF@BZP+FKRUHBOKBI @LAB T EF@E MOLSFABP@V?BO@OFIFK>IPOLLQ >@@BPPQL KAOLFAPJ >OQMELKBP . K IL@>I >QQ>@HBOQL @>RPB> ABKF>I LC QEB@LKQO>OV QEBP>J B KAOLFA WBOL A>VSRIKBO>?FIFQVT >P PRMMLPBAIVM>Q@EBA?>@HFK  $FK + FKRU$ HROKBI SBOFFT KP  $+32$ >KA ' LT BSBOQEB KBT BOHBOKBI SBOFFF KPT BOBOL RKA QL ?BSRIKBO>?IB

## $2I$  ROOB

EQQMP CLPP?VQBP@LJ KBT >KAOLFA WBOL [A>VSRIKBO>?FIFQV](https://fossbytes.com/new-android-zero-day-vulnerability-found-vulnerable-devices/) CLRKA SRIKBO>?IB ABSF@BP

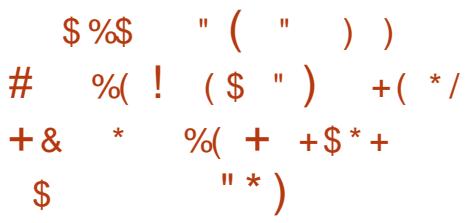

3 EBKBT HBOKBI PB@ROFQVRMA>OB<br>QQJBP> OBT A>VP>ODBO  $Q$  (Q J BP > CBT A > VP > CGBO >KLQEBOJ >GLOM>Q@EOBIB>PBALK  $3RBPA > V(1)$   $04$  ? RKOR  $+32$ ! FLKF@! B>SBO >KA4?RKQR +32 7BKF>I 7BORP PVPQBJ PORKKFKD QEB+FKRU HBOKBI 3EFPLKB CHE BPFFFRBP>CCB@DKDOFB+FKRU  $HROKBI$  FK 4? RKOR  $#$  FP  $@$  $\#$  FKDL  $\Rightarrow$ KA4?RKOR  $\qquad$   $\#$ 32 ! FLKF@! B>SBO PVPQBJ P . KQLMLC QE>QQEBHBOKBI PB@ROFQVRMA>QB  $C$ FUBP >  $C$ <sub>></sub>T FK $C$ FB! IRBQ I $C$ F4 13  $F<sub>1</sub>$  MBI BK $G<sub>2</sub>$ OF KO $F > O$ @RIA>IIIT > PBOSF@B >KLROLC?LRKAPOB>AFK  $QEBO + LDF@O$  \$# ( $B''$  2( $KFE$  $QCO$ AOFSBOT EF@E@LRIAIBQ> IL@>I >QQ>@HBOQL BUMLPBPBKPFQFSB  $FKA$   $QI > GFK$  H $GKBI$  J  $BII$   $QV > P$ T BIL>P?RDPFKQFB7%2 CFIBPVPORJ ' FPFIF@LK' - 2 BQEBOKBQABSF@B ACTERO>KA CFBOLPJI?FIB@EFMPBO AOFSBOT EF@E@LRIA>IILT > IL@>I >QQ>@HBOQL @>RPB> ABKF>I LC PBOSF@B

4 PBOP>OB RODBA Q RMA>OB OFBFO PVPORJ PFJ J BAFSOBIV" >KI KF@ RODBP>II4?RKOR >KA4?RKOR +32 RPBOPORKKFKDQEB+FKRU HBOKBI QL RMA>QBQEBFOPVPQBJ P FJ J BAF>QBIVQL QEBKBT HBOKBI SBOPFLKPOE>O>OB>S>F5?IBKLT FK QEBJ >FKPLCQT >OBOBMLPFQLOFBP

 $2I$  ROOB EQQMP KBT PPLCQMBAF> @LJ KBT P @>KLKF@>I OBIB>PBPJ >GLOHBOKBI PB**@ROFQVRMA>CB CLOR?RKOR**  $>KA$  IQP PEQIT

 $$ - )$  $8\%$  \* % ! ( )  $$$   $$$   $\%$   $\%$   $\#$ 

@@LOAFKDQL J BAF> OBMLOQP # L@HBOP@LKQ>FKBOPMB@5IFPOP >MMB>OQL E>SBB@LKLJ F@ MOL?IBJP 3EB @LJM>KVFP QEBOBCLOBRODBKQIVILLHFKDCLOKBT FKSBPQLOP ! RO! B>OABK>PPROBP QE>Q# L@HBOFP>@QFSBIVKBDLQF>QFKD T FQEQT L FKSBPQLOPT EL @LRIA MOLSFABQEB@LJ M>KVT FQEQEB OBNRFOBA@>MFQ>I # L@HBOE>AI>PQ KB>OIVQT L VB>OP>DL @LJ MIBQBA> OLRKALCFKSBPQJ BKQCLOGRPQRKABO

J FIIFLK42 ALII>OP>KA QERPPFK@B QEBPQ>OQLCQEB@LJ M>KV@>K @LIIB@Q>?LRQ J FIIFLK42 ALII>OP @@LOAFKDQL QEBMLOQ>I " ORK@E?>PB QEB@LJ M>KVT >P S>IRBA>Q>?LRQ ?FIIFLK>QQE>Q QFJ B MLPPF?IB>IQBOK>QFSBQL CEKAFKDKBT FKSBPOLOP@RIA>IPL?B QEBP>IBLC# L@HBOQL >KLQEBO @LJ M>KV

2LRO@B EQQMP T T T IFKRU J >D>WFKAB KBT P ?BOF@EQAL@HBO [E>QCFK>KWMOL?IBJ](https://www.linux-magazin.de/news/bericht-docker-hat-finanzprobleme/) B

## $\left( \begin{array}{cc} 0 & 0 \\ 0 & 0 \end{array} \right)$  &  $\left( \begin{array}{cc} 0 & 0 \\ 0 & 0 \end{array} \right)$  $-$  \* " \* ) \* + & \* )  $($  %#  $)$  \$  $\frac{6}{5}$  +  $\frac{1}{5}$  \$ +. +) \* (

2 M= OH + FKPLU FFOLED KFKOE **O MONHERU FOEBKIKCE** - F?FOR LMBO>QFKDPVPQBJ PBOFBP > OLIIKDOBIB>PBSBO<del>PT</del>KLCOFB #B?F>K ?>PBAAFPQOF?RQFLKQE>Q >FJ PQL LCCBORPBOP>@@BPPQL >II QEB KBT M>@H>DBPCOLJ QEBI>QBPQ  $\#$ B?FK &-4 +FKRUOBIB>FB 2M<sub>2</sub>OH<sub>4</sub>FKRU FP?>FBALK#B?F-K &- 4 +FKRU ! RPQBO (K 2M<sub>2</sub>OH<sub>V</sub>+FKRU OFBABSBILMBOP RMA>QBA QEB?>PBPVPQBJ COLJ QEB  $\#B$ ?FK &-4 +FKRU ! RPOBO PQ>?IBPLCQT >OBOBMLPFQLOFBP>PLC . @QL?BO QE (QPMLT BOBA?V QEBILKD QBOJ PRMMLOQBA+FKRU **HBOKBI >KAFK@RABPS>OF RP** LOEBO? RDOFLBP>KAFJ MOLSBJ BKOP QL J >HB2M>OHV+FKRU - F?FOR J LOBOBIF>?IB

#### 2LRO@B

EQQMP KBT PPLCQMBAF> @LJ KBT P PM<sup>D</sup>OM FKRU **OBIB>PBA T FQE** [I>QBPQRMA>QBPCOLJ](https://news.softpedia.com/news/sparkylinux-5-9-released-with-latest-updates-from-debian-gnu-linux-10-buster-527728.shtml) AB?F>K DKR IFKRU ?RPQBO PEQJ I

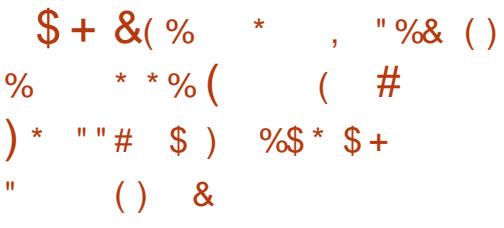

FOE>OA, 2Q>IIJ >K 1, 2<br>
OBOBKQVMRQEFPOLLQFKI BGBKQVMRQEFPCLLQFKEFP J LRQE?VABCBKAFKD> PBUR>I >?RPBO>KAT >PMOBPPROBAFKOL OBPFDKFKDCOLJ QEB%OBB2LCQT >OB %RKA>OFK %2% 2L T>POF>OFFP BKA>P> COBB PLCCT > OB IB>ABO>KA MR?IF@CFDROB - LMB ' BPPQFII EB>A LCOEB&-4/QLGB@D>KA>MMB>OPQL E>SBKL FKQBKQFLKLCIB>SFKD ! RQ PLJ B &-4 ABSBILMBOPT LRIA IFTHB Q PBBEFJ PQ+KAALTK 2Q+IIJ >KFP QEB&- 4 / OLGB@QCLRKABO6 EFIB KLQT BII HKLT KQL J LPQ ABSBILMBOPHKLT FOOL OF P>BDFPLC QEB\$J >@PQBUQBAFQLO>KA QEB&" " C>J FIVLC@LJ MFIBOP 4KABOFQ 2Q>IIJ >K>IPL @OB>QBA QEB FJ MLOQAKQOCOBBPLCCT > OB LMBK PLRO@B&KR/ R?IF@+F@BKPB &/ + +FKRU QEBJ LPQT BII HKLT KLMBK PLRO@BMOLDO>J FPIF@BKPBA RKABO QEB&/ +S 2Q>IIJ >KEFJ PBIC >MMB>OBA QL E>SB OBPFDKBA COLJ QEB&KR/ OLGB@QT EBKEBOBPFDKBA COLJ QEB%2%! RQQEFP >KKLRK@BJ BKQT >PABIBQBA (QP PRPMB@QBAEFPT B?PFQBE>A?BBK E>@HBA 2Q>IIJ >K EFJ PBICE>PKLQ

P>FAT E>QE>MMBKBA

#### $2$ LRO $@$ B

EQQMP TTT WAKBQQLJ > QDFQIB DK R [MOLGB@QABSBILMBOPL?GB@QQL](https://www.zdnet.com/article/gnu-project-developers-object-to-richard-m-stallmans-continued-leadership/) OF@E>OA J PQ>IIJ >KP@LKQFKRBA IB>ABOPEFM

 $(+)$   $($  %&) %& \$  $)$  \* !  $" %$ 

O LOVB>OP 242\$ CEB \$ROLMB>K **DE RUSKALMBK PLROOB** @LJ M>KV T >PLKBLCQEB . MBK2Q>@H(KCO>PQOR@QROB >P> 2BOSF@B@ILRA MOLDO>J P @E>J MFLKP - L ILKDBO242\$ E>P AB@FABA QL @B>PBMOLAR@QFLKLC KBT SBOPFLKP>KA QL AFP@LKQFKRB P>IBPLC242\$ . MBK2Q>@H" ILRA 3EFP@LJ BPLKIV> CBT J LKQEP >CQBO242\$ . MBK2Q>@H" ILRA T >P OBIB>PBA 3EFPT >P?>PBALKQEB . MBK2Q>@H1L@HV OBIB>PB>KA 242\$ +FKRU\$KOBOMOFFB2BOSBO 2+\$2 2/ (QT >P>IPL QEBCFOPQ OBIB>PBQL FKQBDO>QB' / \$ P' BIFLK . MBK2Q>@H 242\$ E>A>@NRFOBA' / \$ @ILRA>PPBQPQEOBBVB>OPB>OIFBO 6 EV CEB FRAABK FEFCQ 242\$ PC+OBA 242\$ FPCL@RFFKDLK>KAFK@DB>FFKD LROPOD-OBDF@FKSBPQJBKOPFKOEB >MMIF@>QFLKABIFSBOVJ >OHBQ>KAFQP LMMLOORKFORBPFKLOABOOL >IFDKTFOE

 $$ - )$ 

QB@EKLILDVQOBKAPFKQEBFKARPQOV >KA J LPQFJ MLOQ>KQT FQELRO @RPQLJ BOP KBBAP 2L 242\$ T FII ?B T LOHFKDJ LOBLKFQP\* R?BOKBQBP ?>PBA >MMF@+ OFLKABIFSBOV LCCBOFKDP

## 2LRO@B

EQQMP T T T WAKBQ@LJ >OQF@IB PRP CLOBPBB>?IB B AOLMPLMBKPO3@P

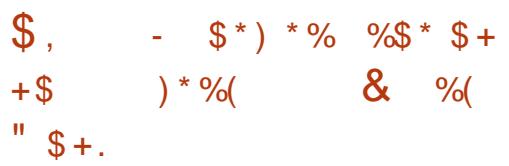

2 FK@B, > O FE + FKRURPBOP **4** @ K > IPL RPB OF BDOME FOR QB@EKLILDV6 >VI>KAT FQEQEB MOLMOFBQQ/DONFF@PAOFSBOOTUJ - SFAF> ' LT BSBOQEBJ >KRC>@QROBO RPBP> PBM>O<BBRLIRQFLKQE>QPPKLQ @LJ M>QF?IBT FQEQEBQB@EKLILDVLC QEBOBPQLCQEB@LJ J RKFQV ' LT BSBO- SFAF> ABSBILMBO) >J BP ) LKBPE>P?BBKQOVFKDCLOJ LOB QE>KQEOBBVB>OPQL CFKA> RKFCFBA PLIRQFLKQL QEBMOL?IBJ >KA OBFQBO>QBA QE>QMLPFQFLKFK> Q>IH

(KQEBCB>QROBA@LAB ) LKBPE>P @DB>@BAPLJBLC@EBMOBSFLRPIV AFPORPPBAFAB>P?>PBALKQEB BUFPQFKD+FKRUQB@EKFNRB?VPFJ MIV BUQBKAFKDFQ(K>AAFQFLK ) LKBP

MLFKOPLRQOE>QOEB@ROOBKQTLOH LKIV> CBT CRKA>J BKQ>I QEFKDP  $F1$  MBI BKQ3FBOBOLOB J  $>KV$ J LOB  $R$ K>KPT BOBA NRBPOF KPOBD>OAFKD> RKFCFBAPQLO-DB / (THIE>SBQL ?B OBPLISBAFKQEBCRQROB 6 EBQEBO >KAT EBKQEBKBT QB@EKLILDV@>K ? BRFBA MOLAR@DFSBIVFPKIQVBQ

## 2LRO@B

EQ MP T T T DLIBJ AB KBT P DO GF **HODEP BOKSFAFS T FII T BFOBO** BFKEBFOF@EBP PMBF@EBO>MFCRBO IFKRU EQJ I

 $$ +$ . "  $8 \times \%$  )  $)$  \* #  $"$ )  $\sqrt{5}$  \*  $$$  (  $*$  % $$$   $\&$  +) %(  $*$ )  $* - \% $ - # \%$ 

+ E>PQT L KBT I>MQLMP>S>FI>?IB FKRUE>OAT >OBJ >HBO2VPQBJ CLOMOB LOABOLCCBOFKD+FKRUC>KP  $E$ FEDE BKA $E$ >OAT >OBT $E$ FEDE QEBI >OBPO (KQBI " / 4P>KAIL>APLC @LKCFDRO>QFLKLMQFLKP

2VPOBJ **FPLOCBOFKDOFBKBT** FK@EAFPMI>V&>I>DL / OL I>MQLM COLJ T EFIBQEB FK@E  $A$ FFM $>$ V $\#$  $>$ **OBO** $/$ **Q**  $R$  $\oplus$ **OP** $>$ Q ! LOE ISMOLMPPEFMT FOE 2VPOBJ P

LT K/ LM=. 2 LO4?RKQR >PT BII >P QEBLMBK PLRO@B" LOB?LLQ CFOJ T >OBQE>QOBMI>@BPMOLMOFBQ>OV ! (. 2 ! LQEQEB&>I>DL / OL >KA  $# >$  ODBOY OL QUIB THE BHOEBO CE DBKBO>QFLK" LJ BQ+>HB(KQBI " LOB F 4 LO" LOBF 4 " / 4P 3EB&>I>DL / OL @>K?B@LKCFDROBA T FQERMQL &! LCJ BJ LOV>KA RM  $Q = 3!$  LC22# PQLO>DB 3FB $(B)$ > $(B)$ MBKQVLCMLOOP FK@RAFKD42! 3VMB " T FOE 3FRKABO?LIQ QTI 42! 3VMB MLOQP >KA>K2# " >OA1B>ABO3EB+FKRULMBO>QFKD PVPQBJ PLC@LROPB@LJ BCOBB ?RQ QL DBQ 3! LCPQLO>DB?RVBOPKBBA QL MRO@E>PB> 3! - 5, B22# >KA QEBV@>K>AA>KBUQO> 3! FK@E AOFSB T EF@E?RJ MPQEBMOF@BRMQL 3EB# >OQBO/ OL @>K>IPL ?B

@LKCFDROBAT FQERMQL &!  $J$  BJ LOV>KA, 2 3 LO  $"$  (B - 5, B22# PQLO>DBLCRMQL 3! 3L DBQQEBI>ODBPQJ BJ LOV>KA POLO-DBLKOFB# >ODBOY OL @LKPRJ BOPT LRIA?BILLHFKD>Q> QLQ>I MOF@BLC (C?RVBOP  $T > KQ > 4$ <sup>\*</sup>  $HRV$ ?L $>$ QA $FR$  $RB > A$ L $C$  $CFR$ 42 HBV?L>OA QEBVII KBBA QL M>V>K  $BID<sub>2</sub>$ 

 $2I$  RO $@B$ FO MP T T T VAKBO @ J > OF THE K [RUI>MQLMPPVPQBJ](https://www.zdnet.com/article/linux-laptops-system76-reveals-intel-10th-generation-cpus-for-its-two-new-models/) OBSB>IPFKQBI QE DBKBO>QFLK @MRPCLOFQPQT L KBT J LABIP

## $0 \t ( " )$

6 EL ALBPKLQHKLT FQ PVPOLLA?VBT FBK VLRAL KLQKBBAFQ>KAVLROB>IFVB FOU ROEI>OBO%LO>AJ FKFFODOLOP >P T BII >PMOFS>QBRPBOP FQFPQEBOBCLOB  $BPRK$  $B$  $A >$ ? $R$  $R$  $C$  $D$   $R$  $B$  $R$  $C$  $D$ M PPP?IBC>FIROBP>IOB>AVIK BKOBOFKD?VPRFG>?IBQLIP 9>??FU MOLJ FFBPOL ?B>?IBOL >@QLJ MFFE QEBPBQ>PHP>KA>@@LJ MIFPEBP> ?>I>K@KD>@Q?BQTBBKB>PV @LKCFDRO>QFLK MLT BOCRI QLLIP>KA COBB>S>FI>?FIFQV 3EBJ LKFQLOFKD PVPOBJ FPKLQIFJ FOBA QL +FKRU ?RQ >IPL MOLSFABPJ LKFQLOFKD>DBKQP CLOJ >KVLQEBOPVPQBJ P (K >AAFTHE K 9>??FUPBBHPQ J >HBIFCB B>PFBOCLO>AJ FKFPCD+QLOPOEQLRDE B>PV@KGEDRO+ OFLK>KA GRPO J FW-OFF K

3EBPVPQBJ @LKPFPQPLC FKABMBKABKQ@LJ MLKBKQP 3EB FB>OQLCOFBPVPOBJ FPOFB9>??FU PBOSBO (QJ LKFQLOP>II ILDDBAFK @IFBKQP PQ>OQP>MMOLMOF>QB>@QFLKP >KA@LKPQ>KQIV@LIIB@QP>II >S>FI>?IB  $A>G$  T FF@ FORD OBPFK >  $A>G>?$ >FB 3FB PBOSBOFPRMMIFBAT FOR FKCLOJ >QFLK?VQEB9>??FU DBKQP T EF@E>OBB>@EFKPQ>IIBALK> PVPQBJ QL ?BJ LKFQLOBA>KA

 $\textsf{S}$  - )

MBOFLAF@IIVOD-KPJFQOEBPO-ORPLC QEBPVPQBJ QL QEBPBOSBO3EB @LJ J RKF@>QFLKFP?FAFOB@QFLK>I 3EBT B? @LJ MLKBKQFPOBPMLKPF?IB CLOSFPR>IFWFKDQEBPVPQBJ OBPLRO@BP>KA@LKCFDROFKDQEB PBOSBO(Q@K?BFKPO>IIBALK> ABAF@GBAPVPORJ >KA >@@BPPBP AFOB@QIVQEBA>C> LCQEB PBOSBO

2LROOB EQMP TTT MOL IFKRUAB KBT P WA??FU [COBFDBDB?BKEQJ](https://www.pro-linux.de/news/1/27503/zabbix-44-freigegeben.html) I

 $)( )$   $*$   $\#$   $)$   $)$  %  $*$  -  $( )$   $*$  !  $*$  - ! %(  $\&\%$  (  $)$  / )  $*$  # )

PM<sub>></sub>
Q<sub>0</sub> 2BO/LT BO 2VPQBJ P>KKLRK@BJ BKQP (! , E>PJ >ABPLJ BJ FKLOQT B>HPQL QEBPVPQBJ PPLCQT >OBPQ>@HQE>Q ORKPRKABOKB>QE(! , F (7 >KA +FKRULKFQP/ LT BO?>PBAPVPQBJ P (K>KKLRK@BJ BKQIBQQBO (! , OBSB>IPBKE>K@BJ BKQPQL FQP / LT BO5, PBOSBOSFOQR>IFW>QFLK EVMBOSFPLOQEB/ LT BO5" FJ MIBJ BKQ>QFLKLCQEB. MBK2Q>@H @ILRA@LKQOLIIBO T EF@E MOBPRJ >?IV E>P> MOBQQVPELOQIFCBKLT QE>Q  $(!$ . LT KP1BA' > Q > KAFQP5 FOOR>I ' , " S' , " E>OAT >OB J >K>DBJ BKQ@LKPLIBCLO/ LT BO

FOLK 3EBABQ>FIP>OB> ?FQQEFK ?RQ (! , E>PJ >ABFJ MOLSBJ BKQPT FQE  $/$  LT BO5, 5 PL +FSB $/$  >ONCH K , L?FIFQVIFSBJ FDO>QFLKLCILDF@>I MO**GETH** KP^ T E>OBSBOLKB BIFB @>IIP> SFOQR>I J >@EFKB^ E>P?BQQBO MBOCLOJ >K@B 3EBBU>@QK>QROBLC QE>QMBOCLOJ >K@BFJ MOLSBJ BKQFP KLQ@B>O>PTBDLQLMOBPP(!, FP  $>$ IPL PRMMLODKD#1, ? $>$ PBA MBOPFFOBKQJ BJ LOV^ T EFOE ALBP KLQJ B>K (KOBIZP. MO+KBMBOFFFOBKQ J BJ LOV? ROGO EBO-  $5#$  (, , P  $T$  EFOE J FUC  $>$  FE  $>$ KA  $#$  1 , ^ PL 5. P@AK?BPQLOBA MBOPFFOBKQIVLK QE>QJ BJ LOV>KA QEBOBCLOBPVPQBJ OBPQ>OQP>KA5, OBIL>AP@>K E>MMBK>ILQNRF@HBO(!, E>P>IPL BKE>K@BASFOQR>I KBQT LOHFKQBOC>@B @>OA S- (" >KA OBI>QBA2FKDIB1LLQ (KMRQ. RQMRQ5FODR>IFWHOFLK 21  $(. 5$   $'$  BOB  $>$  OB OEB OT B  $\rightarrow$  HP $($ !  $E$   $>$  P J >ABLKQEB( . COLKQT FQE / LT BO5, 5

 $2I$  ROOB

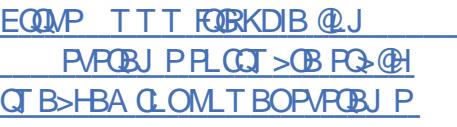

 $/ 8$  ( %"  $\frac{6}{3}$  + "  $\frac{6}{3}$  +.  $($   $($  "  $)$  )  $#$  "!/  $-$  / ,

'VMBO?LI> &- 4 +FKRUIF?OB E>POBIB>PBA> KBT SBOPFLKLC QEBAFPQOF?RQFLK (QFPQEBQEFOA BAFCHEKLCCHEB, FIHV6 >VPBOFBP>KA LCCBOPPLJ BAO>PQF@KBT CB>QROBP 3ERP QEBOB@LJ J BKABA?VQEB %OBB2LCQT >OB%LRKA>QFLK %2% CLO >?LRQ> VB>OOB@LJ J BKABA AFPQOF?RQFLKLC7 . OD>KAT FII FK CROROBOBIVIKOFB. MBK! 2# @LJ FKDCOLJ 7BKL@>O> FKQEB MOLSFFFLKLCOEBAFFMI>VFBOSBO 7 BKL @ G- FP @ ROOBKO V? > FBALK  $7.$  (D)  $P >$  CB $>$ PLK CLOCEB OBMI>@BJ BKQLC7 . OD?V7BKL@>O> QEBABSBILMBOP@>II FKQEBFO >KKLRK@BJ BKQQEBI>QQBOCFQ ? BOOBOT FOE OEB MOFK @FMIBPLCOEB MOLGB@Q

%ROQEBOJ LOB . MBK22+ E>P ? BBK OBM > @BA ? V + F? OB22 + > KA PRMMLOQCLO- LABGPE>P?BBK OBJ LSBA 6 EFIBFQT >PMOBSFLRPIV MLPPF?IBQL B>PFTVJ FDOGBCOLJ O@E+FKRU>KAFQPABOFS>QFSBPQL ' VMBO?LI> QEB, FIHV6 >VS FP KI II KDBOOB@ J J BKABA %LORPBOP T EL T >KQQL RMDO>ABCOLJ S QEBOBFP> J FDO>QFLK DRFAB 3EFPFP KB@BPP>OVFK>AAFOFLKQLOEB @E>KDBP>IOB>AVJ BKQFLKBA ?B@RPB' VMBO?LI> OBOROKPOOLJ QEBCFIBPQOR@QROBRPBA?V O@E +FKRUQL QEB%FIB2VPQBJ 2Q>KA>OA

% 2 LCOEB+FKRU%LRKA>OFLK 6 FQE O@E+FKRUQEFPPQ>KA>OAFP  $J$  LAFTERA? V2VPOR LA  $>KA$  OFB 4PO, BODB

2LROOB EQQMP TTT MOL IFKRUAB KBT P EVMBO?LI  $DKRI$   $KRU$   $IP$   $CB$   $DP$   $Q$  $I$   $HHV$   $T > V$   $S$ COBFEQJ I

 $+$  #  $)+$  \$ ) %\$  $*$  \$ + )  $"$  \$ +. %\$ . ) \* (\* \$  $-$  \* \$ ( %)

2 > RKD FKFO FOLIVI>RK @EBA QEB<br># B7 MQ DO J ? > @HT FOE QEB  $\angle$ #B7 MOLDO-J ?> @HT FOE OEB &>I>UV2 3EBCB>QROBBK>?IBA RPBOPQL QROKQEBFOPJ > COMELKBP FKOL > ABPHOLMIFHBBLMBOFBK@B 6 EFIBFQALBPKZQOB@FMOL@>QB> CRII CIBADBAABPHQLM FQALBPEBIMRPBOP T FQE@BOQ>FKQ>PHPPR@E>PLMBKFKD  $KAO$  FA  $>$ MMPLK $>$  ? FD P@OBBK LMBKFKD>KABAFQFKDAL@RJ BKQP T FQEB>PB J RIQFQ>PHFKDT FQEPMIFQ P@OBBK >KAJ LOB ! >@HFK - LSBJ ?BOI>PQVB>OQEB2LRQE  $*$  LOB $>$ KOB@EDEXOPCDOBA $>$ MB $>$ OB ?BQ> **OBPOFKD CLO+FKRULK#B7** 3EB  $FAB > T > PQ$  ?  $(FKD > 8 - 4 + FKRU)$ AFPQOF?RQFLKQL > J L?FIBABSF@B +FKRULK#BUT >PMLT BOBA?V 4?RKQR 3EB\* LOB>KQB@EDF>KQE>P @BOQ>FKIVAFP>MMLFKQBA+FKRUC>KP

 $$ - )$ 

ELT BSBOFQZPKLQ>II ?>A %FOPQ>KA CLOBJ LPQQEBKLOJ >I #B7 J LABFP PQFII LMBO>QFLK>I 3EFPJ B>KPQE>Q LK@BVLRLMQLRQCOLJ +FKRUIK #B7 ?BQ> SBOPFLK VLRT FII PQFII ?B  $>?$ IBQL RPBQEBKLOJ  $>1$  #B7 J LAB PCLO+FKRUG-KP OF B FFISBO FKFKD FP QE>QVLR@>KPQFII RPBQEB+FKRULK #B7 >PILKD>PVLRALKZQRMA>QB VLROABSF@BQL QEBI>QBPO KAOLFA  $S$ **SBOFFLK** 

#### 2LRO@B

EQQMP CLPP?VQBP@LJ P>J PRKD [AFP@LKQFKRBPIFKRULK](https://fossbytes.com/samsung-discontinues-linux-on-dex-android-10/) ABU>KAOLFA

 $8S''S+$ . " %%!)  $$$ 

(CBOBKQVPLIAJV, > @LLH/Q<br>(CLO> CBT OB>PLKP ? RQMQL?>?IV OB@BKQIVPLIAJ V, >@! LLH/ OL  $J^{\prime}$ LPQFJ MLO  $\Omega$ KQIV J > @. 2 GRPQ T >PKQT LT FKDJ B>KVJ LOB 6 EFIB MMBPABPHQLMLMBO>QFKDPVPOBJ FPDLLA CLO?>PF@RPBOP FQFPC>OQLL IFJ FQBA CLOQEBJ LOBE>OA@LOB 4IQFJ >QBIV ( CLRKAJ VMOLAR@QFSFQV  $T > PKBD > QSBIVFJ N > QBBA ?VJ > Q2$ J VT LOHOLIT THOF 6 FKALT P >KAS>OFLRP+FKRUAFFOOF? ROFLKPT >P PFJ MV?BQDBO. CQLROPB T FOE >II LC QE>QP>FA J >@. 2 FPJ R@E MOBQQFBO QE>K6 FKALT P BSBK, F@OLPLCQ

T LRIA@LKCBPPQL QE>Q! RQFPFQ J LOB>QQO>@QFSBQE>KABPHQLM+FKRU AFPQOF?RQFLKP 6 BII QE>QABMBKAP LKQEBABPHQLMBKSFOLKJ BKQ6 EFIB QEBOB>OBMIBKQVLC?B>RQFCRI # \$P >KAI>RK@EBOPCLO+FKRU LKIVLKB OB>IIVPROM>PPBPJ >@. 2 FKQEBILLHP ABM>OQJ BKQ ABBMFK 8BP QEB +FKRU?>PBALMBO>QFKDPVPQBJ ABSBILMBAFK" FFK>FP>ODR>?IVOFB  $J$  LPO?B $>R$ CKFRI  $2 > 0$ OLPPCFR ?L>OA (QFPJ LOBQE>KGRPQ?B>RQV ELT BSBO FQFPT BII ABPFDKBA COLJ  $>$ RP $>$ ?FIF $\gamma$  $>$ PM $R$ @ $\Omega$ l 3ORB PLJB UBKLMEL?F@@LKPMFO>@VQEBLOFPQP T FII AB@OVQEBRPBLCPLCQT >OB J >ABFK" EFK> ?RQJ >KV@LJ MRQBO RPBOP>OLRKA QEBT LOIA RPBABBMFK OBDRI>ONT FOFIL ROFFFRB

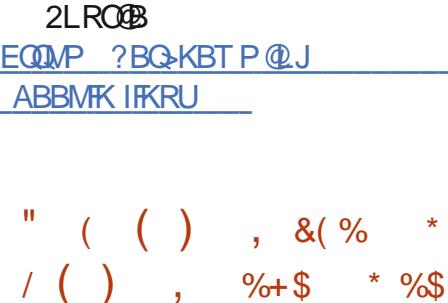

) &&% \$ \*

CRII @FO@IBJ >D>WFKB [@LKQBKQP<](#page-1-0) . SBOQEBVB>OP QEBOBE>SB ?BBK PBSBO-I > QUBJ MOPQL ABSBILM> COBBDO>MEF@PMOL@BPPLO ?RO>II E>SB G-FIBA 6 LODE J BKQFLKFKDEBOB>OBQEB. MBK &O>MEF@P/ OLGB@Q>KA QEBOBPRIQFKD

 $c$ /  $Q$   $B$  $Q$  $B$  $S$  $S$   $A$   $3EB$   $1>$  $B$  $PQ$  $>$ ICBOK $>$ CFSBFP@SIIBA +F?OB1(2" 5 >KA MROPRBPQEBP>J BDL>I >PFQP  $M$ BAB@BPPLOP 3EBCOBB  $# 8/4$  FP QL ?B?>PBALKQEBLMBK FKPOOR@OFLKPBQ>O@EFOB@DROB1(2" 5 'LTBSBO>KBKQOVLKQEBMOLGB@QP J >FIFKDIFPQOBSB>IPAFPP>QFPC>@QFLK T FOE OEB?BE>SFLOLCOEB1(2" 5 %LRKA>QFLK

\* BVABSBILMBO+RHB\* BKKBQE " >PPLK+BFDEQLKJ >HBPFQ@IB>O QE>QQEB@OFQF@FPJ FPKLQ>?LRQ1(2" 5 FQPBIC?RQ>?LRQQEBT >VQEB 1(2" 5 %LRKA>QFLKQOFBPQL >PPBOQ FQP?RPFKBPPFKQBOBPQP QEBOB?V EFKABOFKD COBB ABSBILMJ BKQ 3 ERP  $+$ F? $(B1/2" 5$  E>PKL >@ $B$ BFPQ OFB MOFS>QBJ >FIFKDIFPQ>KALQEBO OBPLRO@BPLCQEB%LRKA>QFLK ' B ALBPKLQBSBKE>SB>@@BPPQL QEB AL@RJ BKQ>QFLK T EF@EBUMI>FKP ELT QL MOLMLPBKBT BUQBKPFLKP P>VP+BFDFQLK %OBBMDGB@QP>OB AFP>AS>KQ>DBA?VQEFP?BE>SFLO

2LROOB EQQMP TTT MOL IFKRUAB KBT P IF? OB OFP@S MOLGBHQSLK [OFP@SCLRKA>QFLK](https://www.pro-linux.de/news/1/27527/libre-risc-v-projekt-von-risc-v-foundation-entt%C3%A4uscht.html) BKQQ " RPQEQEQJI

 $$ + . +$  \$ .  $8^{\degree}\%$  \* \* % !  $)( )^*$  #  $) + )$  \$ - $$$  "

K RKM>QQEBA?RDFK+FKRU PVPQBJ P@LRIA?BBUMILFQBA QL @O>PEQEBBKQFOBLMBO>QFKDPVPQBJ BSBKT LOPB D>FK@LKQOLI LCQEB PVPQBJ SF> KB>O?VABSF@BPRPFKD 6 F%FPFDK>IP 3EBCI>T PQBJ PCOLJ QEB13+6 (%( AOFSBOQE>QPRMMLOQP 1B>IQBH6 F%F@EFMPFK+FKRU PVPOBJ P 3EBAOFSBOOL>T @AK?B >@QFS>QBA>PPLLK>PQEB>CCB@QBA ABSF@BFP?OLRDEQRKABOOEBO O>KDBLC> J >IF@FLRPABSF@B P ILKD>PQEB6 F%FFPQLDDIBALKQEB SFOOR ZPABSFOB > MBOMBODQLOLK EFPJ >IF@FLRPABSF@B @>KE>@HQEB +FKRUPVPQBJ ?VRPFKDQEB- LQF@B LC ?PBK@BFK6F%F#FOB@Q > MLT BOP>SFKDCB>QROB?RFFQFKQEB 6 F%FQB@EKFNRB @@LOAFKDQL - F@L 6 >FPJ >K QEBPB@ROFQVBKDFKBBO>Q &FQ' R? P>FA QE>QQEB?RDFP BUQOBJ BIV PBOTL RP 3EB OST FPM SOD LCOFBSBOFFLK LCOFB+FKRU HBOKBI QE>QT >POBIB>PBAFK

#### $2$ IRO $@B$

EQQMP [CLPP?VQBP@LJ](https://fossbytes.com/linux-bug-exploited-hack-system-wifi/) IFKRU?RD BUML FORA E>@HPVPOBJ T FCF

 $$ - )$ 

+ +\$ \* + % \$  $($  # \$  $*)$  ( )<sup>\*</sup>  $\sqrt[3]{}$  +.  $!$  (\$") +(\*/ & \*  $+8$  \* \$%

1 BIB>PBAI>PQTBBHLK. @2?BO QE 4?RKQR \$L>K \$OJ FKB ?OLRDEQKRJ BOLRPKBT CB>QROBP>KAFJ MOLSBJ BKQP FK@RAFKDBUMBOFJBKQ>I9%2 LKOLLQ<br>FRMMLOOFKOEBFKPQ>IBO+9<br>EKEAN OP@IMBERFIKOONI **PRIMLOQIK OEB FKPO>IIBO+9** FKFQO>J CP@LJ MOBPPFLK CLO>II >O@EFQB@QROBP RMQL A>QB QLLI@E>FK >KABJ ?BAABA- SFAF> DONEF@PAOFSBOP (Q>IPL PEFMPT FOE QEBI>QBPQ+FKRU HBOKBI PBOFBP ' LT BSBOFQT LRIA>MMB>OQE>Q +FKRUHBOKBI ?BCLOB?BCLOB SBOFFLK T>PM>DRBA?V> PB**@ROFQVSRIKBO>?FIFQV** "5\$

CLRKAFKQEB(/ S OLRQFKD FJ MIBJ BKQ>QFLK T EF@E@LRIA>IILT > IL@>I >QQ>@HBOQL @O>PEQEBPVPQBJ LOBUB@ROB>O?FODOV@LAB3EBKBT +FKRUHBOKBI PB@ROFQVRMA>QBFP  $>S$ -F $>?IBQ$   $Q$   $?R$   $>JA$ PVPQBJ P 1>PM?BOOV/ FABSF@BP @ILRABKSFOLKJ BKQP J >WLK6 B? 2BOSF@BP 6 2 PVPQBJ P , F@OLPLCQ WROB" ILRAPVPQBJ P >KA&LLDIB " ILRA /  $\vert \leq$   $\Omega$   $\Omega$  &" / PVPC  $\overline{B}$  IP

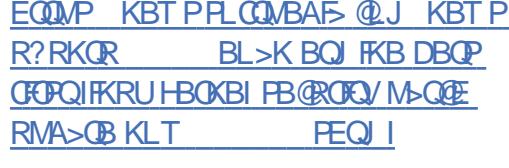

 $+ +$   $+$   $+$   $+$   $+$  $8$  ! )  $*$  - % - ) %# \$ -\* +( ) %(  $\degree$  \$ +. +) ()

 $\bigcup$  PB>PLK IPLOTEOBILY RM K RP >KA (ZSB?BBKA>??IFKD T FOE PBSBO>I LCCEBCOBPEIVRMA>CBA4?RKOR ?>PBAAFPQOF?ROFLKPOEFPM>PQTBBH . KBLCOELPBFP4?RKOR. 3\$

T EF@EE>P> M>FOLCJ FKLO ?RQBU@BMQFLK>I KBT CB>QROBPVLR J FDEQ>MMOB@F>OB 3ELPBLCRP OL@HFKDEV?OFA DO>MEF@PI>MQLMP^ QEBPB@LKQ>FK?LQE" / 4 MLT BOBA FKOBDO+OBA DOHNEFOP>KA ABAF@+OBA - SFAF> &/ 4P^ HKLT QE>Q+FKRUI>DP > ?FQ?BEFKA6 FKALT PT EBKFQ @LJ BPQL [ LK ABJ >KA\ RP>DBLC LRO- SFAF> @> OAP %LOURK>CBIV - SFAFSZPI>CBPQ+FKRUACFSBO SBOFFLK LCCBOPFKFOF>I >KAJ LPQ

 $FJ$  M  $(BKQV)$  ( $C$  $F$  $(BKQ)$   $\wedge$   $F$  $RMM$   $(D)$   $(D)$ / 1(, \$ (C> EV?OFA DO>MEF@PPVPQBJ FPABQB@QBA , 3\$ AFPMI>VP >KLMQFLKFKVLROM>KBI QL PT FQ@E ? BOJ BBK CECBB AFCCBOBKODO MEF@P J LABP (KQBI / LT BO2>SFKD - SFAF> .  $K#BU > KA LO$  SFAF

/ BOCLOJ >K@B, LAB

4?RKQR, 3\$ FK@IRABP>II QEBKBT >AAFQFLKPQL QEB4?RKQR ?>PB ?RQDFSBPVLRJ LOB @ELF@BFKELT VLROABPHQLMFPI>FA LRQ! VAFDDFKD FKQL VLRO >MMB>O>K@BPBQQFKDP VLR@>K PT FQQE RMVLROABPHQLM MOBPBKQ>QFLKQL PLJ BQEFKDJ LOB @LJ CLOQ>?IBLOC>J FIF>O

## 2LRO@B

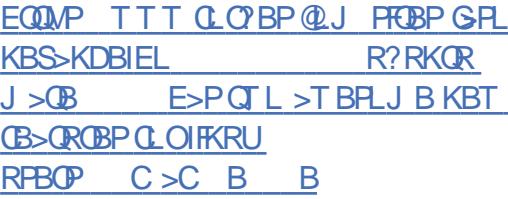

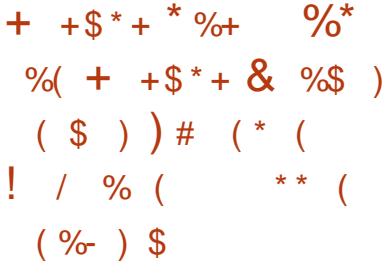

S>FF>?IBCLOOBPOFKDPFK@B B<sub>></sub>OFBOOFFPJIKOF OFB4?RKOR  $3$  R $\overline{C}$   $3$  PLC $\overline{C}$  >  $\overline{C}$  RMA  $>$  $\overline{C}$  B FKQOLAR@BP> J R@E FJ MOLSBA>KA PJ >OQBOLK P@OBBK HBV?L>OA HBV?L>OA QE>QFJ MIBJ BKQP> #SLO>HHBV?L>OAI>VLRQLMQFLK FJ MOLSBPQEB) >M>KBPB>KA/ LIFPE

I>VLRQP >KA>AAP> KBT T >VQL BAFQQBUQ4?RKQR3LR@E. 3 >IPL ?OFKDPFJ MOLSBJ BKQPQL QEB ?RFIQFK, LOMET B? ?OLT PBOPR@E >PQEB>?FIFQVQL P>SBM>DBWLLJ IBSBI >KA QL PBQ IT >VP>IILT LO IT >VPABKV LKIL@>QFLK>@@BPP MBOPFQB >PT BII >PQL ?I>@HIFPQ >@@BPPQL @BOQ>FKPFQBP >KAPRMMLOQ CLOPFQBPQL I>RK@E>MMPSF> @RPQLJ 41+ E>KAIBOPIFHBQBI CLOI>RK@E QEBAF>IBO

4! MLOQPFP>IOB>AVT LOHFKDLK QEBKBUQOBIB>PB 4?RKQR3LR@E . 3 TEROE PELRIA>OURSBI>OBO QEFPVB>OT FQEQEBILKD>KQF@FM>QBA 4KFQV RPBOFKQBOC>@B>KA, FO U AFFM<sub>>VFB</sub>CSBO4?RKQR3LRQE. 3 T FII ?BQEB?FDDBPQOBIB>PBCLO 4?RKQR/ ELKBRPBOPFK >KA T B@>KQT >FQCLOFQQL >OOFSBLK / ROFPJ P+F?OBJ +FKRUMELKB

## $2I$  ROOB

EQQMP KBT PPLCQMBAF> @LJ KBT P R?RKQR QLR@E LQ> CLOR?RKQR MELKBP? OFKDP PJ > ODBOHBV?L>OA ?BQDBO?OLT PFKD PEQJ

 $\mathcal{S}$  $-$  )  $$ \%#$  $\mathbf{H}^{\top}\mathbf{H}^{\top}$  $+($  $"$  \$ +. )! \* %& %( ) - \$)  $\frac{1}{2}$  \* 8 \*  $\frac{1}{2}$  \* (%"")  $$ 6 \times 10^4 \text{ s}^* = 10^4 \text{ s}^* = 10^4 \text$ 

**COBO? BIKD EFOT FOE > M>OBKQ FKCOKDBJ BKQI>T PRFQI>PQ** JLKOE OEB&-.. \$%LRKA>OFLK E>POFOBA?>@HTFOE>@RKOBO@>FJ A > KA RODBA OFB @ ROOPO AFRIFP **CEB @ FB (K > J BJ L CEIPT BBH CEB** KLK MOLOROLODPSPA 1 LOEPOEFFA  $/$  > CBKQ(J > DFKD 1/ (  $\land$  > M > CBKQ >PFBOULKBKOROV/\$RQ **CE>O-COBOFABP>P> MOBKQOOLII ^** E>A CFBA >K FKCOFKDBJ BKQ@>FJ **CBD>CAFKD CEB CLRKA>CEKP** 2FLOT BILELS DBJ SKSDBJ BKO  $>$ MHC  $9$ CH K FK  $> 42$  AFFODFEQ RODFK "> FOLOKE (OP OF B OF POOR B > OBBB PLOCT>OBMOLOB@DE>P?BBK GODBOBA FK OFFPT > V? ROT B T I ON FOT LKZQ? BOEBI>PQ OEB &-.. \$ **%LRKA>OFLKP>PA "LJM>KFBPGGFKD** FROE OD FI PESSB > FOOLKD OFK > KOBI **FK@BKOFSBQD FBOODB HKIT FKDOFBV CIPH PITIK FEGAKOV FITIFRO @ POP CRPO** Q GEDEQGEB @GPB>KA MBGE>MPJ ROE JLOBFCOEBVILFB (C&-..\$ **FROOBBAP FK POSKAFKD FOP DOL RKA** >D>FKFQ1/ (FQT LK Q? B CEB CFORQ >@RFBAFKCOKDBOQ AL FL ! LOE KBOTLOH-FROUS-HBO-BODBSO **QB** Œ  $162 > KA$ 

ELJ BPBQROKY?FW2ILJ FKP QBPB  $\mathsf{I}$ . " E>SB OFBA Œ @RKOBO@>FIP>D>FKPO1/(1>TPRFOP >KAJ >K>DBAQL DBOOEBFO **CBRAB@ISB @-RBPLSBOOEB@SFIP** AIRI IFFRA

 $2LRO$  $B$ **EQUAP TTT CEBOBDFOBOQ RH DKLJ B=IFKRLH>RFRFQ** 

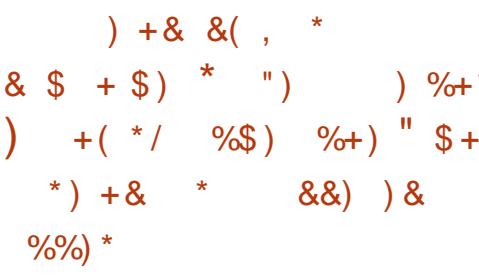

**O** > FIPE>POBIB>FBA SBOFFLK LC  $\bigcup$  ŒB MOSS @ C @RPBA + FKRU  $A$ FCOD ?>FBALK#B?F-K **THE** KRJ BOLRPOB>OROB>KA RP>?FFOV FU MOLSBJ BKOP 3>FFPFO>KAPOLO 3EB J KBFF@K@DKFQL+FSB 2VPOBJ (QPPJLPQQLJJLKIV PO OBA COLJ > 42! PO FOH>KA ORKP >P>IFSBLMBGGFKDPVFOBJ TEFOE?V ABG-RIQ FPKLK MBOFFOBKQ - LQ >II 42! PORCIPLO' " PT LOHT FOE 3>FFP PL FCVLR T>KQQL RPB FQ @EB@HOEB **HKLTK FFFRBP @GBCRIIV** MMF@GEKPFKPQHBA?VABGRIQFK 3>FIPTK@RABOEB3LO?OLTPBO  $KHK2E > AB$   $QCDB$   $QRGB$   $QFB$ 

CRIL GEOGR<sub>J >D</sub>VEKB

 $FE >$  ( $FCD$  + $F$ )  $CB$ . ( $TFB$  \*  $BB$  > $FP$ )" MOFFILOAJ >K>DBO \$1B@DRJ I FOO EK T SILBO I KIV REBORIT FOE S MROFFFORKOSIRIB >KA > OBT LOEBO MOLMOBOSO / DO MEROPA OFSBOOLO MOLAR@DISFOVOLLIP>KAROFFEDEP3EB **GOBO > RAFBK@R @ RIA?B** GROK>IFFOP M\_IFOR@I>@DISFFOP>KA  $>KM$  KBT KF DIAI  $O$ ?  $>A$  (B<sub>2</sub>H KP) 1 T SKOSKI KVI FOV SKA FROROFOV 3FB3>FFPMFFFLE MEVERMBIRALRO  $FK > H$  ( $B$  )  $Q$   $K$   $(D \otimes Q)$ 

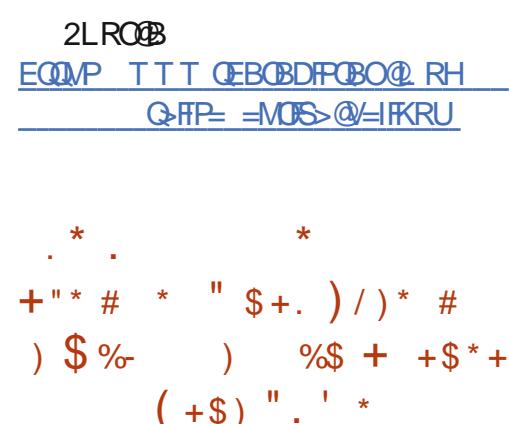

H R??BA?VOEBABSBILMBO>P  $\frac{1}{2}$  3EB410E  $>$ CB + FKRU2VPOBJ  $S \cup B$ FP?>FBALK4?RKOR **SL>KSQL FKB ?ROFERAPT FOR CEB IFDECT BFDEC+70 CABPHO M** BKSFOLKJBKOFKPOB>ALC&-..\$Q >ILIT REBOPOL REBIECLK OF BECA \$% BK>?IBA @ J MROBOP \$UBF  $\mathbb{P}$  $RPHK$ D OFB ISOBPO+70 O ABPHOLMBKSFOLKJBKO?VABC>RIO 4 KABOOEB ELLA \$UBF **RPRP JEBI>CBPO+FKRU HBOKBI TEROE** 

IPIME FURA? VOFBARSBILMBOOL  $PRMM$  (OBSBK, I I OB  $F > QAT > OB > P$ TBIL>POFB-SFAF D<sub>2</sub>J FKDLK - SFAF<sub>2</sub> & 4P, CQ ROFB **FOSIFI FK@RARPSILOFRRMASOBA** MGBDBPCDJRMPODBSJ/02321V **CFB?BECOFFKD>?IROSLBF**  $\mathbf{P}$ **CESO FP QUI BPT FOE 1 BCB QB** 2K>MFELQ>KROFFEWOE>OBOPVLR ? RHA VLROLT KIRSB > KA FKRONI > ? IB  $(2)$  E > DB ? > PBA I K 4 ? RKOR \$L>K\$Q FKB >KA\$U3F  $RIR$  $-$  ALK OBSBK E>SBQL FKPONI\$U3F7 LK VLROWBOFLKSI QU MROBO OL RPB 1 BCC3 @ 2K>MPELO

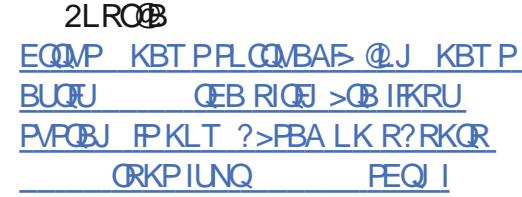

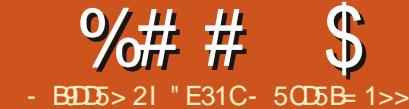

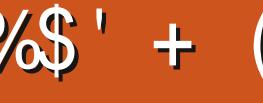

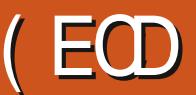

<span id="page-11-0"></span> $\bigoplus$   $\mathbb{B}\text{SO}/\mathbb{B}>\text{O}(J>H\text{B}>M$ . FKQQ  $\bigcap$  SBOVVB>O(J >HB > MLFKQQL I>KDR>DBLOOB SFPFQLKB( E>SBKZQ RPBA CLOVB>OP @LRMBLCVB>OP >DL QEBKBT I>KDR>DB( T >KQBA QL M>V>QLRKAT FOE T>P1RPQ(  $\Omega$  III T BA  $>$  CBT QROLOFSIP DLQ @LJ CLOQ>?IBT FQEQEBPVKQ>U AFA> QBPQMOLGB@Q>KA QEBK PQLMMBA ! BQT BBKJ VGL? >KAJ V@LJ CLOQFK / VQELK ( GRPQAFAKZQE>SB> ILQLC PFOR>QEKPTEBOB(CBIQIFHB(T>KOBA QL Q>HBQEBQFJ BQL >MMIV> KBT I>KDR>DB >KAABC>RIQBA QL / VQELK FKPOB>A PJ VA>VOL? @ROOBKQIV @LKPFPQPLC/ VQELK >KA> CBT LQEBOI>KDR>DBP (E>SBQLRKA J VPBICOBSFPFQFKD1RPQPFJ MIV>P> T >VCLOJ VMBOPLK>I MOLGB@QPQL KLQCBBINRFOBPL J ROE IFFBT LOH PPR@E (ZAIFFBQL DFSBJ VOB>ABOP J VQ>HBLK1RPQ

## $\qquad \qquad$   $\qquad$   $($  +  $)$   $\qquad$   $\qquad$

1RPQFP> PVPQBJ PI>KDR>DBQE>Q >FJ PQL ?BP>CBO>KAJ LOBPQ>?IB QE>K" (QALBPQEFP?V@EB@HFKD CLOMLPPF?IBBOOLOP>Q@LJ MFIBQFJ B >KA DFSFKDBOOLOP T >OKFKDPQL QEB ABSBILMBO>QQE>QMLFKQFKQFUB

3EBBOOLO **@EB@HKDFPBUQOBJBIV** MLT BOURI > KA @ ODL OEB ? RHA QLI LOCBOPBKLRDEFKOLOJ > OFLKOL >IJ LPQ>IT >VPPLISBQEBMOL?IBJ AFOB@QIVCOLJ QEBOB

## $-$  / +)  $(+)^*$

(CVLRZOB QLJ FKD COLJ >K FKQBOMOBQBAI>KDR>DBIFHB) >S> LO / VQELK EBOB>OB> CBT QEFKDPQE>Q >OBAFCCBOBKQCLO1RPQ LO>KV PVPQBJ PI>KDR>DB OB>IIV ] 2MBBA >P1RPQFP> ILT BOIBSBI I>KDR>DB VLR@KQMF@IIV>PPRJB FQT FII MBOCLOJ C>PQBO LK@B @LJ MFIBA QE>K>KFKQBOMOBQBA  $I > KDR > DR > KA$  T FOF IBPP I BILOV LSBOEB>A

] (CVLR?RFIA> 1RPQ?FK>OV T FQELRQ BUQBOK>I ABMBKABK@FBPIFHB  $MBK22+$  FOT FII ABMBKA LKIVLK PVPOBJ IF? G-OTBP, B>KFKDORKKFKD> ? FK>OVT FII KLO OBNRFOB 1 RPO Q ? B FKPO HIBALK OF BO-ODBO PVPOBJ 6 EFIBFKQBOMOBQBAI>KDR>DB@>K BJ RI>QBQEFPBCCB@QQEBV>OB  $>$ @R $>$ IIV?BFKD@LJMFBAT FOE $>$ M. **(02-? IBSBOFFLKLCOEB FKOBOMOBOBO)** ] \$OOLOPLK@LJ MFI>QFLK FK?LQE ) >S> >KA/ VQELK QEBFKQBOMOBQBO T FII @>Q@EPLJ B@OFQF@>I BOOLOP

CRII @FO@IBJ >D>WFKB [@LKQBKQP<](#page-1-0)

'LTBSBOVLR@-KPQFIORKFKQL ORKOF BFFFRBPT FBOBOFB >MHT@QTEK@OPEBP 1RPQ>FJ PQL @>Q@EQEBPB>Q@LJ MFI>QFLKQFJ B >KA CLO@BQEBABSBILMBOQL CFU QEBJ

1+>PQV GRPQIFTB" FK/ VOELK VLR @LRIA QEBLOBQF@>IIVRPB1RPQT FQE / VQELK >AJ FQQBAIV (ZSBKBSBO QOFBA QEFP ! RQFCVLRKBBA QL LMOR FWBPLJB@LAB>KA HKLT / VOELK GRPQT LKZQDBQOEB PMBBA VLRKBBA VLR@KTOEOB>IP?ONOWFK 1RPQ>KA RPBQE>Q

(CVLRZOB Q U FKD COLJ > KLOEBO PVPOBJ PI>KDR>DBIFFB" EBOBFP J V?BPQRKABOPQ>KAFKDLCTE>QP AFCCBOBKQ?>FBALKJV>AJFODBAIV IFJ FORA " HKI TIBADB 11 RPQ P J BJ LOV OMBP>CB ?V ABG-RIQ VLR@AKTKOBDO+OBRKP>CB MO>@QF@BPFCOBNRFOBA 1RPQT FII @>Q@EJ LPQBOOLOP>Q?R]

FIA QFJ B

] 1RPQLCCBOP> ?RFIA QLLI >KA M>@H>DBJ >K>DBO@>IIBA@>ODL 1 J>PPFSBIF?ON/LCB>PFIV >@@BPPF?IB OA M>OQVIF?O>OFBPSF>  $@$   $\Box$ 

] / BOCLOJ >K@B T FPB FQQVMF@>IIVFP> ?FQPILT BOQE>K MROB" ?RQ> ?FQ

### C>PQBOQE>K"

## $( ) %+ ( )$

 $??: C$ [ 3EB1RPQ/ OLDO>J J FKD+>KDR>DB\ QEBLCCF@F>I ORPQ?LLH EQQMP [AL@ORPQ](https://doc.rust-lang.org/book/title-page.html) I>KDLOD ?LLH QFQIB M>DBEQJ I [ & BKQ B (KOD AR@ FLKQL 1 RPQ EQQMP POBSBALKLSSK DFOER? FL ORP QDBKQ**B** FKQQ

#### , 945?C

3EBLCCF@F>I 1RPQ8LR3R?B@E>KKBI EQQMP T T T [VLRQR?B@LJ](https://www.youtube.com/channel/UCaYhcUwRBNscFNUKTjgPFiA) @E>KKBI 4" >8E@4T 1! - P@%- 4\* 3GD/ %F

### &B13D935

\$UBO@FPJ E>P> QO>@HCLO1RPQ EQQMP [BUBO@FPJ](https://exercism.io/tracks/rust) FL QD-@PP ORPQ

## # /  $\%8 \$  %\$ % ( +) \*

, VJ >FKI>KDR>DBLC@ELF@BE>P ?BBK/ VQELK CLONRFQB> ILKDQFJ B LRQPFABLCQEBT B? >KA(ZSB >IT >VPJ B>KQQL PFKHPLJ BQFJ B FKQL > PVPQBJ PI>KDR>DB ?RQKBSBO OB>IIVBKGLVBA" 2L 1RPQPBBJ P IFHB>KFAB>I @ELF@B^ J LABOK

 $\%#$  # \$  $\%$  \* + (

I>KDR>DB PFJ FI>O" MLT BO " > ODL BRMB@ SIIV J > HBP1 RPQ CBBI > ILQJ LOBJ LABOK

3E>Q?BFKDP>FA^ T E>QFCVLR ALKZQHKLT >KVLQEBO MOLDO>J J FKDI>KDR>DBP . OT E>Q FCVLRZOBKLQPROBVLRT>KQQL IB>OK > PVPQBJ PI>KDR>DB ' BOB>OB> CBT MLFKQP>PQL T EV( QEFKH1RPQ @LRIA?B> DLLAI>KDR>DBQL IB>OK LK ] 3VMB>KAJ BJ LOVP>CB IB>OKFKD

PLJ BOEFKDIFHB" @AK?B CORPQO>QFKD?B@>RPB> J FPQ>HB@>K J B>K> PBDJ BKQ>QFLK C>RIQ>KA AB?RDDFKDQEBJ @>KAOFSBVLR @O>WV 1RPQT FII AL FQP?BPQQL MOBSBKQCEBPBCOLJ BSBO E>MMBKFKD

] " >ODL T EBKVLR@LJ MFIB1RPQ VLRDBQQLQJ > QQBALRQMRQQBIIFKD VLRT E>QIFKB KLQGRPQQEBIFKB KRJ ?BO?RQQEB>@QR>I @LABQLL T FQEJ >OHRM>KA>KKLQ>QFLKP QBIIFKDVLRT E>QFPPRBQEB@LJ MFIBO PBBP (QPBPFBKQ5IIVDRFAFKDVLR QEOLRDEIB>OKFKDQEB@LAB (QJ >V CBBI AFPEB>OQBKFKD>QCFOPQQL KBBA J RIQFMIBM>PPBPQL CFUVLRO@LAB ?RQBSBKQR>IIVVLRZII >@QR>IIV RKABOPOSKA OEB FFFRBP ] " LJ MRQBOP@FBK@B FCVLRZOB

FKQBOBPOBAFKQEBQLMF@>Q>ABBMBO IBSBI 1RPQFP> J R@E?BQQBO@ELF@B  $QE>K/MFHKR$   $Q>$   $F<sub>F</sub>$  MB $QB>H$  K $\wedge$ 

A> Q Q MBP / VOELK T FII GROPBIB@Q QEBOFDEQQVMB?>PBALKQEBS>IRB DFSBK 1RPQ@KAL OEBP<sub>>J</sub> BQL PLJ BABDOBB ?RQVLRZII @BOQ>FKIV T >KQQL IB>OKQEBAFCCBOBK@B ? BQT BBK PFDKBA > KA RKPFDKBA FKQP  $>$ KA PBIB@QOEB@LOOB@QQMBOLO PFOR>OFLK FB >K ?FORKPFDKBAFKQ FKPQB>ALC> ?FQFKQ 3EFP HKLT IBADB @KJ >HBVLR > J ROE ?BQQBOMOLDO>J J BOILKD QBOJ ?B@RPBVLRZIRKABOPQSKAJ BJLOV RP>DB>Q> ABBMBOIBSBI ] " LJ J RKFQV QEBBKQFOB1RPQ

@LJ J RKFQVFPCLRKABALKQEBFAB> LCDRFAFKDMBLMBQEQLRDEQEB @LAB >KA>PPR@EFQFPLKBLCQEB J LPQLMBK>KAT BI@LJ FKD @ J J RKFOFBP (HKLT LC (CVLRZOB PLJ BLKBT EL MOBCBOPQL ?B>?IBQL >PH> MBOPLK NRBPQFLKPT EBK IB>OKFKD VLRZII QMF@IIV>IT>VP CFKAPLJ BLKBQL >KPT BOVLRO NRBPQTHKFKQFFP@LJJRKFQVFBLK QEB1RPQPR?OBAAFQ

## $% 8( + * # )$

 $(CVLRZB > NQL$ CB $PHLK>I$ MOLDO>J J BO>KAVLRT >KQQL PQ>OQ RPFKD1RPQ>QT LOH VLRJ >V?B >PHFKDVLROPBICFCFQZPOB>AVCLO QE>Q' BOB>OB> CBT LCJ V QELRDEQPLKQEBJ >QQBO ] %OLJ >K>O@EFQB@QROBMBOPMB@QFSB

FQZPJ LOBOB>AVQE>K" BSBOT >P ] (CVLRE>SB> PMB@FCF@QLLI LO IF?O>OVVLRKBBA QL RPBT FQEVLRO PLCQT >OB J >HBPROBVLR@>K FKQBDO>QBFQT FQE1RPQ FB @EB@H @O>QBPFL CLOIF?O>OFBP ] 6 EFIBQEBSBOVCFOPQSBOPFLKLC 1RPQT >POBIB>PBAFK FQEFQ SBOFFLK LKIVFK PPROE FQZPE>OA QL P>VT EBQEBOFQZPEBOBQL PQ>V (ZJ LCQEBLMFKFLKQE>QQEB >MMOL>@E1RPQE>PFPQEBT >VT B KBBA QL DL CLOGEB GROROB >KA ?BFKD>KLMBK PLRO@BMOLGB@Q PELRIA @LKOFKRBQL ?BABSBILMBA >PILKD>PMBLMIB>OBRPFKDFQ #BMBKAFKDLKELT ILKD QBOJ VLRO MOLCBPPFLKKBBAPQL QEFKH VLRZII  $KBBA$  Q  $J > HB > AB$  ( $QFFLK$  VLROPBIC) LKELT J > QROB QEBI > KDR>DBFP ] (CMBOCLOJ >K@BFP> ?FDC>@QLO J >HBPROBVLRT >KQQL FKSBPQQEB QFJ BFKQL IB>OKFKDELT QL LMQFJ FWB 1RPQ

] (CVLRZOBFK> MLPFQFLKT EBOBVLR E>SB> @LAB?>PBT EBOBVLR@>K J FU>KAJ >Q@E FB / VQELKT FQE" IF? GOBBP VLR@LRIAFJ MBJ BKQ LKBPJ >II IF? GOV FK 1 RPO OEBKBUQ QFJ BVLRKBBA> KBT LKB>KA QOVFQ LRQQE>QT >V

3EB Q AOFP (QABMBKAPLK VLRO PMB@FCF@P@BK>OFL (KQE>QMLPFQFLK VLRZII KBBA QL HKLT BKLRDEQL  $AB$  $\overline{AB}$  $\overline{AB}$  $\overline{CD}$  $\overline{AB}$  $\overline{CD}$  $\overline{BC}$ 

%\$ " +) %\$

( PFK@BOBIVELMBQE>Q1RPQ @LKQFKRBPQL DOLT FK MLMRI>OFQV >P FQPJ BQELALILDVFP> ?FDPQBM CLOT >OA FKJ VLMFKFLK %LO>KVLC J VOB>ABOPT EL HKLT 1RPQLO IB>OKFQ IBQJ BHKLT ELT FQDLBP 2FL FI>ON FC>KVLKBF>P>KV OBNRBPQPCLO>K>OQF@IB NRBPQFLKP LOGRPQT >KOPQL PE>OB OEBFO LMFKFLK VLR@>KOB>@EJ B>Q IPT [BPQ](mailto:lswest34+fcm@gmail.com) C@J DJ >FI @LJ

" E31CE>PIB>OKBA>II EBHKLT PCOLJ OBMB>QBAIV?OB>HFKDEFPPVPQBJ QEBK E>SFKDKL LQEBOLMQFLK?RQQL AFP@LSBOELT QL GFUFQ8LR@KBJ>FI +R@>P>QIPT [BPQ](mailto:lswest34@gmail.com) DJ >FI @LJ

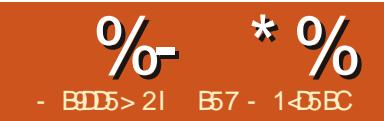

## 5BC &I D8?> > \* 85 ( " - ?B<4 &D

### <span id="page-13-0"></span>**'**  $$++. 6.1+# (E>CB$ RPTKD QE>QMEO>PBT EBKFKQOLAR@FKD PLJ BLKBQL > KBT MOLDO>J J FKD I>KDR>DBLO@LK@BMQPL J R@EFK C>@Q( OBCRPBQL RPBFQ( @E>KDBFQ Q PLJ BOEFKDIFT BIL COLJ / VQELK LOPLJ BQEFKDBNR>IIV **@LPB?ROBNR>IIVAFCCBOBKO**

8LRJ FDEQKLQF@B>?LSBQE>Q QEFPFP>OQF@IB FKJ V/ VQELK MOLDO-J J FKD FBOFBP (CBSBOVOEFKD DLBP>@QLOAFKDQLM>K JV QE >OQF@IBT FII FK#B@BJ ?BOP%RII " FO@IB, >D>WFKB

## $-$  LT IBOPPC SOOT FOR GETP J LKQEP>OQF@IBX QEBOB>PLKVLR  $\triangleright$  $\mathsf{RB}$  FB $\mathsf{RB}$

3BUQQL 2MBB@E 2LJ BQEFKDQE>Q E>P?BBK>OLRKA CLOJ >KVVB>OP ? ROT EBK FO@LJ BPQL + FKRU FPC>FOIV IFJ FOBA BFMB@ SIIVT EBK FQ@LJ BP Q COBBPLCCT > OB AA > OBNRFOBJ BKQLC/ VQELK RP>DBQL QE>Q>KA QEBIFPQDBQPPELOQBOPL IBQPBUMILOBT E>QPLRQQEBOB KLQEBOOBNRFOBJ BKQFPQE>QFQ KBBAPQ ?B R J BOFFKDOF>OFP PLJ BT E>QOBDRI>OIVJ >FKQ>FKBA >KAFQKBBAPQL E>SBPLJ B

AL@RJ BKQ>QFLKQE>Q> KLOJ >I MBOPLK@KOB>IIVRKABOPO3KA

1BJ BJ ?BO>PT B>OBDLFKD QEOLRDEQEFP QEBLIAP>VFKD 8LR DBQT E>QM RM $\cup$ Q O >KAFK (FIFF) FKPQ>K@BFQPQORBQL PLJ BBUQBKQ

3EB?BPQQE>Q( @LRIA CFKA QE>Q CFQP>II QELPBOBNRFOBJ BKQPFP> MG**B**DB@IIBAB2MB>H EQQMP [PLRO@BCLODBKBQMOLGB@QP](https://sourceforge.net/projects/espeak/) BPMB>H 6 EFFB FQ>MMB>OPOE>Q QEBOBE>PKQ?BBK>KVCLOT >OA MOLDOBPPFFK@BOEBBKALC

QEBOBFP> CLOHLCQEFPMOLGB@QQE>QFP @ROOBKQIV?BFKDT LOHBALK@>IIBA B2MB>H- &

## EQQMP DFQER? @LJ BPMB>H KD BPMB>HKD [3EBB2MB>H](https://github.com/espeak-ng/espeak-ng) MOLGB@PE>SBPRML@QLOLSBO I>KDR>DBP>KA>@@BKQP 3EFPE>SFKD ?BBKP>FA QEBSLF@BNR>IFQVFPSBOV OL?LQF@QL P>VQEBIB>PQ- LQEFKD IFHBT E>QVLRDBQT FQE&LLDIB PPFPQ>KQ IBU> " LOQ>K> LO2FOF 'LT BSBOT FOE QEB MOLMBO J >KFMRI>QFLKP FQ@>KPLRKA RKABOPQ-KA>?IB > QIB>PQFK \$KDIFFE ( >IT >VPP>V ( HKLT LKIVQT L I>KDR>DBP \$KDIFFE>KA!# \$KDIFPE PL ( J >QQEBJ BO@VLC

QELPBT EL @>KPMB>HLQEBO I>KDR>DBPQL ABQBOJ FKBQEB>@QR>I RP<sub>>2</sub>H<sub>F</sub>N

' LT QL RPBFQ

+R@HFIV QL FKPQ>II B2MB>HKDLK 4?RKQRFPMOBQQVB>PV

=• ' vxgr dsw0j hw l qvwdoo hvshdn0qj 0hvshdn

3L **OBPOFQ T EFFB VLR > OB FK QEB** QBOJ FK>I QOVQEFP

=• ' hvshdn0qj %Zhof r ph wr i uhh dqg r shq vr xuf h Wh{ w wr Vshhf k sur f hvvl qi 1%

- LT VLR @KEB>OT E>Q(J Q>IHFKD>?LRQ(QPMOBQQVJ R@E Q ? LQF@ - KA PLJ BOEFKD OBJ FKAP VLRLCIFPQBKFKDQL QEBSLF@BLC 2QBMEBK' >T HFKD (CVLRIFPQBK @>OBCRIIV FQ@>K?BJ LPQIV RKABO**PO**LLA

3EBOB>OBJ >KV@LJ J >KA IFKB >ODRJ BKQPQE>QVLR@>K RPBQL @E>KDBQEFKDP>OLRKA>KA QL MOLSFABLQEBOLMQFLKP NRF@H AL@RJ BKQ>QFLK M>DBFP>Q EQQMP DFQER? @LJ [BPMB>H](https://github.com/espeak-ng/espeak-ng/blob/master/src/espeak-ng.1.ronn)

### KD BPMB>H

KD ?IL? J [>PQBOPO@BPMB>H](https://github.com/espeak-ng/espeak-ng/blob/master/src/espeak-ng.1.ronn) KD OLKK (II QOVOL AFFOFFICEBJ ALT K IF HB > OFKBP @ Q O E T EFFHBV CLOVLR +BQPQ>HB> NRF@HILLH>Q PLJ BLCQEBJ

(CVLRT >KQQL PBBQEBS>OFLRP I>KDR>DBPQE>Q>OB>S>FI>?IB GRPQ  $QMB$ 

=• ' hvshdn0qj 00yr l f hv

8LRT FII OB@BFSBQEBLRQMRQ PELT KLKQEBKBUQM>DB QLM OFDEQ

( SB@RQQE>QIFPQALT K @LKPFABO>?IVQL P>SBPM>@BEBOBFK QEB>OQF@IB KA QL ?B?ORQ>IIV ELKBPQ( T LRIAKQ?BDFKQL HKLT FC PLJ BLCQEBPBT BOBBSBK@ILPBQL OB>IFQVLOKLQ

3L RPB> PMB@FCF@SLF@B PR@E>P 2M<sub>b</sub>KFFF VLR@<sub>K</sub>RPB

=• ' hvshdn0qj 0yhv %Exhqr v gÏ dv1 ¡ FÕpr hvwÃvB%

6 B @AK > IPL @E > KDB OFB PMBBA LCOEBSL@ILROMRO?VRPFKDOEBP FKOBDBO I MOFIK

## $\%$  \* % &/ \* %\$

=• ' hvshdn0qj 0yhv 0v 458 %Exhqrv gidv1 i FÕpr hvwÃvB%  $=$ • hvshdn0qi 0yhv 0y <3 %Exhary a dv1 i FÕpr hvw ÃvB

## KLOFBOOFFKDOF>OT B@KAL FP QL @E>KDBQEBMFQ@ERPFKDQEB M FKOBDBO I MOFIK

=• ' hvshdn0qj 0yhv 0v 458 0s : 8 %Exhqr v gÏ dv1 ¡ FÕpr hvwÃvB% =• ' hvshdn0qj 0yhv 0v 458 0s 68 %Exhqr v gÏ dv1 ¡ FÕpr hvwÃvB%

 $3F$ >QPCFKBCLOQEB@LJJ >KA IFKB ? ROT E>OT BOB>IIVT > KOOL AL FP@OB>QBQEBPMBB@ECOLJ > / VQELK MOLDO>J - L MOL?IBJ

 $6$  BKBBA > IF? GO  $\Omega$  FKOROGES  $@B$ T FOE B2MB>HKD +R@HTV OEBOBFP> MOBOQV KFOBSBOPFLK QE>Q@AK?B **FKPQ>IIBASF> MFM (QP @IIBA MV** BRMB>HKD (QTLOHPLK?LOE / VQELK U>KA U 3EBELJ BM>DB FPEQ MP DFOER? @LJ DLLLCV MV [BPMB>HKD](https://github.com/gooofy/py-espeak-ng)

sl s l qvwdoo s| 0hvshdn0qj

 $\overline{1}$  O

sl s6 l avwdoo sl 0hvshdn0qi

K@BM/BPMB>HKDFPFKPO>UBA CEEBRMVLROCSSLOFEBSBO<del>PFLKLC</del>

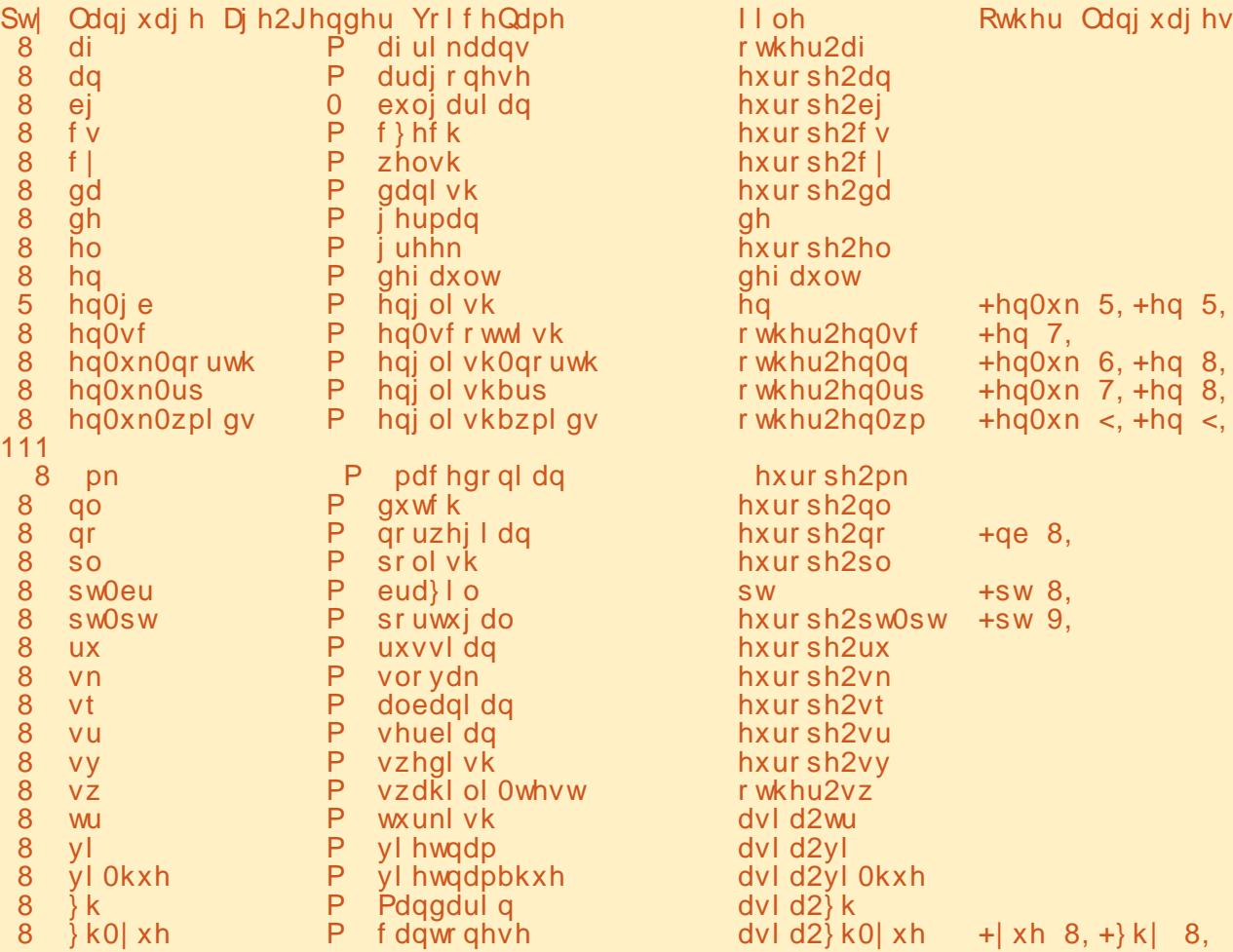

/ VQELK 3EBAL@RJ BKQ>QFLKPELT P > PIFDEQIVAFCCBOBKQPBNRBK@BLC @LJ J >KAP ?RQQEBVALKQT LOHLK J VPVPQBJ 3EFPPBNRBK@BALBPX 3EBCFOPQQEFKDT BE>SBQL AL FP FJ MLOQOEBIF? GOV

AAA i ur p hvshdnqj l psr uw **HVshdnQJ** 

- BUQ T B KBBA QL FKPQ>KQF>QB **CEB BKDFKB** 

AAA hvqj @ HVshdnQJ+,

 $-BUQTBKBBA$   $Q$   $>$   $PHDK$   $>$ SLF@B

AAA hvqi 1yr l f h  $@$  \* hq \*

## - LT T B @AK OFK>IVE>SB OEB BKDFKB PMB>HQL RP

AAA hvqj 1vd| +\* Khoor i ur p S| wkrq1 Zhof rph wr wh{ w wr vshhf k i ur p  $S$  wkr q1<sup>\*</sup>,

- LT IBQP@E>KDBQEBSLF@B QEFP QFJ BQL %OBK@E

AAA hvqj 1yr l f h @ \* i u\*

## $\%$  \* % &/ \* %\$

f xuo 0v kwws=22dsl 1l f qge1f r p2mr nhv2udqgr p2 • s| wkr q6 0f \* l psr uw kwpo1sduvhu/ mvr q/ v| v> sul gw+kwpo1sduvhu1KWPOSduvhu+, 1xqhvf dsh+mvr q1or dq+v| v1vwgl q, ^%doxh% ^%mr nh%, , \* • j r r j ohbvshhf k 0

AAA hvqj 1vd| +\* Er qmr xu1 Fr pphaw ydv0wxB\*.

## - LT IBQP@E>KDBQEBMFQ@E>P T B AFA ? BOLOB 3EB PVKO JU IP > ? FQ AFCCBOBKO?ROPOFII PFJ MB

AAA hvai 1sl wf k  $@65$ AAA hv $\ddot{\text{u}}$  1vdl +\* Er am xu1 Fr pphqw ydv0wxB\* ,

6 E>QFCT BT >KQQL CFKALROQEB @ROOBKQPMBBALOMFQ@E ) RPQQEFP PFJ MB

AAA s @ hvai 1sl wf k AAA sul qw+s,

65

AAA vs @ hvqj 1vshhq AAA sul qw+vs,

4: 8

\$SBK CFKAFKD LRQCEB @ROOBKQ SLFGBFPFFJMB

AAA sul qw+hvqi 1yr l f h,

i u

3L DBQQEBIFPQLCSLF@BP

AAA sul qw+hvqj 1yr l f hv,

LRQMRQFP?BILT

, >KVJ LOBLMQFLKP>OB >S>FI>?IB >KAVLR@>K MOBQQVJ R@E RPBBSBOVOEFKDPELTK>?LSBQL CFDROBLRQELT QL @>OOVLK COLJ EBOB

- LT GEBOB FPLKBLGEBO3BUQQL 2MBB@ELMQFLKQE>QT BE>SB

>S>FI>?IBQL RP 3EBOB>PLK( E>SBKQJ BKQFLKBAFQRKQFI KLT FP QE>QFQFPKQNRFQBCOBB (QPQEB &LLDIB3O>KPI>QB332 / ( 8LR KBBA QL E>SB/ VOELK QL PO3-00 PL FCVLR>OBPQFII E>KDFKDLKQL / VQELK U VLR>OBLRQLCIR@HCLO QEFPLKB 8LR>IPL KBBA QL >AA> CBT CHERP %LO4?RKOR>KALCEBO  $\#$  R? F K A FROLE ROF K P F K  $>$  OROJ FK  $>$  I  $QMR$ 

=• ' vxgr dsw0j hw l qvwdoo vr { ol evr { 0i pw0ps6

- BUQ FKPQ>II QEBDLLDIB=PMBB@E IF?O>OVRPFKDMFM

#### $=$   $\bullet$  's  $\vert$  s  $\vert$  s  $\vert$  avwdoo j r r j ohbvshhf k

. K@BT BE>SBQE>QALKB IBQP

QOVFQLKQEB@LJ J >KA IFKB

=• ' j r r j ohbvshhf k 0o hq %Khoor ' XVHU/ l w l v ' +gdwh, %

%LOPLJBOB>PLK(DBQPLU 6 1- >IP> @>KQBK@LAB ?FQ 4KHKLT KLOKLQ>MMIF@>?IB ?RQ QE>QPLH

3EBOBFP> PJ >II >J LRKQLC AL@RJ BKQ>QFLK>S>FI>?IB>Q EQQMP DFQER? @LJ ABP?J > &LLDI B2MBB@EQALR@K>IPL QOV

8LR@AKBSBKQOVOEB@LAB PELT K>?LSB

- LT IBQPILLH>Q DLLDIB=PMBB@ETK/ VOELK

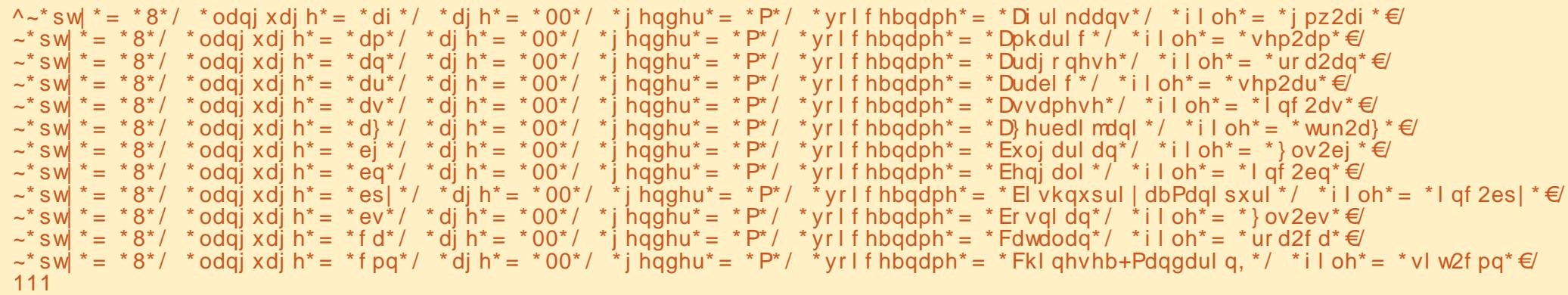

 $\frac{9}{6}$  \* % & \*  $%$ 

AAA iurp jrrjohbvshhfk Ipsruw Vshhf k AAA wh{w @ \*Khoor xvhu iurp wkh jrrjoh vshhfk dsl\* AAA odgi @%ng% AAA vshihfk @Vshhfk+wh{w odai. AAA vshhf k1sodl +.

## KAKLT CLOPLJ BOEFKD **@ J MBOBIV AFCOBOBKQ**

AAA odqj @\*qe\* AAA wh{w @ \* Jrg pruihq1 Kyrugdq kdu gx ghwB<sup>\*</sup> &Jrrg pruglgi1 Krz duh | rxB lg  $Q$  uzhi  $\overline{Q}$  da AAA vshhfk @ Vshhfk+wh{w odqi, AAA vshhf k1sodl +.

8LR @AK @BOOS-FKIV FBB OE>O OEB **FIVBBGE FPJ RGE?BODBOSKAJLOB** RKABOPOSKA>?IB 6 EVKLOPOFOH THE CEIP KBLCCEB CBNRFCBJ BKCP (FO-OBA B>OFBOT >POE>OFOKBBABA

Q ?B COBB 3E> QKLQLKIV>MMBPQ **JEB PLOT > OB JE>OT B RPB ? ROGEB** BKDFKB FBOSF@B>KA OEBI>@HLC **FKOBOKBQ (COEBPBI>PQQTLALKQ** ?LOEBOVLR OEBK OEFPFOLOVLR 8LRAL ELTBSBOKBBAQL?B>T>OB LCOEB@LPOLCRPFKDOEB&LLDIB / ( CLOCEIP @QLOAFKDOL EQ MP @ LRADLLDIB @ J OBLOOL PMBB@EMD@FKDQLOOEB2QAKA>QA KLK 6 > SB-BOSL FORP PBOSFOR **(FROB FP> J | KOFIV COBB OFBOOT>O CEBT>V(CB>AFQFPCQLJ QL** J FIJEK OESO-OOBOP KVOEFKDLSBO **CE>O>J LRKOMBOJ LKCETLRIA?B E**>**IDBA**>Q 42# MBQJ FIIFLK **E-O-OBOP (CVLRILLH-QOEBFO** BLL MBBLL MBKBOOFBOLMIC **JEB MADB** 

#### ?vshdnA

?vdl 0dv Lawhusuhw0 dv@% dugl gdo%A45678?2vdl 0dvA

#### dgg rgh pruh  $22vshdnA$

TLRIA @LRKOSP @ESOS@BOP 2L ? B @ OBORIT EBK VLR > ODBJ MOOL @ I @ RS VIRORPS DR 3 FROB P SIP **CEB M\_FFF? FIFO / CE>OFC VL R FBKA OLL** JROE ASOS OLL NRFOEHV OF BP APOBJ J FDEO?IL@HVLRQLOSTEFFBFCVLR  $ALK$   $OE > SB > K >$   $@Q$  RKQ

6 BIL CE>CP>?LROFOCLOCEFP J LKOE 4 KOT KBLOOR B HBBM @ AFKD

E57-14D5ECFP> OBORBA MOLDON J BOIFSTKD FK "BKOON 3BLL>P 42 BE>P?BBK>MQDONJBO **PFK@B >KA FK EFPPM>OB OF B EB** F-X>ROELO>J>OBROWELOLDO-MEBO IRCFIRO CSIFOLI REFERENCIAL > MOROON A SOK DLLA QULH 'B POFIFPOEBLT KBO LC1>FKV#>V2LIROFLKP>@KFRIOFKD **@ J MSKV SKA EB PMBKAP J LPOLCEIP QE BT OROKD > QDF@BP (LO%, >KA CROLOBIP' IPTB?FEBIP** TTT **JEBABPFDK>JBADBBHUWV** 

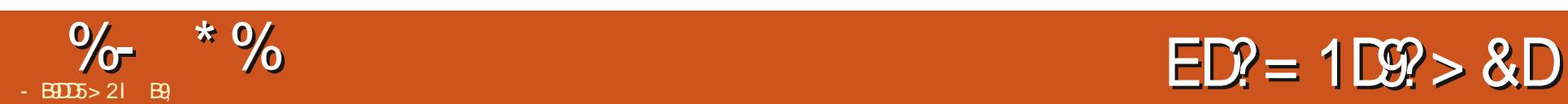

<span id="page-17-0"></span>6 BIQU B ?> CH (KOEFPFFFRB T B@LKQFKRBLRO>RQLJ >QFLK GLROKBV (CVLRE>SBGRPQGLFKBARP T B>OB>RQLJ >QFKDQEFKDPFK 4?RKQR +>PQQEJ B (>PHBAVLRQL P>SBVLROCFIB>PQBPQQUQ# FAVLR J >K>DBQL AL FQ (CKLQE>SB> ILLH >QT E>Q( AFA

" LAB

&\$ 2el q2 edvk pr xvhsdg) vohhs 4  $\{$  grw.row|sh  $\%$  dpw.rod}| wr w sh wkl v r y hu dqg r y hu dj dl q% { gr wr r o nh| Fwuo. V { gr wr r o w| sh whvw1w{ w { gr wr r o nh| NSbHqwhu { gr wr r o nh| Dow. V

3E>QT >PKZQPL AFCCF@RIQT >PFQ

6 E>QVLRT FII KBBA

#### ] QBUQBAFQLO

 $$$ 

] UALQLLI LK> @LJ MRQBOORKKFKD 4?RKQR

] T FIIFKDKBPPQL IB>OK

! BCLOBT BJ LSBLKOLOFB J LRPB T E>QFCQEBMOLDO>J T B>OB

LMBKFKDFP>IOB>AVLMBK (KJ V @>PB J LRPBM>A 6 E>QFCT BAL KLQT>KQQL ORK> KBT FKPQ>K@BLC FQBSBOVQFJ BLROP@DFVQBUB@RQBP (C VLRE>A> ILLH>QQEBJ >K M>DB VLRT LRIA E>SB PBBK [6 (-#.6  $"$ ...  $+ 2\lambda$ ! BILT  $E > Q$  VLR T LRIAE>SBKLQF@BA QEB[ LKIVSFPF?IB\ [ 2ELT LKIVSFPF?IB T FKALT PFK OEB OBFRIQP 3 EFP J B > KP  $LKBPT FCEJ > MRQ-B(F5'BT >?IB)$ - LT FCVLRILLHRKABOQEBEB>AFKD  $[$  # \$2\* 3. / - # 6 (- # . 6  $\ldots$ , ,  $\#$  2\ QEBSBOV CFOPQBKQQV FPYT FKALT >@QFS>QBZ KLQF@BELT FQ AFCCBOPCOLJ YT FKALT CL@RPZ> CBT IFKBP?BOLOBOE>Q II OE>QFPIBCQFP QL K>J BQEBT FKALT T B>OB ILLHFKDCLO ?BFKDQEBABC>RIQ  $4$ KABO[ 6 (- # . 6 2 " . , , - # 2\ VLRT FII OFKA OEB OFORGEKOOV FPY @ PPZ [ @I>PP, >Q@E>D>FKPQQEBT FKALT @I>PP\ 3EBABP@OFMQFLKFP> ?FQ J FPIB>AFKD ?RQQEFPFPQEBK>J BLC QEBT FKALT 6 BT FII @LKPQOR@QLRO @LJ J >KA QERP

{ gr wr r o 0 0vhduf k 0 0r qo| yl vl eoh 0 0f odvv • pr xvhsdg), zl qgr zdf wl ydwh

OBMI>@B[ J LRPBM>A \ T FQEQEB >?LSBIFKB . 1 T E>QBSBOVLRRPBA

## CB>QEBOM>A IB>CM>A BQ@

- LT LRMBKJ LRPBM>A>KA OB ORK VLROP@OFMQ OB VLR POFIT FOE J B # FA VLROOBUQBAFQLODBQQL@RP >KA ORK VLROP@OFMQ & OB>Q + BQRP J LSBCLOT >OA 6 BT FII ILLH>QQBUQ >KAT FKALT PFKJ LOBABMQEI>QBO^ ( GRPQT >KQQL DBQVLRBU@FQBA >?LRQTE>QVLR@KAL FK> PELOQ QFJ B (CVLRE>SBALKBPLJ BQEFKD **@BSBOT FOE TE>QT BE>SB FELT K** VLR MIB>PBDL >EB>A>KAPELT RP

- LT IBQRPILLH>QJ LSFKDQEB J LRPB

(CVLRKLQF@BAFKQEBJ >KM>DB  $RKABQ$ ,  $.42$ \$"., ,  $\#$  2\TB E>SBYJ LRPBJ LSBZ>KA YJ LRPBJ LSB=OBI>QFSBZ KL VLR@>K KLORPBVLROU LRPBOL JLSB DO>KAJ > 3EBLMQFLK Y LRPBJ LSBZTP> CFLBA PM\_OLK CEB P**@BBKFK U>KAV@LOAFK>OBP 3FB** YOBPOLOBZPT FOQE T FII J LSB FOQL QEB I>PQMLPFQFLK 8LRHKLT ELT ?FD VLROP@OBBKFP U LO

U BQ@3ELPB>OBVLROMEDI MLPFQFLKP 3L J LSBQEBJ LRPBQL QEBQLMIBCQFP ! LQQLJ OFDEQT FII

?BQEBP@OBBKPFWB IFHB U

CLOFKPQ>K@B 6 BT FII RPB J LRPBJ LSB >PQEFPFP>?PLIRQB MLPFCDE KP " IF@HFKD FP>KLOEBOPOLOV [ ! RQQLKPDBKBO>IIVJ >MQEFPT >V +BCQJ LRPBFP J FAAIBFP OFDEQFP TEBBIRMIP TEBBIALTKIP \

" IB>OVLRO@LAB FKJ VP@FMQPE IB>SFKDLKIVGEBPEB?>KD

3OV *ŒFP @AB* 

&\$ 2el q2edvk

 $\{$  gr wr r o pr x v h pr y h 533/ 533 vohhs 4  $\{$  gr wr r o pr x v h pr y h 733/ 733 vohhs 4 { gr wr r o f ol f n 6

(KPOB>ALCELIAFKDVLROE>KA IFHBQEBCFOPQ>OQF@IB VLRO  $FI$  J BT LOHEPOL J > HBOFBJ LRFB J LSBQL VLROJ BKR?RQQLK @IF@H QE>QQL PQ>OQVLROJ BKR >KA@IF@H >KBKQOVQL I>RK@E> QBOJ FK>I 8LR PELRIAE>SB>II QEBQLLIP>KA FK C Q > O FK V R KBBA Q AL PL KIT

%- \* % + \* %# \* %\$

(CVLR>OB POR@H^HKLT OE>QVLRO P@DBBKDLBPCQLJ FK QE B QL MIBCQ  $\Omega$ **FK CEB QL MOFDEQ FC VL RO** P@DBKPFWBPP  $\mathbf{U}$ > KA FCVLROP@DBBKFFWBFP  $\cup$ FK QE B ? L QQL J IBCQ

## \* ( %+ " ) %%\* \$

(CVLRTBOBRFFKD&B>KVIFFBTB RPBAFK/>OQ.KBFKI>PQJLKOEZP > OQF@IB VL R @> K RPB QE B QBOJ FK>I FK QE B ? L QQL J M> KB QL I> RK @E VL RO P@OFMQ (CVLRTBOBRPFKD> OBUQ BAFQLOVLR KBBAQLISRK@ETQQQLJ QE B QBOJ FK>I # L KL QCL ODBQQL J > HB VL ROP@OFMQB UB @RQ> ?IB 1 BJ BJ ? BOQL > AA > PIB B M PQ>QBJBKQFK?BQTBBKVLRO QUJ > KAP>P QEB QBQJ FK>IFP JR QE C> PQBOQE > K QE B & 4 ( # L KL Q? B > CO> FA QL DL ? > @H QL QE B MOBSFL RP > OQF@IB > KA A L FQ> D> FK QL OBCOB PE VL ROJ BJ L OV

B9; E>P?BBKFK(3 0LO VB>OP'B E > P PB B K QB @E KLIL DV @L J B > KA DL % QU OBM>FOFKD T>FEFKD J>QEFKB PFWBA E > OA AOFSB P T FQE J RIQFJ BQBOP > KA L P@FIIL P@L MB P I> VFKD @> ?IB QL POSIFKD & QLT BOP EB PALKB FQ

CRII @FO@IB J > D> WFKB

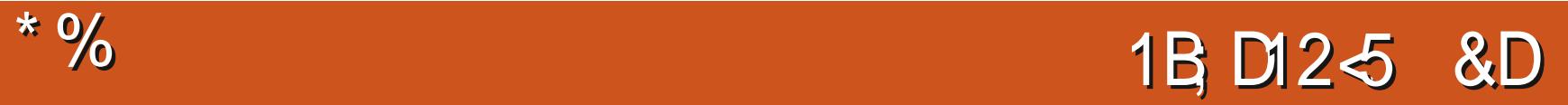

<span id="page-19-0"></span>CULRESSB?BBKCLIILT FKDL<br>
# > OHQ>?IBQRQLOF>IP VLRT FII CVLRE>SB?BBK CLIILT FKDLRO HKLT TB> OBTLOH-FKD TFOE OEB I>QBPQSBOPFLK KLQQEBSBOPFLKQE>Q FP?RKAIBAFKQEB4?RKQR2LCQT >OB **@BKQOB** 

- B9DD

 $\frac{1}{\sqrt{2}}$  $5 > 2$ 

- I B9;

3EFPQFJ B ( T >KQVLRQL DBQ> 1 6 MF@QROB 3EBOB>OB> CBT PFQBP LK **JEB FK DE OKROT B @ KALT KIL>A** 1 6 FJ >DBPCOLJ / IB>PBCBBI COBB Q **FR? FORRGB VLROLT K 2FGBPIFFB** EQ MP T T T T BP>QRO+QB @LJ LO EQQMP O>T MFUIPRP OBML ?B  $>T$  $>$  $(B$  $(E>Q)$  $>$  $K$  $V$  $F$  $E$  $B$  $P$  $L$  $(BO)$  $6$ ALT KIL>AP?RQJ B>KO-T >PFK RK@LHBA>KA GMBDP 3FB POORDDIB  $P$  $R$ 

3EBOB>PLK( T >KQVLRQL RPB> 1 6 FJ >DBFPQE>Q> ILQLCQEB GGADLOGGOMELQ PVLRGEKA E>SB >IOB>AV?BBKJ >KFMRI>QBA>KA PLJ BQLLIPT LOHLK1 6 FJ >DBP LKIV

 $\#$  FP@D-FD BO(KKL T >V >J ( >K BUMBOQFK MELQL J >KFMRI>QFLK ( GRPQ  $HKLT > DRVTEL E > A > ALDCE > Q$ D>SBJ BPLJ BOLB>P ( OELRDEQ) J >VEBIMVLRP@O>Q@E>KFQ@E>IPL \$SBOVOEFKD (AL @K?BOLRKAEBOB

 $EQ$  $\hat{D}P$   $T$  $T$   $T$   $A > 0$  $0$  $3$  $2$  $1$  $B$  $L$  $(D)$  $RP$  $B$  $Q$  $>$ KR>I BK FKABUEQJ I

3FBEJ >DBTBTEL?BTLOHKD T **FCF Q A>V FP** EQQMP T T T T BP>QRO+OB @LJ MELQ L @/ 28SURW MIB>PBALT KIL>A QEB  $1 \, 6 \, 6 \, 5 \, 5 \,$ 

( @OB>QBA>K>@@LRKQCLOVLRQL **RPB** 4PBO@RIFW

 $/$  > $PP$  06 \$

(QFP> KBCCFIB ?RQ# >OHQ>?IB LMBKPFQGRPQCFKB >KA UJ MCFIB

6 B>OB@LKQFKRFKDCOLJ I>PQ FFFRB (CVLR PQFI E>SB QEB BAFQBA FJ >DB MIB>PBLMBKFQKLT 6 B E>SBLROFJ >DB J LOB LOIBPP T EBOBT BT >KQFQJ LLA T FPB ?RQFQ FPAG ? + BOZP FO+ ODT FOE OF BDOBBK QOBBP. MBKQEB[@LILOMF@HBOLFK QEBIBCQM>KB 9LLJ FKQL QEB>OB> T FOF OF BOOBBP " IF CHER OF BLACK AOLMMBOF@LKFKOEB[@LILOMF@HBO >KAJ >HBPROB[>OB>\ FPPBIB@QBA 2BIB@Q>K>OB> >KAT LOHAF>DLK>IIV IBCQQL OFDEQLOOFDEQQL IBCQ>KA P>J MIB >OB>P 1BJ BJ ?BOQL @IF@H LK CEB T LOA [>AA\ QL P>SB VLRO

P<sub>></sub>J MBB>@EQFJB +B>SBOEBOFOPQ @LIRJ K>P[ J B>K\ >KA@E>KDBQEB PB@LKALKBCOLJ [ 1&! \ QL [+>?\ , BKQ>IIVKLQBQEBO>QFL LCVLRO P<sub>>J</sub> MBP

. MBKQEBT EFQB?>I>K@BJ LARIB LK **JEB GIDEQ 6 BT FII >AGROFORL** QE>QQEBO>QFL FP>?LRQE>ICLO 2FK@BT B>OBT LOHFKDT FQEDOBBK >KAFQFP> SBOVDOBVMF@QROB QOVQL HBBMDOBBK>OLRKA

%FOPQ( T >KQVLRQL J LSBQEB QBJ MBO>QROBPIFABO?RQHBBM>K BVBLK OFBOBA PIFABO<sub>2</sub>BBFLT LKB **PIFABO>CCB@P>KLOFBO** 

(CVLR>OBT LOHFKD>QKFDEQ OBJ BJ ?BOQL QROKLCCKFDEQIFDEQLO **OBAPERO** 

8LR@>KJ LSBQEBPIFABOP T EF@E @>K?BQOF@HV 8LR@>K>IPL ELIA VLROJ LRPBLSBOQEB@LILOVLR T >KQ>KA OLII QEBJ LRPBT EBBI CLO > CFKBDO>FKBA>MMOL>@E (QALBP KLQE>SBQL?BMBOTB@Q, LOBLO IBPPFPDLLA \* BBM>KBVBLKVLRO EFPQLDO>J 8LRAL KLQT >KQFQ @OLMMFKD

. K> NRF@HPFABKLQB DL QL QEB [@LILODOLRM\ . MBKQEB@E>KKBI J FLBO' BOB FP>KLOEBO[3FJ B QO>SBI\ CB>QROBT BPQFII E>SBQL ILLH >Q' RB P>QRO>QFLK>KAIFDEQKBPP T FII IBQRP@E>KDBQEBQFJ BLCA>V - LQ>P?FD> D>M>PLROMOBSFLRP QRQLOF>I ?RQCFIBQE>QFKVLROQLAL CFIB ( T FII DFSBVLR>KBU>J MIB **EB**<sub>B</sub>

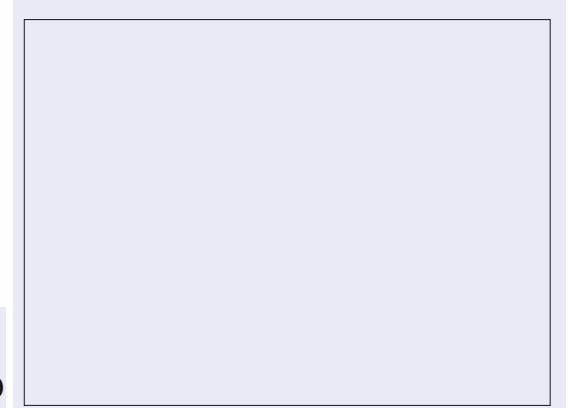

3EFPFP- . 3 T E>QT BT >KQQL AL EBOB **CELRDE GRPQ>K FKOBOBPOFKD**  $G$   $\oslash$   $R$ 

AGRPQFKDQEB[+\ @LILOPM>@B GRPQLKB@IF@HLCQEBJ LRPBJ >V QROKVLROFJ >DB?I>@H 3EFKHLCFQ >PT LOA T O>MFK> QBUQMOLDO>J / >V>QQBKQFLKQL VLROEFPQLDO>J >P VLRJ LSB VLROPIFABOP (QT FII T OBM >OLRKA>PVLRJ LSBCOLJ LKBQL

 $\frac{9}{0}$  \*  $\frac{9}{0}$  ( ! \*

WBOL OWBOL QL KB 6 BT > KOQL FBM>O<BGEB@LLOPQLEBFDEQBK QEB@LKQO>PQT FQELRQJ >HFKDFQ ILLHIFBEOFPCSHB 1BJ BJ ?BOOEFP T FII ?IBBAFKQL >KVQEFKDT EFQB PL ?B@<sub>CRCRI</sub>

## ! > @HQL LRO@ROOBKQBAFQ

. MBKQEBIL@>I @LKQO>PQ J LARIB 3>HB> PK>MPELQ?BCLOB VLR?BDFK ! B@RPBLCOEBIFDEOFKD PFQR>QFLK T BJ >ABLROMF@QROB  $J \cup$  OB RKFCLOJ 6 B BKABA RMT FOF  $>$  $?FQC> T$  FFCB T  $>$ FF  $3E$  BQ  $CH$ QE>Q(KJ V@>PB( ?OFKDQEBABQ>FI RMQL >?LRQ GEBEFDEIFDEQP ALT KQL >?LRQ >KA QEB PE>ALT PQL >?LRQ D>FK VLRJ >HBVLROP>PVLRPBBCFQ ! B@RPBVLRQLH>PK>MPELQVLR

@AKKLT A GOD VLROPIFABO QLPBBQEB AFCCBOBK@B ?LQQLJ IBCQ

( E>SBQL J >HBFQ@IB>OQE>Q QEBOB>OBJ >KVT >VPQL PHFK> @>Q FK# >OHQ>?IB 3EFPFPKLQQEBLKIV T >VQL AL T E>QT B>OBALFKD ?RQFQ FPLKBT>V 3EFPIB>SBPRPT FOR QEB PHVKLQNRFQB?IRB>KAKBFQEBOQEB OFSBO IPL T BKBBA QEB@ILRAPQL YMLMZ?RQKLQ>PD>OFFE>POEB MF@QROBT >PLKQEBT B?PFQB 3L J >HBQEB@ILRAPJ LOBYQ>KDF?IBZ IBQRPRPB> ILT M>PPCFIQBO

. MBKVLROILT M>PPCFIQBO>KA @E>KDBQEB[ ?IBKAJ LAB\ QL [AO>T KJ >PH\ 3EFPPELRIA?B C>J FIF>OFCVLRE>SB?BBK CLIILT FKD >ILKD 3EFPQFJ B MI>@BVLROIFKB Q RDEIVLK QEBQLMBADBLCQEBQT L

QEBCFII PFAB \$SBOVQEFKD>?LSBQEFP IFKBT FII KLT ?BBAFQBA 8LR@>K QROKLCC[P>QRO>QFLK\ QL DBQOFALC >KV@LILOQE>QJ >V@LKCRPBQEB FFRB ( QLHJ VYGARPZRMQL J FKBT >P " E>KDBVLRO?IBKA J LABQL [PLCQIFDEQ\ QL >MMIVQEB @E>KDBP ( RODBVLRQL RPB [E>OAIFDEQ\ >PT BII QL PBBQEB AFCCBOBK@B ( ?OLRDEQJ VLM>@FQV ALT KQL " LII>MPBQEBILT M>PP>KA@OB>QB> @LMFBAFKPQ>K@B QEFPQFJ B@E>KDFKDQEBLM>@FQVQL ?BQT BBK 6 BT >KQ@I>PPV @ILRAP KLQGRPQIRJ MPFKQEBPHV 8LR@>KBSBKAL FQ> QEFOA QFJ B GRPQ ?IRB LOQRONRLFPB T E>QBSBO OBJ BJ ?BOQE>QQEBQOBBQLMP>OB >IPL FKQEFPY?>KAZ\* BBM>KBVBLK QE>QEFPQLDO>J HBBMFKDFQFKQEB @BKQOB >PT B>OBCB>QEBOFKDQEB

QOBBPLKQEBOFDEQ/ >V>QQBKQFLKQL BADBP

> - LT IBQRPDBQ> EFDE M>PPCFIQBO DLFKD T EBOBT B?LLPQQEB PE>OWKBPP>KA@KOOPQQL >KA>MMIVFQRKFCLOJ IV +BQRPDL QL QEB[@LKQO>PQ?OFDEQKBPP P>QRO+OFLK\ J LARIB>KA ( @E>KDBA J FKBPIFDEQIVQL @LKQO>PQ ? OFDEQKBFP>KA P>QRO+OFLK 3EFPDFSBPQEBY@LIAZMF@QROB> J LOB YT >OJ ZCBBI - LT CLOQEBT >QBO&L QL QEB[@LILO@LOOB@QFLK\ J LARIB >KA@DB>CBQTLAGTKJ>PHPG-@FKD B>@ELQEBO>P?BCLOB &O>? QEB @BKQOBMLFKQ>KAAO>DFQFKQL QEB CIL>QPVLRO?L>Q 2BBFJ >DB ?LQQLJ OFDEQ

/ IB>PBIBQJ BOBFQBO>QB QEFPFP

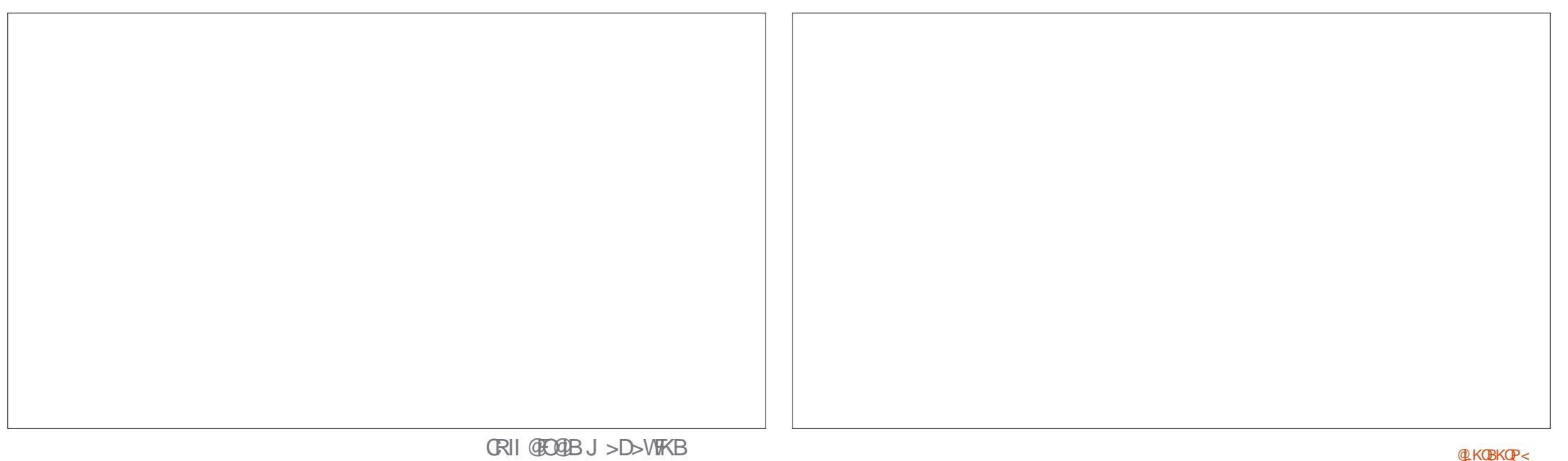

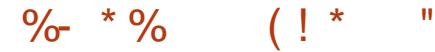

KLQQEB [@LOOB@Q\ T > VOL AL QEFP ?RQFQQB>@EBPVLRQEBQLLIP>KA J BOELAPRPBA FK MLPQMOL@BPFFKD

- LT CEBPHV 3EPT FII ?BVLRO ELJ BT LOHT FQET E>QVLRE>SB

IB>OKBAPL GOFKQEFPPBOTBP

- LT EBOB IP>KVOEIKD FBQIK PQLKB CBBI COBBQL BUMBOFJ BKQ

' BOBFP>KBAFQSP LOFDFK>I

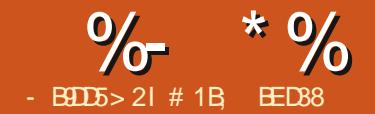

## SBOOLEB M<sub>></sub>PQOBT J LKOEP

<span id="page-22-0"></span>.<br>.<br>. T BZSBILLHBA>QT >VPQL AVK>J F@>IIVJ LAFCVVLRO25& @K@BKQTEBKFQPORKKFKDFK>TB? ?OLT PBORPFKD) >S>2@OFMQ! V J >HFKDQEBPB@E>KDBPLSBO> MBOFLALCOR B T B @ KBOCB@DFSBIV RPB) 2 QL >KFJ >QBLRO25& CFIBP

6 BE>SBILLHBA>Q>KFJ >QFLKFK QEFPPBOFBP?BCLOB FK M>OQ T B ILLHBA > QPLJ BPFJ MB" 22 >KFJ >QFLKP QEBKFK M>OQP >KA T BJ LSBALKQL 2, (+ >KFJ >QFLK QQEBQFJB( @LJ J BKQBA QE>Q2, (+ T >PPLJ BQEFKDLC> AB>A BKA QB@EKLILDV I>ODBIVARBQL

, F@OLPLCQKBSBOFJ MIBJ BKQFKDFQFK >KV?OLT PBO! RQQFJ BPE>SB @E>KDBA >KA, F@OLPLCQE>SB BCCB@QFSBIVDFSBK RMLKABSBILMFKD QEBFOLT K?OLT PBOBKDFKB PELOQIV . FOOL PLOCOSADB T FII ? BDFK RPFKD OEB

P<sub>></sub>J BBKDFKB>P" EQLJ B PL PELRIA D>FK2, (+ PRMMLOQ>P> PFAB BOCB@Q 6 EBQEBOLOKLQQEFPFPBKLRDEQL QROKQEBQFABCLO2, (+ OBJ >FKPQL ?BPBBK / BOPLK>IIV( QEFKHFQZP> DOB>QOB@EKLILDVOLO>KFJ>OFKD 25& M>OQF@RI>OIV ?RQQEB?OLT PBO SBKALOPPBBJ QL E>SB PBQQIBALK  $"$  22 > KFJ > QFLKP > PQEBT > VQL DL ^

BSBKQELRDEQE>QQB@EKLILDVPQFII ALBEKZO @ SBOSIL OF BREB @ FBPOF>O 2,  $(+$  @K E>KAIB

2L T BZOB PIFDEQUE POR @HFKIFJ ?L 2, (+ LCCBOPERDBMLT BO?RQFQP  $QF$ BJ >V?BPFL $QD''$  22 >KFJ > $QF$ K FIBPP MLT BOORI ? ROT FABIV PRMMLODBA 'LT BSBOT FOE ) > S > 2 @ FIN Q T B @ K PLOQL CDB Q Q EB ?BPQLC?LOE TLONAP >PJ ROE M T BOSKA CIBUR FIFOV SPT B KBBA FK > T >VQE>QE>PBU@BIIBKQ@OLPP ?OLT PBOPRMMLOQ

. COLROPB OETKDP>OBKZD>II OLPV 6 EBK RPFKD2, (+ LO" 22 >KFJ >QFLKPVLRBPPBKQF>IIVQ>HB> MBOOVE>KAPLOC>MMOL>@EQL QEFKDP 8LROFKMRQFP> PFJ MIB FKPQOR@QFLK [ KFJ >QBQEFPL?GB@Q COLJ QL ! LSBO PB@LKAP\ 8LR ALKZQKBBA QL T LOHLRQELT QEB MLPFQFLKLCQEBL?GB@Q@E>KDBP COLJ LKBCO>J BQL QEBKBUQLO T LOOV>?LRQVLRO>KFJ >QFLK FJ MLPFKD> EB>SVIL>ALKQEB J >@EFKB (KPQB>AVLRPFJ MIVIBQQEB ?OLT PBOE>KAIB>II QEB FKOBOJ BAFSOB @I@RI>OF KP^ >KA OFB ?OLT PBOZP@LABFP> ILQC>PQBO>Q E>KAIFKDQELPBQEFKDPQE>K

>KVQEFKDVLR@LRIAT OFQBCLO VLROPBICFK) >S>2@DFVQ

2L ) 2 >KFJ >QFLK DFSBPVLR CIBUF?FIFQV ?RQ>QQEBBUMBKPBLC MBOCLOJ >K@B , LPQLCQEBQFJ B QE>QT LKZQJ >QQBOQEB) >S>2@OFMQ BKDFKBFK > JLABOK? QLT FBOFP EB>SFIVLMQFJ FPBA PL GRPQJ LSFKD >KBIBJ BKQLOQT L >OLRKA QEB P@OBBKFPKZOJIFHBIVOL FJ MLPBJ R@E LC> ? ROABK ! ROFCVLR PO=000 >KFJ >QB> I>ODBKRJ ?BOLCL?GB@QP BPMB@5IIVLK>JL?FFBABSF@BVLR J FDEQCFKA QE>QVLRO>KFJ >QFLKP >OBKZQ>PPJ LLQE>PQEBV@LRIA?B T FQEQEBLQEBOQB@EKLILDFBP

\$KLRDELCQEBMOLP>KA@LKP LK T FQEQEB@LAB . K@B>D>FKT BZII AL >II CEFPFK CEB? OLT PBOZPABSBILMBO QLLIP PL VLRZII KBBA> PRMBOPFJ MIB 25& CFIBQL PC+COOT FOR CFB QLAB PELT K?BILT

## $>$ : C31 @5 &1 $ED$

(CVLRT BOBQL IL>A QE>QCFIBFKQL (KHP@MB FQPELRIAILLHIFHBQEB  $FJ > DB$ ?BILT 3FBM>DB?LRKA>OVFP  $>$  PNR $>$ <sup>(B)</sup> I C e RKF $P > P$ ABCFKBAFK QEBSFBT ! LU>QQQF?RQB 3EB PNR> OB FORBIC FPML FFOR KBAT FOR FQPQLMIBCQ@LOKBO>Q RKFQPALT K >KA RKFQP>@OLPPCOLJ QEBLOFDFK QEBQLMIBCQLCQEBM>DBFK25& 1BJ BJ ?BOQEBPBRKFQP>OBKLQ  $MFBIP^{\wedge}$   $(FBETSDBTH > @BNIIV?B$ P@IBA QL CFOCEB>S>FF>?IBPM>@BFK QEB?OLT PBOT FKALT ! VRPFKD>

e SFBT! LUFQ@AK?B @LKSBKFBKQQL QEFKHLCQEBS>IRBP >PMBO@BKG>DBP?ROFKOB>IFOVFOP ?BQDBOQL QOB>QQEBJ >P MOLMLOQFLKPLOO>QFLP >PQE>Q J BKGJJ LABIT LOHPOBD>OAIBPPLC QEBSFBT ! LUPFWB

 $6$  BZOB DLFKDQL > KFJ > OB QEBILL >QQOF?RQBCOLJ FQPPQ>OQFKDS>IRBLC  $RMQ > S$ >IRBLC ! B@RPBQFB PNR>OBFP RKFQPT FAB QEFPT FII

#### ?vyj

{ poqv@%kwws=22zzz1z61r uj 253332vyj %  $\overline{y}$  hzEr {  $\mathcal{O}/3$  3 433 433% ?uhf w l g@%v4% { @%43% | @%43% zl gwk@%63% khl j kw@%63% il oo@/uhg% 2A ?2vyj A

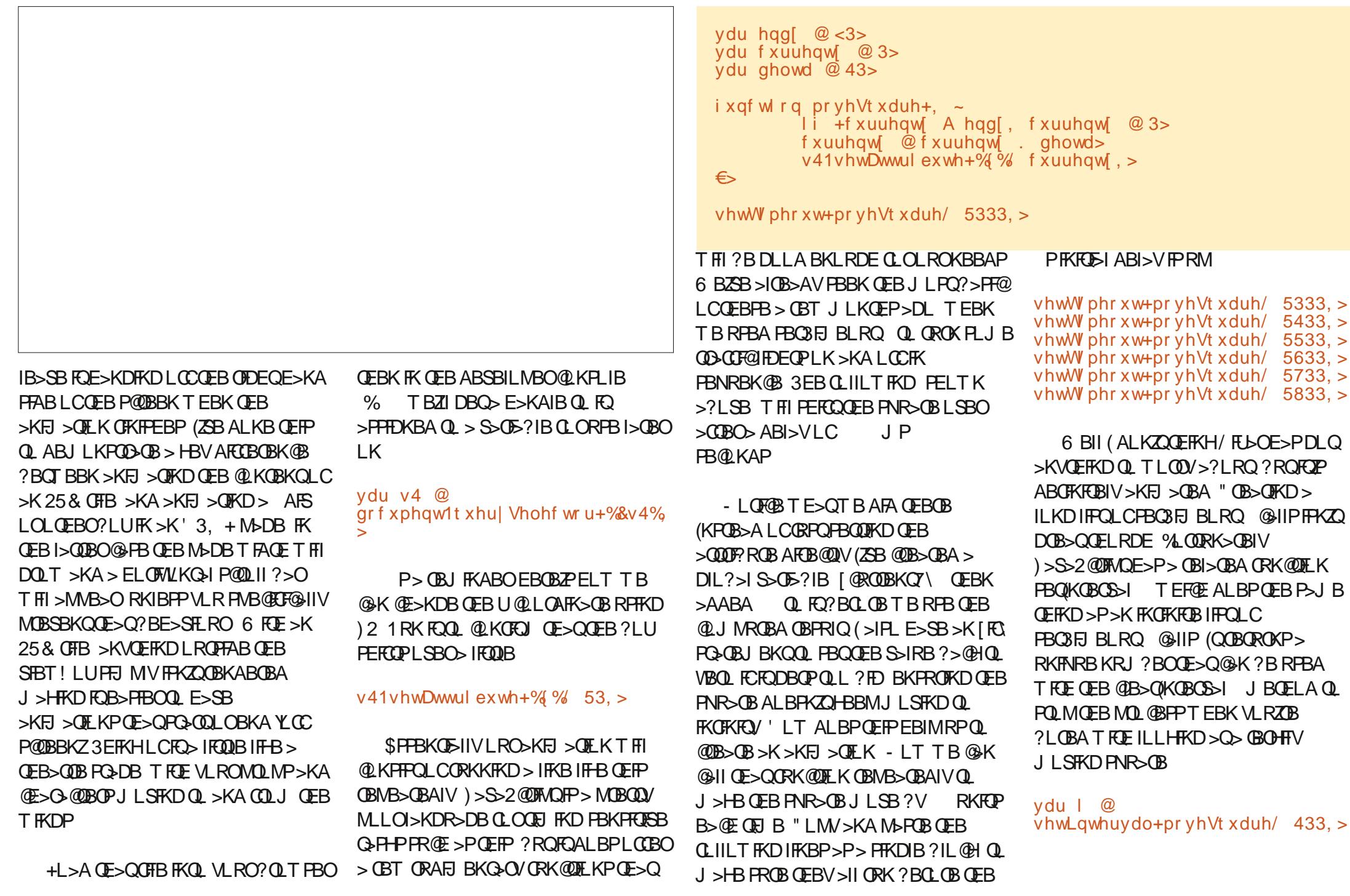

 $\frac{9}{6}$  \* % \$!) &

22 Vr ph wl ph odwhus f ohduLqwhuydo+l , >

- LT **CE>QT B ALKZQE>SB QL QMB** > PBQ3FJ BLRQ CRK@QFLK CLOBSBOV CO>J BLCLRO>KFJ >QFLK T B@>K J >HBQEFKDPJ LSB> IFQQIBJ LOB PJ LLOEIV? VOBAR OF DOEBABIO >KA OBAR@FKDQEBQFJ B?BQT BBK CRK@QFLK@>IIP>@@LOAFKDIV

ydu ghowd @ 4> ydu l @ vhwLqwhuydo+pr yhVt xduh/ 43, >

22 Vr ph wl ph odwhu f ohduLqwhuydo+l , >

2QFII > ?FQC>PQCLOVLR (K@OB>PB QEBABI>VFKQEBPBQ(KQBOS>I @>II - LQC>PQBKLRDE 8LR@>KOBAR@B QEBABI>VCROQEBO?RQ?QLTPBOP @I>J MPBQ3FJ BLRQ >KA PBQKQBOS>I QL > ILT BOIFJ FQ PL FQ MOL?>?IVT LKZQE>SBJ R@EBCCB@Q (KPQB>AVLR@>KFK@OB>PBQEBABIQ> S JRB PL CEBPNR> CB J LSBP CT L LO QEOBBRKFQP>Q> QFJ B . O FCVLR T >KQ^ KBFQEBO) 2 KLO25& OBNRFOB BSBOVCFFKDQ ?BFKCBDBCP

%LO> ILKDQFJ BPBQ3FJ BLRQ >KAPBQ(KQBOS>I T BOBQEBLKIV MO>@QF@>I T >VQL ORKPLJ B ) > S>2@DFMQ>QQEBPLOQLCOBDRI>O FKQBOS>IPKBBABA CLO>KFJ >QFLK . SBOQEBM>PQCBT VB>OP ELT BSBO ?OLT PBOPE>SBD>FKBAJ LOB

PRMMLOQCLOQB@EKLILDFBPKBBABA  $Q$   $(RK D_2)$   $BP^2$   $#$   $?FQ$   $>$ M @>KS>PBP # DO>MEF@P>KA> IFQQIB QEFKD@>IIBA OBNRBPQ KFJ >QFLK%O>J B (K@>PB QEBK>J BAFAKZQDFSBFQ>T >V QEFP CRK@QFLKFPFKQBKABA QL J >HB  $>KFJ > CFK > IFDRB$ 2MB@FCF@>IIVFQALBPPL ?V@>IIFKD> CRK@QFLKGRPQ?BCLOBQEB?OLT PBOFP >?LROQL AFFMI>VOEBKBUQCO-J BLK P@DBBK QMF@NIV>?LRQ QFJBP MBOPB@LKA (QPIFFB> PBQ3FJ BLRQ T EBOBQEBABI>VFP>RQLJ >QF@>IIV PBQQL QL >KLMQFJ >I S>IRB?VQEB ?OLT PBO

 $(KERJ > K$  $BQJ$  P  $LC >$ PB@LKAFP> MOBOOV PELODABI>V PLOL QBPQQEFPFKQEB@LKPLIBVLRT FII MOL?>?IVT>KQQL FK@BB>OBOEB [ABIQ>\ S>OF>?IB>D>FK PL QE>QFQZP J LOBL?SFLRPQE>QVLROPNR>OB J LSBP

ydu ghowd @ 43>

uht xhvwDql pdwl r qI udph+pr yhVt x  $duh.$ 

- LT VLRJ FDEQ?BBUMB@DFKD J BQL FKQOLAR@B>KBNRFS>IBKQ >KFJ >QFLK CRK@QFLKQL PBQ(KQBOS>I ?RQ(ZJ >CO>FA(ZII E>SBQL AFP>MMLFKQ VLR 3EBOBZPKL CRK@QFLKQE>QT FII OBMB>QBAIVORK> CRK@QFLKGRPQ ?BCLOBB>@ECO>J BFPOBAO>T K ! RQ

```
Ydu hqq\left[ \quad \circledcirc < 3 \right]ydu f xuuhqw[ @ 43>
i xqf wl r q dql pVt xduh+, \sim\overline{1} i +f xuuhqw[ ?@ hqg[, ~
                       f xuuhqw[ @ f xuuhqw[ . 4>
                       v41vhwDwwul exwh+%{ %/ f xuuhqw[ , >
                      uht xhvwDql pdwl r qI udph+dql pVt xduh, >
           €
€>
```
22 Vwduw wkh dal pdwl r a uxqql qi uht xhvwDql pdwl r ql udph+dql pVt x duh,  $>$ 

TE>QTB @KAL FPQL @II OBNRBPQ KFJ >QFLK%O>J B >D>FK COLJ FKPFABQEB>KFJ >QFLKCRK@QFLK

6 BZII @OB>QB> AFCCBOBKQ >KFJ >QFLK CRK@QFLK PELT K>?LSB CLOCEFPKBUQBUSJ MB (QPFFJ FI>OQL QEBMOBSFLRPLKB BU@BMQQE>QFQ >IT >VPJ LSBPOEB PNR>OB?V RKFQ >KAPQLMPT EBKFQOB>@EBPQEB OFDEQE>KAPFAB O>QEBOQE>K ILLMFKD?>@HOLRKA 3EFPI>QQBO @E>KDBFPJ >FKIVPL QE>QQEB@LAB ALBPKZQHBBMORKKFKDFKABOFKFOBIV LQEBOT FFB FQDBQP>?FQQDF@HVQL MOL@BBAT FOE OEB OBPQLCOEFP QRQLOF>I - LQF@BQE>QT B@>II OBNRBPQ KFJ >QFLK%O>J B QL PQ>OQ QEBCRK@QFLKORKKFKD ?RQT B>IPL @>II QEFPCOLJ T FQEFKQEB[FC\ ?IL@H CFOFKDLCC>KLQEBOQOFMQL LRO >KFJ >QFLK CRK@QFLKGRPQ?BCLOBQEB KBUQCO>J BFPOBKABOBA

- LT T BZSBDLQ>K>KFJ >QFLK ORKKIKD ? ROT BALKZO B>IIVE>SB >KV@LKQOLI LSBOFQ3EBARO>QFLKLC QEB>KFJ >QFLKT FII ABMBKALKELT **COBNRBKOV** 

OBNRBPQ KFJ >QFLK%O>J B CFOBPFK VLRO? QLT PBO>KA >II T B @K AL PP @E>KDB[ \ QL > AFCCBOBKQS>IRBQL J >HBQEBPNR>OBJ LSBJ LOBLO IBPPLKB>@EFQBO>QFLK ! RQOB>IIV QE>QZP>II T BKBBA QL ?B>?IBQL AL 2L ILKD>PT BHKLT QEBBU>@QQFJ B QE>QQEBCRK@QFLKFP@>IIBA T B@>K @>I@RI>QBELT C>OFKQL QEB >KFJ >QFLKT B>OB >KA QEBOBCLOB T E>QMLPFQFLKQEBPNR>OBPELRIA?B >Q3L >@EFBSBQEFP QEBCRK@QFLK QE>QFP@>IIBA?V DBQ KFJ >QFLK%O>J B OB@BFSBP> PFKDIBM>O>J BQBO> EFDE OBPLIRQFLK QFJ BPQ>J M

+BQZPT LOHLK> MO>@QF@>I BU>J MIB PRMMLPBT BT >KQLRO  $\%$  \* % \$!) &

>KFJ >QFLKQL Q>HB PB@LKAP Q CO>J BPMBOPB@LKA QE>QZP>?LRQ

J LSBJ BKQPLROPNR>OBT FII J >HB B>@ELCQEBJ > CO>@QFLKLC> RKFQ6 B @LRIA AFSFAB OEB QLQ-I AFPQ>K@B?V QL @>I@RI>QBQEB BU>@Q>J LRKQLCJ LSBJ BKQ?RQ QE>QT FII C>FI FCT BORKQEB@LABLK PLJ BQEFKDQE>QOBCOBPEBP>Q LO

CO>J BPMBOPB@LKA LOFCPLJ B CO>J BPDBQAOLMMBAARBQL QEB IL>ALKQEBJ >@EFKB ?BQQBOFAB> FPQL QO>@HELT ILKDE>PM>PPBA PFK@BQEBPQ>QDLCQEB>KFJ>QFLK >KA RPBQE>QQL @>I@RI>QBT EBOB QEBL?GB@QPELRIA?B 6 B@>KQEBK PBQQEB@LLOAFK>QBPQL QEBKBT S>IRB ? BOLOBT BOFOBLOC>KLOEBO OBNRBPQ KFJ >QFLK%O>J B CLOQEB KBUQPQBMFKQEB>KFJ >QFLK

3EBM>O>J BQBOQE>QDBQPM>PPBA Q LROCRK@DFLKFP> S>IRBFK J FIIFPB@LKAPPFK@BQEBAL@RJ BKQ T>PIL>ABA 6 BALKZQOB>IIV@<B >?LRQQE>QPMB@FF@MLFKQFKQFJB^ T BKBBA QL HKLT ELT ILKDQEB >KFJ > OF K FOPBICE>P?BBK ORKKFKD 6 E>QT BKBBA QL AL QEBOBCLOB FP QL OB@LOA QEBQFJ BPQ>J MQEBCFOPQ QFJ BLROCRK@QFLKFP@>IIBA . K PR?PBNRBKQ@>IIPT B@>KPR?QO>@Q QE>QS>IRBCOLJ QEBI>QBPQ QFJ BPQ>J MQL T LOHLRQELT C>O >ILKDQEB>KFJ >QFLKQFJ BIFKBT B E>SBMOLDOBPPBA

+BQZPPQ>OQ?VFKFQF>IFPFKD> CBT  $S$  $E$ ?IBP 6 BZII @D $E$  $E$  $>$  $S$  $E$ ?IBQ FILALROPG>ODKDMPFOFLK PBOOKD FQQL - BUQT BE>SB>[ARG-OFLK\ FKJ FIIFPBOLKAP OL ELIA OEBORJ B T BT >KQLRO>KFJ >QFLKQL ORK CLO >KA[BKA7\ CLOQEB7 @LLOAFK>QB T B T > KOOL BKA RMT FO E / ROOKD QEBPBFKQL S>OF>?IBPJ >HBPFQB>PFBO QL J LAFCVQEB>KFJ >QFLKQL ORK>Q> AFCCBOBKOPMBBALO@LSBO> AFCCBOBKQAFPQ>K@B %FK>IIVT BZII FK@RAB> [FQ> COSE] B\ S> OF>?IB T FOE >K[RKABCFKBA\ S>IRBFKFCD5IIV FKQL T EF@ET BZII PQLOB> @LMVLCQEB QFJ BPQ>J MT BOB@BFSBQEBCFOPQ QFJ BLRO>KFJ >QFLK@LABFP@>IIBA

ydu vwduw[ @ 43 ydu hqg[ @ <3>  $vdu$  f xuuhqw $\omega$  3>  $vdu$  gxudw<sup>rq</sup>  $@$  43> ydu vwduwWl ph @ xqghi l qhg>

- LT CLOLROOBT LOHBA >KFJ >QFLK CRK@QFLK 3EBJ >FK >KFJ >QFLK@LABFPC>FOIVPFJ FI>OQL QEBMOBSFLRPFK@>OK>QFLK BU@BMQ QE>QT BT LOHT FQEQEBQFJ BPQ>J M QE>QFPM>PPBA QL QEBCRK@QFLKFK LOABOOL @I@RI>OBOEBKBT 7 S>IRB 3EBCFOPQQFJ BQEBCRK@QFLKFP@>IIBA T BALKZQKBBA QL RMA>QBQEB7 @LOAFK>CB^ ?VABOFKFOFLKT BZOB>Q QEBPQ>OQLCQEB>KFJ >QFLK^ PL T B GRPQPQLOBQEB@ROOBKQQFJ BPQ>J M QEBK NRBRBRM>KLQEBO@>II ?BCLOB

QEBKBUQCO>J B QEBKBUFQ. K PR?PBNRBKQ@IIP OEB PQ+003FJ BFP KL ILKDBOT RKABOFKBA\ PL OEFPM>OQ LCCEB CRK@DEK FPFHFMMBA BKQFOBIV

! V POLOFKD OFB FKFOFSI OFJ BPOSJ M LROPFABOEBORK@DEK T B@AK @>I@RI>QBELT ILKDQEB>KFJ >QFLK E>P?BBKORKKFKD 2FK@BQEBQTL QFJ BPQ>J MP>OBFKJ FIIFPB@LKAP T BZI AFSFAB QEB OBFRIQ?V QL @LKSBOQFQQL PB@LKAP 2FK@BT B HKLT GEBOLQH GEJBOLOGEB >KFJ >QFLK > NRF@HAFSFPFLKT FII DFSB QEBMOLMLOQFLKLCQEB>KFJ >QFLK QE>QE>PM>PPBA T B@>KQEBK J RIQFMIVQE>QS>IRB?VQEBQLQ>I AFPQ>K@BQL QO>SBI FKLOABOQL

@>I@RI>QBQEBKBT 7 MLPFQFLK CLO QE>QJ LJ BKQFKQFJ B " LABFP PELT K?BILT

1RKKFKDQEFPPELRIA MOLAR@B> PJ LLQE>KFJ >QFLKQE>QQ>HBP P QL @LJ MIBQB 1B ORKQEBMOBSFLRP ?IL @HLC [S>OL IFKBPOL OBFBQ BSBOVQEFKD QEBKQEBCFK>I OBNRBPQ KFJ >QFLK%O>J B @>II QL HF@HFQLCC>D>FK 3OV@E>KDFKDQEB S>IRBPIK **CEBS**>CI5?IBPQ\_>ICBOCEB AFFOAK@BOEBPNR>OBJLSBPLOQEB QFJ BFQQ>HBPQL MBOCLOJ QEB >KFJ > OFLK (KBSBOV@PBVLR PELRIA CFKA CE>QCEB>KFJ > CFLK FP FC KLQPJ LLQE >QIB>PQ> ILQ PJ LLQEBOQE>KVLRP>T T FQE

```
i xqf wl r q dql pVt xduh+w, \sim\overline{\phantom{a}}l i \overline{\phantom{a}}+vwduwWl ph \overline{\phantom{a}}@@ xqqhi l qhq, ~
                                  vwduwW ph @ w>
                                   uht xhvwDql pdwl r qI udph+dql pVt xduh, >
                                  uhwxuq>
                 €
                 vdu uxqql qi W ph @ +wv 0 vwduwW ph, 2 4333>
                ydu sur sr uwl r q @ uxqql qj Wl ph 2 gxudwl r q>
                 \overline{a} i +f xuuhqw[ ?@ hqg[, ~
                                  f \times g f \overline{g} \overline{g} \overline{g} \overline{g} \overline{g} \overline{g} \overline{g} \overline{g} \overline{g} \overline{g} \overline{g} \overline{g} \overline{g} \overline{g} \overline{g} \overline{g} \overline{g} \overline{g} \overline{g} \overline{g} \overline{g} \overline{g} \overline{g} \overline{v41vhwDwwul exwh+% % f xuuhqw , >
                                  uht xhvwDql pdwl r qI udph+dql pVt xduh, >
                 €
€>
22 Vwduw wkh dal pdwl r a uxqql qi
```
uht xhvwDql pdwl r ql udph+dql pVt x duh,  $>$ 

## $\%$  \* % \$!) &

PBQ3FJ BLRQ >KAPBQKQBOS>I

" OB>QFKD>II QEBPBS>OF>?IBP LRQPFAB> CRK@QFLK PL @>IIBA [DIL?>I\ S>OF>?IBP FPDBKBO>IIV PBBK>P?>A CLOJ FKQEB MOLDOSJ J FKDT LOJA (Q > IPL J > HBP FQQOF@HVQL >KFJ >QBJ LOBQE>KLKB QEFKD >PQEBVZII >II MLQBKQF>IIV?B PE>OFKD OEB P>J BDIL?>I S>OF>?IBP ?BQQBO>MMOL>@EFPQL BK@>MPRI>QB>II QEBS>OF>?IBPFK> PFKDIB) >S>2@FFAQL?GB@QQEBK  $>Q$  $\oplus$   $qE$   $>Q$  $Q$   $qEB$  25 & BIBJ BKQ VLRZBODYKDOU J>KFMRI>OB ' BOBZP QEB@LAB>?LSBOBT OFQQBKQL T LOH FKQEFPT >V PELT KOFDEQ

- LQF@BQE>Q(ZSBOBJ LSBA QEB [ 7\ COLJ QEBBKALCQEBM>O>J BQBO  $K$  $>$ J BP  $>$ KA @B $>$ CBA $>$ KBT [>QQOF?RQB\ BKQOVT FQE> S>IRBLC [U\ 3EFPPQ>OQPQL J >HBQEB@LAB J LOBDBKBOF@VLR@LRIA@E>KDB QEB[U\ QL > [V\ FKLOABOQL >KFJ >QB J LSBJ BKQFKQEBSBOQF@>I AFOB@QFLK  $LQQQ$  >KFJ > $QBQEDQAPPLC$ > @FO@IB

%LO > QURIVDBKBOF@PLIRQFLKVLR @LRIA QROKQEFP) 2 L?GB@QFKQL >K >OO>VLCL?GB@QP 3EB>KFJ >QFLK @LABT LRIAILLMLSBOB>@EBKQOVFK QEB>OO>V >IILT FKDVLRQL >KFJ >QB J LOBQE>KLKB>QQOF?RQB>Q> QFJ B^ BPPBKQ5I FCVLRT >KQVLROFJ >DBP

```
v41dal pSur shuwl hv @ \simdwwul exwh = %vwduw= 43/hqq= <3/
         f xuuhqw= 3/gxudw'rg = 43/vwduwW ph= xqghi I qhq
i xqf wl r q dql pVt xduh+w, \simsursy @ v41dal pSurshuwl hv>
         \overline{1} i +sur sv1vwduwWl ph @@@ xqqhi l qhq, ~
                  sur sv1vwduwW ph @ w>
                   uht xhvwDql pdwl r qI udph+dql pVt xduh, >
                  uhwxuq>
         €
         ydu uxqql qj W ph @ +w 0 sur sv1vwduwW ph, 2 4333>
         ydu sur sr uwl r q @ uxqql qj Wl ph 2 sur sv1gxudwl r q>
         l i +sur sv1f xuuhqw ?@ sur sv1hqg, \simsur sv1f xuuhqw @ sur sv1vwduw . +sur sv1hqq - sur sr uwl r q, >
                  v41vhwDwwul exwh+sur sv1dwwul exwh/ sur sv1f xuuhqw, >
                  uht xhvwDql pdwl r qI udph+dql pVt xduh, >
         €
22 Vwduw wkh dal pdwl r a uxqql qi
uht xhvwDql pdwl r ql udph+dql pVt x duh, >
```
QL J LSB>Q>K>KDIB CLOBU>J MIB (ZII IB>SBFQ>P> @E>IIBKDBCLOQEB OB>ABOQL FJ MIBJ BKQQEFP

€

€>

QQEBJ LJ BKQLRO>KFJ >QFLKFP >IPL POOFF@QIVIFKB>OQEB>OQOF?ROBP >OB@E>KDBA>Q> @LKPQ>KQO>QBLSBO VLROLT K) 2 >KFJ >QFLKPCOLJ QFJ B , LOB[K>QRO>I\ >KFJ >QFLK@>K ?B>@EFBSBATFOEO<BPOE>QS>Q/^ >@@BIBO>QFKD>KAAB@BIBO>QFKD LSBO QEB@LROPBLCQEBJ LSBJ BKQ3EB J >QEPQL MOLAR@BPR@EBCCB@QP

OBCBOOBA QL >P>K[B>PFKDCRK@QFLK\ FPT BIL LROFFAB OF BPOLMBLCOFFP PBOFBP 3E>Q>ILKBFP> DLLA OB>PLK T EV" 22 >KFJ >QFLK 2, (+ >KA QEFOA M>OQV>KFJ >QFLKIF?O>OFBP>OB RPR>IIV>?BQDBOLMOFLKQE>KQLIIFKD P@O>Q@E ! RQCLOPFJ MIB>KFJ >QFLKP LOGRPOVLROLT KBAR@ **OFLK FOR** DLLA Q PBBELT OF BP-JB @LAB VLRJ FDEQRPBQL AVK>J F@>IIV J LAFCV VLRO25& FKAFP@DBOB POBMP

@>K>IPL ?BMRQQL T LOHQL >@EFBSB @LKQFKRLRPBCCB@QP

#1B; RPBP(KHP@AMBQL @DB>QBQEOBB T B?@LJ F@P 3EB&OBVP , LKPQBOP (KHBA >KA \$ISFB T EF@E@>K>II ?B  $R$  RKA  $>$  $Q$ EQQM TTT MBMMBOQLMQLJ

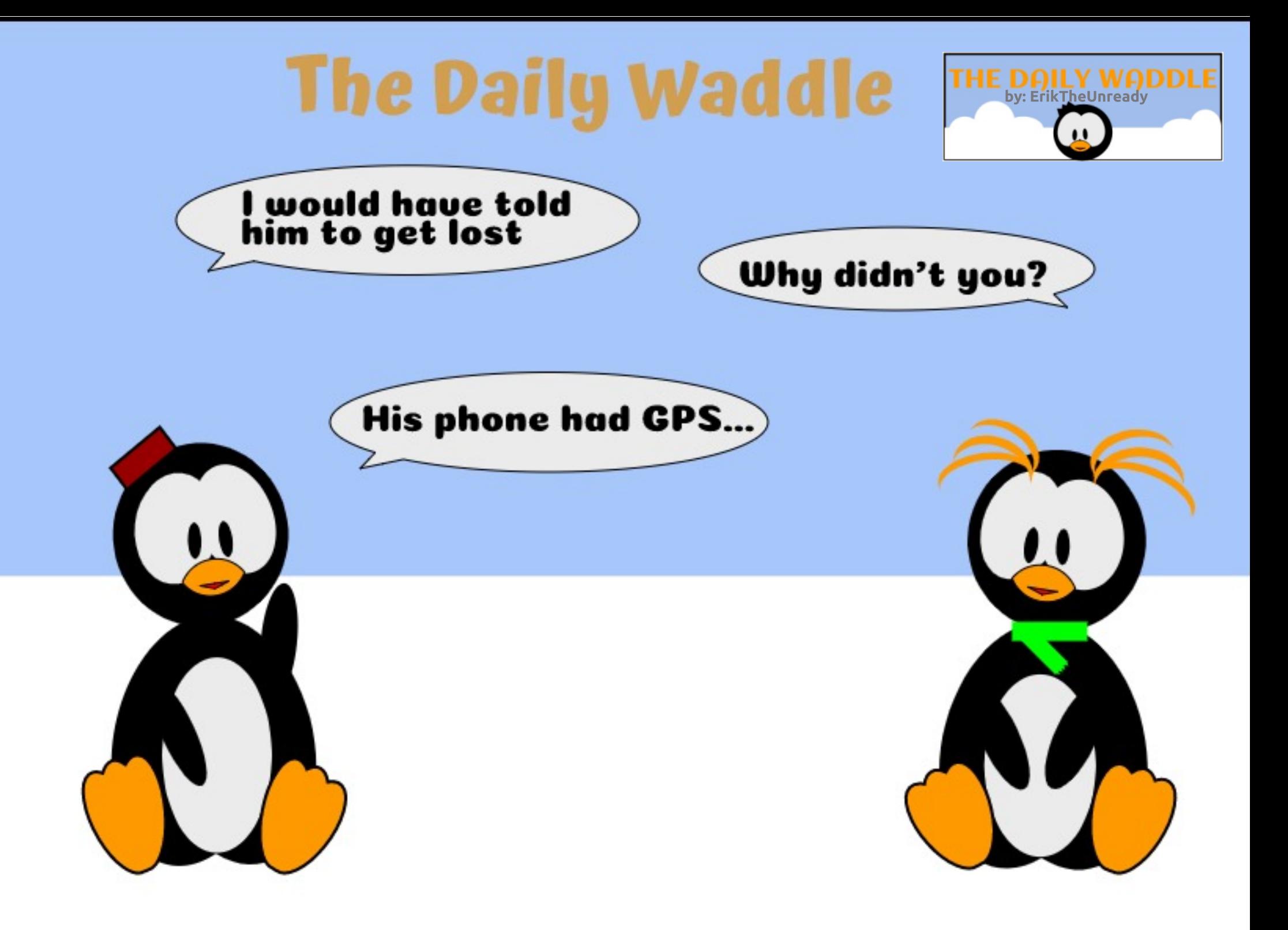

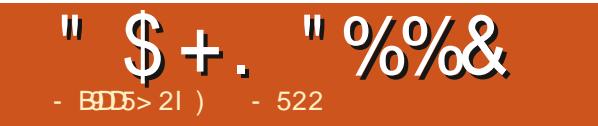

 $, 8!$  \$ - \$73, . - 3'

 $1 - 522$   $FP$  > CBFB > CCEBO OLLOAFK > OLO 6 EBK EB IPKLOT LOHKD EB BKGLVP **QE BT FOE EIPT FOB > KA HFAP 'B ŒXHP, FB%BO @FOL OEIP** J BKQ OFERM

CRI GEOGB J > D>VFKB

ļ

@KOBKOP<

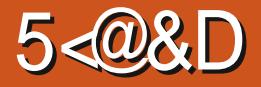

<span id="page-29-0"></span>BZB?>@HQLOFKFFELROFBOBP IK+FKRU' BIMOFFPJIKOF  $\frac{1}{2}$   $\frac{1}{2}$   $\frac{1}{2}$  $\boldsymbol{\alpha}$ 

 $-$  BDD<sub>5</sub> 21 (9881B4 41= C

 $3.88\%$  \$ \* # \$ \* )

PABQ FBA I>PQJ LKCE LKBLC **JEB JEFKDP (RPB > 4 J MRGBOLOFP) OBOFVBJ>K>DBJBKQ+FKRUE>P> OBOFABJ>K>DBOOE>QFPM>OQLCOEB** \* #BPHOLMSKSFOLKJBKQLO\*#\$^ **CEB** \* 1\$" (/ \$2 > MMF@ **CEK** ICELRDE (E>CBOL CORRONB BRVB@SIIVLKPLJBOEFKDOE>OP % $15$  ( $>$ CR $>$ IIV PT FOGEBA $>$ T $>$ V COLJ \*#\$ (MOBCBO OEBILLH>KA **CBBILCOL ? LOE &-., \$ > KA4 KFOV** ?B@RPBFQPBBJPQLE>SBPLJB **PBOL RPABOROBKOBP 3EBPB FKORAB** TE>Q(MBOOBFSBQL?BPLJBMLLO **OBPOFKD>KA?RPFKBPP>K>IVPFP** MODERS ON FK OBDS OAP Q OEB \* #\$ MOLGB@OPMOLAR@U>K>DBJBKQ

**ALCOTL BLLJ MBP OFBOB FBBJ P** Q ESSB?BBKJ FKFJ SI **ABSBILMI BKOSKA SFORSIIVKL** AL ORJ BKO OTEKLO" > IIFDO ! GHTARJ  $M > T$  EHEB? L>CAHTO >MMF@QEK CE>QFPM>COLC">IIFDQ>  $\cdot$  CHOB OFB FROOBFFLOOL  $*$ . CHOB

PE>J B FOILL HPIFFB FOQUE RIA E>SB ? BBK FKOBOBPOFKD > I CEL RDE CE>Q >MMF@GEKK>JBE>PDLQQLDL IPL FCVLRORK>KV>MMF@GEKPFK **JEB GRODEKOSBOFFLKLC\*#\$ZP** / I>PJ > ABPHOLMBKSFOLKJ BKQOE>Q PBOCEBEOLTKCBPLIRCTEKCE>OFP ARCBOBKOGOLJ VLROABPHOLM **OBPLIROFLK > +. 3 LCD>J BPAL JEIP LK@BOEB>MMF@DEKPALKB**  $>$ KA BUFOP? $>$ @HOL  $*$  #S  $>$ II VLRO ABPHOLMFOLKPT FI ? BOBPFVBALO **OB** SODKDBALO?LOE 3EFPFBBJPOL JBQ ?BPVJMQU>GFQLCSBO/MLLO **GBPOFKD>KANR>IFOV@KOQLI (GBBI JESO JEFP FP MBOLY CRKASJ BKGSI ABPHOMORK@FKSIFO** 4 KOLOORK>OBIV \* 1 BOFABPFP>MOO LCT E>Q(FBB>P<sup>\*</sup>#\$ $\mathbb{Z}$ PLC $\mathbb{U}$ >OB J>K>DBJBKQMD?IBJ

 $+3$ \*+

 $\sqrt{1 + \frac{1}{2}}$ 

(GRO IV?BIESBGE>QOBGEMB J>K>DBJBKQFP>KFJMLQQ3KQ MO-@F@-IRPBLC>@LJMROBO P> AFS? BOF@ @LLHFKD OL OU VFBIC@K?B SBOVEBINORI FKJ >K>DFKDJVAFBO >KAJ V?ILLA PRD>OIBSBIP ? ROI AL > IPL CEFKHHKLT FKDELT Q @LHFP >KEI MLOO3KQIFOB PHFII OE>Q **BSBOLKB FELRIA E>SB > QIB>FOOL** PLJ BABDOBB > KA OEB @ J MROBO FP > K>OROH QLIQ EBIMT FOE OEFP

CRIL GEOGR<sub>J >D</sub>VEKB

' LTBSBO\*1B@FABPE>P?BBK RKJ>FKO>FKBACLOPLJBORBKLT **PFK@B** >KAMOLJ FFBA ALORJ BKO-OFLK FBBJ POLE>SB KBSBO? BBK @ J MBOBA

 $(M.FCBA QCEB*# $C.CRJ Q$ **OBNRBPOEBIMOLOGEB FFFRBP (ZSB E>A** THOE \* 1 BOEMBP OBOBO?> @HOL I>PQ J LKCEZPSSBOVA>V4?RKCRCLO ABQ-FIP?RQCEB FELODSBOFFLK IPFO TLKZOPSBNF@ROBPLO **FKPOOR@OFLKP (TLKZQOBMOLAR@BOEB** PTKDIB OBPM\_KPB (DLQ?RQOEB ELKBPOORCE POE>OFOT >PKLO>O>II EBIMORI 6 EBK OBNRBPOTKD EBIMITK  $+$  FKRU T B PFI RIA  $>$ II ? B J FKACRI **CE>C>KVEBIMTBDBOFP** SIRKOBBOBA PI PIJ BOEI BPVIR **GRODBOT E>OVLRIVER CLOIC** >KVLKBFPFKOBOBPOBA QLFBBOEB NRBPOFLK (MLPOBA>KA OEB PFKDIB **OBPM\_KPB\_FO@K?BOLRKAEBOB** EQOMP O ORJ HABLOD STBT O MFOLM  $FMC$  $\Omega$ M M

200-KDBIV (MRIIBALROU VLIA \* R? RKOR @ LRA? LLH TEROE (PBQ  $>$ FFAB ARB Q CEB ? Q FBK /  $I > PJ >$ ABPHOLM > KA MF@ROBPFOFILALKZQ TLOH?ROSOIBSFOFKFOOR@DEKPSOB PSBA 3EB FKOBOG @ > IPL ILLHP> **DLLA AB>I AFTEROBKO** 

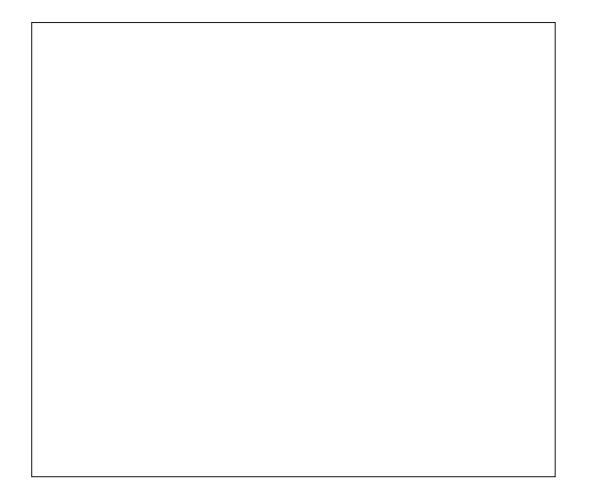

PQU MGBAQ ELT FOILLHPFK 4 KFOV > I CELRDE CEIP IP CEB YSAA KBT OB GEMBZORK @DEK PL VLR @AK FBB CEB FKPOOR@PE KPFOOBORFBPOL **PSB ^ VIR @KRTH PBB OFB** AFCOBOK®K CEB FKOBOC ®

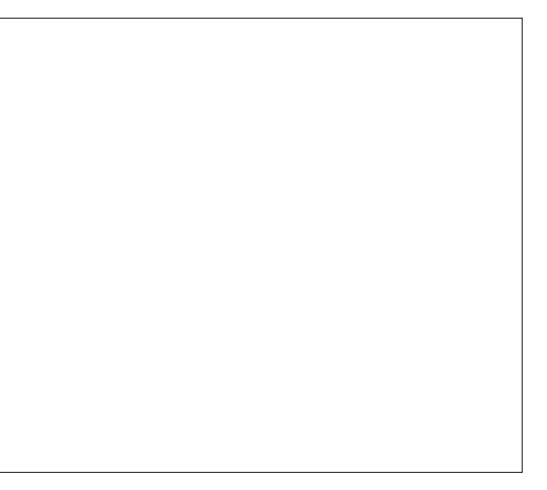

## $( / / + + \frac{1}{2} * +$

) RPOOL OOR OOFEBOOR J MG OFFLKQL QEBFKQBOC>@BRKABO\* # \$ EBOBZPQEB J >FKOB@FMBFKQBOC>@BFKQEB4KFQV ABPHD M>CCBO>AAFKDBSBOUCEFKD - LOBOEBI>@HLCFKPOOR@OFLKPBSBK >COROQUAFKDFK >KAP>SFKDOFBI

 $(K$  GEB  $*$  # \$ P@DBBKFEL Q FORP @RODIKDLCCOFBOB@FMBQKDB>QOFB Q MARB Q OF B@IRA?ILHOP OBPLIROFLK %LOOEBOBOLOA OEFPFP J VPFJ MIBOB@FMBCLOELJ BJ >AB J >OFK>O> P>R@B

( PRMMLPBQE>QQEB\* 1B@FMB >MMF@ OF KPFJ MV ORKPAFCCBOBKOV ? BOOBO>MAGBKOJV FK OEBABPHOLM BKSFOLKJ BKQFQT >P>@QR>IIV ABPFDKBA CLO?RQQE>QZP>@QR>IIV> @LKABJ K>QFLK^ FQ>?PLIRQBIV PELRIA E>SB > IPL ? BBK OBPOBA  $MDMBOVFK4KPO/>KAFK8-.$ , \$ MAGBKQIV QE>QT >PKLQQEB@PB

P> CLOJ BO?RPFKBPP>K>IVPQT EL AB>IQT FOE FFJ FF>OOBFOFKD@LK@BOKP AROFKDJ V@>OBBO( @>KQBII VLRQE>Q ( >KAJ VQB>J P T BOBCOBNRBKQIV PL LSBOQ>PHBA QE>QFQT >P MO>@QF@>IIVFJ MLPPF?IBQL QBPQ QEFKDPBCCB@QFSBIV>KA QELOLRDEIV ?RQFQZPKL IBPPAFP>MMLFKQFKDQE>Q QEFPFP>MM>OBKQIVT EBOBT BLCQBK >OBQLA>VT EBKFQ@LJ BPQL PLCQT >OBABSBILMJ BKQ3ELOLRDE QBPQFKDFP>MM>OBKQIVKL ILKDBO  $ORDOABA > P$ > MOF  $CHVFKJ$  >KV LOD>KFW>QFLKP >KA QE>QZP> PE>J B @IFJ ?FKDALT K COLJ PL>M?LU KI T

## "  $\frac{1}{2}$  \* % \*  $\left( \ \right)$

2FK@B( @LRIAKLQDBQEBIMLK QEFPFPPRBLOCFKA>KVQEFKDT FQE & LLDIB FB> O **CEBP** (ZA IFFBO Q CEOLT QEFPFPPRBLRQQL QEBOB>ABOPEBOB # LBP>KVLKBHKLT FCOFBOB>OB M<sub>></sub>O<br />
M>O<br />
M>O<br />
M>O<br />
M>O<br />
M>O<br />
M>O<br />
M>O<br />
M>O<br />
M>O<br />
M>O<br />
M>O<br />
M>O<br />
M<br />
M>O<br />
M>O<br />
M<br />
M>O<br />
M<br />
M<br />
M<br />
M<br />
M<br />
M<br >@@BMO>KAP>SBMF@DROBPMOLMBOIV (ZJ DRBPPFKDQEBVJ >VE>SBQL ?B > @BOQN=FKFWBFK MFUBIEBFDEQ>KA T FAQE ?RQ@LRIAKLQ@LKCFOJ LO T EV FOT LKZOPSSB FKPOOR@DFLKP MOLMBOIV %LOQEBOB@LOA (ZJ RPFKD 4?RKQR ?FQ4KFQV>PQEB ABPHQLMBKSFOLKJ BKQ>KA \* 1B@FMBP QEBI>QBPQ >KA

BSFABKQIVCFK>I SBOPFLK %BBA?>@H FP >P>IT >VP T BI@LJ BA>Q >@BO [HR?RKQR](mailto:acer11kubuntu@gmail.com) DJ >FI @LJ

## $" * ( $ * , )$

IFQQIBOBPB>O **OE PELT BAPLJ B** MLPPF?IB>IQBOK>QFSBPQL \* 1B@FMBP . KBFP&LROJ BQ1B@FMB, >K>DBO T EF@E( FKPQ>IIBA RPFKD2VK>MQF@ / >@H>DB, >K>DBO2>AIV FQC>FIP J LOBBMF@>IIVQE>K\* 1B@FMBP >PFQ @O>PEBPFJ J BAF>QBIVRMLK I>RK@EFKDT FQEKL BOOLOJ BPP>DB >KA DBKBO>QBPKL BOOLOILDQE>Q( @RIAIL@@BPL (E>SBKL FAB> ELT Q BSBK PQ+ QQQQQQQQQDR?IBPELLQFKDQEB FFFRBT FOE FQ' LMBORIIV J > V?B OB>ABOPEBOB@>KFKPQ>II >KA RPBFQ PR@@BPPCRIIV ?RQ( @LRIAKLQ. QEBO >IQBOK>QFSBP T FQE> QFMLCQEBE>Q QL %RII " FO@IBZPLT K0 @LIRJ KFPQ \$OFBEB4KOB>AVOLO OEFPIFFO **FK@RAB** 

] &KLJ BOB@FMBP

- ] \* LLH?LLH
- ] KV, B>I ] 3>@L OB@FMBJ >K>DBO
- ] / ' / OB@FMB?LLH

( PQFII @LRIAKLQDBQ>KVLCQEBPB Q FKPOSILLOT LOHMOLMBON 3EFPFP T EBOBVLRPLJ BQFJ BPE>SBQL CFKA >IQBOK>QBT >VPQL DBQQL VLRO  $AB$ RFFOBA BKA OBPRIQ

 $-$  % / % ( " " /  $\frac{1}{2}$  % ( " "  $\frac{1}{2}$  % ( " "  $\frac{1}{2}$  % ( " " " /  $\frac{1}{2}$  $\frac{1}{2}$  \*  $\frac{1}{2}$  % %

 $*$  1 B@FMBPE $>$ A PLJ B @BM $\geq$ ? FIFOFBP ( T LRIAE>SBIFHBA ?RQQEB RKS>OKFFEBA QURQEFP - LQEFKDQE>Q T > P @ R @ E 2L T B Z B D L FK D Q R FB QEBQLLIPT BE>SB>S>FI>?IBFK> YPOL @HZ4?RKOR PBORM %FIB  $J > K > DRI$  BKO $> KA + F$  (BG OF BO6 B) @>K RPBLROCFIBPVPQBJ >P> CI>QCFIB A>Q>?>PBLCPLOQP >KA RPB +F?OB6 OFQBOQL DBKBO>QBLRO FKAFSFAR>I OB@FMBP

 $+$ \*\* (# "!) + \*) %  $*$  - %

' BOBZPQEBOB@FMBCOLJ I>PQQFJ B QE>Q( >A>MQBA COLJ LKB( CLRKALK 8LR3R?B LK\* BK" IF@HZP@E>KKBI " EB@HLRQ\* BKZP8LR3R?B@E>KKBI  $\overline{Q}$ EQQMP T T T [VLRQR?B@LJ](https://www.youtube.com/channel/UC4bgbP1BW74_DE8loU45i6Q) @E>KKBI

 $4"$  ?D?/ ! 6  $=$ #\$ IL4 F 0

\* BK > IPL HFKAIVDO+KOBA MBOJ FPPFEK Q RPBKLOLKIVGEBOB@FMBFK \$SBOVA>V4?RKOR?RO>IPLOLRPB EFP?FP@RFQQERJ ?K>FI MF@QROB 2L EBOBFPQEB>A>MQBA OB@FMB>D>FK VLR@>K CFKA\* BKZPLOFDFK>I QE>Q RPBPT ELIBJ FIH LK8LR3R?B>Q EQQMP T T T [VLRQR?B@LJ](https://www.youtube.com/watch?v=wy_dqphsakU) T >Q@E S T V=ANMEP>H4

CRII @FO@IBJ >D>WFKB [@LKQBKQP<](#page-1-0)

 $( / / + + \$ ^\* +)

 $EDBE \& BCEDCB^2B^* G?$ 

#### (KDOBAFBKQP

] ) RPQLSBO @RM>II MROMLPBCILRO ] QB>PMLLKPRD>O ] QB>PMLLKP?>HFKDMLT ABO ] QB>PMLLKP>IQ Q ? IBPMLLKP @LIAP>ICBA? RODBO IFQQIBRKABO @RM?RQQBOJ FIH

#### (KPQOR@QFLKP

] , FU>II AOVFKDOBAFBKQPT FQE> T FOB T EFPH

 $1$  " RQ  $\alpha$  PM" .  $+$   $+$  ? RO BOFKO PJ  $>$ II MB@BP>KAFK@LOMLO→OBFKOLAOV FKDOBAFBKOP 3EFP@AK?BALKB?V CFKDBOP CLOH LOM>PQOV@RQQBO (K@LOMLO<0B?RODBOOFLOLRDEIV  $RK$ GFI HURGBFPRKFCLOJ T FOF $>$ QBUQROBIFHBT BQP>KA ] , >HB> T BII FKQEB@BKQBO>KA>AA > IFQQIBIBPPQE>K> E>IC@RMLC ?RQQBOJ FIH 2ILT IV>KA DBKQIVPQ>OQ MRIIFKDCILROFKQL @BKQBOT FQE> T LLABK PMLLKLO> PM>QRI> " LKQFKRBRKQFI >II CILROFP **FK@MGGBA** 

13ROKLKOL > T BII OILROBA PROC>@B ARPQALRDE?>II T FOE CILRO>KA CI>QQBKLRQT FQEE>KAPLOOLIIFKD MFK

] %LIALSBOE>ICT >V OLQ>QB> E>IC QROK >KA CLIALSBO>D>FK OB CI>QQBK 1BMB>Q>?LRQ LO QFJ BP ?RQAL KLQLSBOT LOHQEBALRDE

3E>QP>FA PLJ BCLIAFKDFP KB@BPP>OVQL J>HBQEB?FP@RFQP @LJ BLRQCI>HV ]"RQQEBQLIIBALRQALRDE1KQLQLRO", >K>DBO(KJLPQ@ABPYLR@K LOCFSBBNR>I MLOQFLKP OLII B>@E  $FKQ > ?>II > KA$   $G > QDBK$   $RKQF > ?L$   $RO$ QL d FK@EBPQEF@H ] / RQFKQL > M>KPMO>VBAT FQEKLK POFOH OLL HFKD PMON > KA M > OB FK > MOBEB>QBA ABDOBBLSBK CLO J FKRQBP RKQFI IFDEQIV?OLT KBA

8FBIA %LROQL CFSB?FP@RFQP

KA EBOB IP\* BKZPOERJ?K>FI MF**@ROBLCEFPQ>PQV?FP@RFQP** 

P@DBBK?VABC>RIQLK4KFQV >KA PB>O @ CLOY FIBPZ3E>QPELRIA?B PRCCF@FBKQQL ? OFKDRMVLRO%FIB >IPL GRPQ@IF@HQEBF@LKLKQEB +>RK@EBOQE>QILLHPIFHB> CFIB AG T BOFOT FII RPRSIIV? BOEB PB@LKA COLJ QEBQLM

 $+$ BQP@B $>$  $R >$   $\%$ CB $>$ AZCLIABO RKABOOFB BUFOFKD1B@FMBPOLIABO QE>Q( @OB>QBAB>OIFBO VLR@>K @OB>QBVLRO1B@FMBPCLIABOQEB P<sub>2</sub> BT >VT B**ZB** @B<sub>2</sub>QKD (FB Y? OB>AZPR? OLIABO (KOEB%FFB , >K>DBO@IF@HQEBYE>J ?RODBOZ J BKRFKQEBQLMOFDEQ>KAPBIB@Q Y BT %LIABOZQEBKQMBFKQEB CLIABOK>J BY! OB>AZ2FJ MIB ?RQ BCCB@ESB

 $*$  \$ \* ( &  $% +#$  \$\*

2FJ FI>ON @BB>OFKDOFBOB@FMB AL@RJ BKQFPNRFQBPFJ MIB &L ?>@H

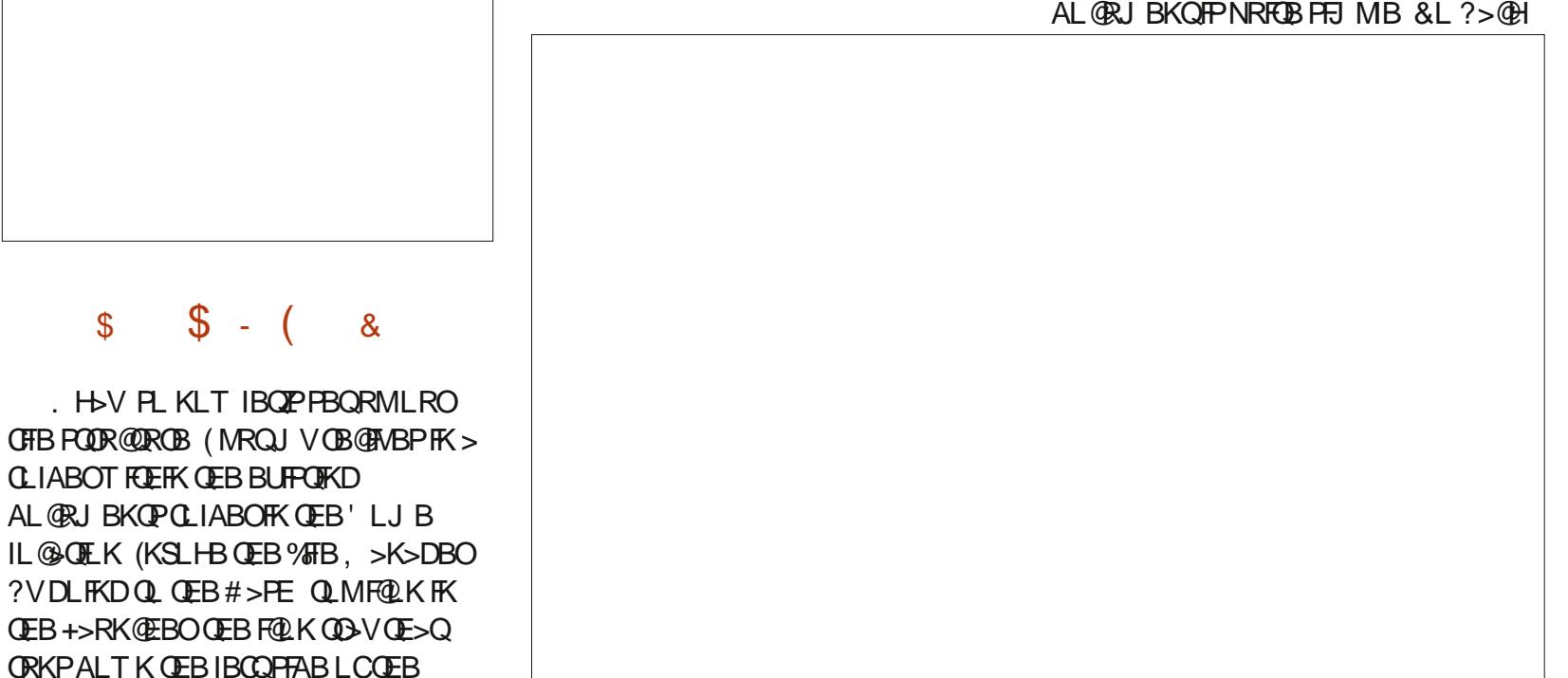

 $( / 2 + 5 * +$ 

 $Q$   $Q$   $EB$   $\#$   $>$   $FE$   $>$   $KA$   $Q$  $MB$   $FK$   $W$   $Q$  $CD$  $Z$ T EFGE PELRIA? BPROCFGEBKQQL IL@→CB+F?OB. COF<BB6 OFOBO RKIBPP VLR>IOB>AVE>SBFQ>P> ABPHQLM PELOQ@RQT EF@E( OB@LJ J BKA LO LK **CEB +>RK CEBOT EFGE FP>IFL >** DLLAFAB> +>RK@E6 OFQBO>KA MRQ T B? PB>O@E>KA CFKA QEBABPFOBA  $>$  QFQB  $>$  QCEB QLM

( IFHBQL &LLDIBCLOFJ >DBPQE>Q FIIRPQO>QFLK MROMLPBPEBOB (ZJ

FIIRPOD-OBTE>OBSBO OEBAFFEFP %LO VLRT>KQ OEBFJ>DB>KA OFDEQ OF @H DLFKDQL RFB<sup>\*</sup> BK "IF@HZPQERJ?K>FI QE>Q( E>SB>IOB>AVALT KIL>ABA QL QEB1B@FMBPCLIABO(K6 OFQBODL QL  $(KPBOQ<sup>o</sup>)$  (J >DB GEBK K>SFD>GB QL VLROFJ >DBCFIB>KAALR?IB @IF@HFQ QL FKPBOQFQ IQBOK>QFSBIV VLR@K FJ >DB OFDEQ@F@HFQFKVLRO?OLT FBO >KAPBIB@Q" LMV(J >DB 3EBK FK 6 OF BOOML PFOLK VLRO @ROPLOT EBOB  $QEBKAL$  > / > $PQB$ 

- LT PFJ MVOLMBFKLO @LM/>KA M**>POB OEB OBLOOL OOEB FKDOBAFBKOP** >KA FKROOR@OF KP OF BK DL OD OF B %FIBJ BKR PBIB@Q2>SB P > KA K>SFD>CBQL VLROY (B>AZPR?CLIABO RKABOY1 B@FMBPZ>KA P>SB OEB AL@RJ BKQ# LKB D>FK PFJ MIB ?RQBCCB@QFSB (ZSB>@QR>IIV?BBK RPFKDQEFPJ FKFJ >IFPQ?RQNRFQB CRK@QFLK>I >MMOL>@EQL OB@FMB J >K>DBJ BKQCLOIFQBO>IIVAB@>ABP KLT > KA FOALBPDBOO EBGL? ALKB G-FON BOOBGEBIV

 $K_A >'$  / / 8  $E(224 \text{ $Q$})$ 1LKKFB>KA QEBOBPQLCQEB%RII " FO@IBPQ>CC

 $-BIDIIKOF$  KLOFBO FKPQ>IIJ BKQFKLROLKDLFKD1BQOL &>J FKDPBOFBP GRPQQL @IB>KPBQEB M>I>QB FK> J >KKBOLCPMB>HFKD / OBM>OBQL J BBQVLRO" EL@LI>QB  $#LLJ$ 

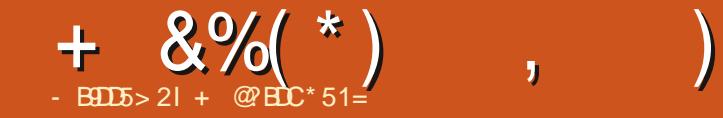

<span id="page-33-0"></span>6 BT BOB @IIFKD OEFP > PJ >II OBIB>PB LOFDFK>IIV . ROMI>K T >PQL @LSBOQEB?>@HILDLCMRII OBNRBPQPQE>QT BOBKQNRFQBOB>AV CLO. 3 (QQROKPLRQQE>QJ >AB QEFP PJ >II RMA>QBKLQPJ >II >Q>II

## $/$  % + ( ! / % ( \$ % ) # ( \* (

\* RDFE>PLRQALKBEFJ PBICQEFP  $QF$  B  $6$   $F$  $F$  $Q$  $F$  $R$  $M$  $S$  $Q$  $R$  $M$  $R$  $H$  $Q$  $R$  $A$  $S$ KBT T >VQL BAFQQBUQSF> QEB 4?RKQR3LR@ELK P@OBBK HBV?L>OA QEB AS>K@BA3BUQ%RK@QFLKP 4 PFKD OF FPCB SOROB VLR @ KJISB > OLRKA VLROQIMBA OBUQ RKAL > KA OBAL >@QFLKP J LSB>OLRKA> QBUQ PBIB@FLKOB@DKDIB >KA RPBOFB @RQ@LMV M>PQB@LJ J >KAP >II COLJ OFBPSJBLSBODY 3LDBO POSOOBA MOBPP>KAFILA OFB  $PMD$  $(B?)$ 

6 B>OBPQFII RKPROB>?LRQQEB AFP@LSBOS?FIFOVICOFFPCB>OROB PL PQ>VQRKBA CLO@E>KDBPQE>QT FII J >HBFQBSBKB>PFBOQL CFKA>KA RPB

3EFPRMA>QB>IPL >AAPQEB LMQFLKLC> #SLO>HHBV?L>OA

I>VLRQCLOQEBOBCFKBA. 2\* RPBO  $3FB/1$  FK@ RABA CFURP  $Q$  >III T J RIQFMIBHBV?L>OAI>VLRQPQL PE>OB QEBP>J B@LOOB@QFLKAF@QFLK>OV>KA T LOALSBOOFABP ' RDBQE>KHP W<sub>BK?</sub>

1LRKAFKDLCCQEBRMA>QBPQL  $QF$ BHB $V$ ?L $>QA > QF$ FJM $Q$ SBJBK $QPQ$ QEB/ LIFPEI>VLRQOBJ LSFKDPLJ B AF>@OFQF@PQE>Q>OBKLQRPBAFKQEB I>KDR>DB 3E>KHP

 $#$  > KFBI  $($ FBP $\geq$ JB QOB>QJ BKQCLOQEB%OBK@E 2T FPP I>VLRQ 3E>KHP T FICOFAA >KA> QT B>HQL QEB) >M>KBPBI>VLRQPL QE>QFQOBPMB@QPVLROPBQQFKDP ?BQQBO 3E>KHP %RPBQB>J (C VLRAIFFROD DBOFKLKOFB HBV?L>OA FJ MOLSFKD>@QFLK 3>IIBOL >AABAFKPOOR@DEKPOLO?RFFAFKD>KA QBPQFKDQEBHBV?L>OA QL FQP1B>AJ B  $\Omega$ 

EQQMP DFQER? @LJ [R?MLOQP](https://github.com/ubports/keyboard-component) HBV?L >OA @LJ MLKBKQ

## \*  $($  % $^{\circ}$  ) ) \*\* (

CRII @FO@IBJ >D>WFKB [@LKQBKQP](#page-1-0)< (QT LRIAKQ?B>K4?RKQR3LR@E OBIB>PBMLPQT FQELRQ> PB@QFLK ABAF@>CBA QL LROFK ELRPB, LOME ! QLT FBO, LOME IP > MOLGB@QT EF@E

BJ?BAP0 OPFKOBDO>OF KIC " EOLJ FRJ 0 Q6 B?\$KDFKB 3EFP >IILT PRPQL CL@RPLKJ >HFKDQEB ? O T PBOFFERICO OF BOOF SK FOP **BKDFKB** 

" EOFP@E>KDBA>?LRQ IFKBP LC@LAB KLQ@LRKOFKDOEBDBOOBUQ QO>KPI>QFLK CFIBP QL ?OFKDRPQEB  $#$ LJ > $FK$ / BOJ FFFFFKPJ LABI 3FFP >AAPPLJ BEJ M CONCOCB>CROBPOF>O T BOBMOBSFLRPIVJ FPPFKD

/ >DBWLLJ IBSBI FPKLT P>SBA MBOPFOR GO OEBOOLE>K MBOG ?

4PBOPJ >VPBQ IT >VP>IILT LO IT >VPABKV LKIL@>QFLK>@@BPP **MBOPFEB** 

2FQBPJ >VI>RK@ELQEBO>MMPSF> @RPQLJ 41+ E>KAIBOP PR@E>PQBI  $Q$  I>RK $@E$   $QEB$  AFSIBOT  $FE$  > KRJ ?BO MOB CFIIBA

4PBOPJ >V?I>@HIFPQ>@@BPPQL @BOQ>FKPFQBPLO?IL@H>@@BPPQL >II ?RQQEBFO@ELF@BLCT EFQBIFPQBA **PFC**BP

## $8+1$  \$ %\* \* %\$) % " "

4?RKOR3LROEE>PMOLSFABA> ?> QDBOV COPBKAIV MRPE KL QFGF@ QFL K PBOSF@BPFK@B?BCLOBT BJ >FKQ>FKBA FQ' LT BSBOPLJ BRPBOPAFAKLQ HKLT **CE>QCEB PBCSF@BOBNRFOBA** QEBJ QL ILDFKT FQE>K4?RKQR. KB >@@LRKQ?BCLOBQEBFOABSF@BT LRIA OBDFPQBO3EFPJ >ABPBKPBT EBK RPBOPE>A QL PFDKFKQL 4?RKQR. KB FKLOABOQL FKPQ>II >MMP ?RQFQE>A ?B@LJ BJ LOBQE>K> IFQQIBPQO>KDB I>QBIV

3L CFUQEFP 1LAKBVOBJ LSBA QEB >@@LRKQOBNRFOBJ BKQCOLJ QEB @IBKO > KAPBOSBO- LT >II ABSF@BP T FII ?B>?IBQL OB@BFSBKLQFCF@>QFLKP CLO>MMPT EF@E PRMMLOQQEB PBOSF@B

## $$$  # %

3EBOB>OBJ >KVJ LOB@E>KDBP **FK@RABAFKQEFPOBIB>FBQE>Q@KQ** NRFQBJ BOFQQEBFOLT KPB@QFLK ?RQ ABPBOSBQL ?BJ BKQFLKBA

1>Q@E>K>K>KA ICOBAJ >AB PLJ BERDB@E>KDBPOE>QG@FFQ>QB + & % ( \* ) ,

J L OB E > OAT > OB L K A BSF@B P QE > Q PEFFWABATECE KAOLPA 6BSB J BODBA J >KV ELLHPOLO>RAFL  $RMM$ QQBPMB@SIIVQLO@SIIP-BURP RPBOPT FII? BSBOV E>MW QL IB>OK QE > QT B SB K> OOL T BA A L T K > KA CFUBA > MOL ?IBJ QE > QT L RIA @> RPB QE B 6 F %F> KA! IRBQL L QE E > OAT > OB QLIL@HRMOQLJQEJBQLQEJBRPFKD > QLKLC" / 4 >KA ?>QQBOV

)

FKSBPOFD>OFKDFFFRBPOBI>OBAQL

,, 2 PRMMLOQLK4?RKQR3LRQE(K M>QDF@RI>O1>ME>gI>KAM>OHF@D OFLBA FFFRBPT FOE OEB AFFMI>V>KA J > K> DBJ B KQL C , , 2 J B PP> DB P . QE BOP E > SB ? B B KIL L HFKD FKQL FFFRBP>OLRKA OB @BFSFKD, , 2 J B PP> DB P

6 BAIFFBQLBUOBKA>ERDB QE > KHP QL BSBOVL KB T E L E BIMBA J > HB QE FP OBIB> PB ML PPF?IB > P L RO BOCLOD@LKOFKRBPOL?BPMFQ ? BQT B B K QE B KL OJ >I OBIB> PB **@E>KKBIP>KA @EB \$ADB @E>KKBI** 3E>QAFSFPFLKLCLROBKBODFBPT FII @LJ BQL >KBKAPLLK 6 BII Q>IH J LOB>?LRQQE>QFKQEBOBIB>PB >KKLRK@BJ BKQ

TBSB?BBKTLOHFKDLKPFK@BOEB ? B DFKK FKD L CQE B VB> O . 3 T FII ABIFSBO, FO U>KA" >KLKF@>I PI>PQ SBOFFLKLC4KFQV QL QEBPQ>?IB @E>KKBI

, RIQEMB@LKQOFPRQLOPE>SB?BBK OFFBAPLISBATBOBBIOE>QTB>OB PQEB, FO 4KFQV RMDO>AB MOLGB@QPELT P QEFPT >P?VKL J B>KP> PJ >II Q>PH 6 FQET BII LSBO CFCQVQF@HBQP>KAJ >KVJ LOB MOL?IBJ POE>QT BOBKQLOGFOEIIV OB>AVQL PE>OBQEFPT LOHT FQE **BSBOLKB** 

> 6 BII PQ>OQQEBMOL@BPPLC J BODFKDQEB@E>KDBPQL S>OFLRP OBMLPFQLOFBPQEBT BBH>CQBOQEFP OBIB>PB 3 EIPMOL @BPPT FII IFHBIV Q+HB > T EFFB > KA AROFKD OEFPOR BKL RMA>QBPQL QEBABSBI LOO@@E>KKBIP T FII ?BJ >AB>S>FI>?IB . K@BT BSB DLQQEFKDPPQ>?FIFWBA>D>FK ?RFIAP T FII @LKQFKRB

 $*$  ) \$  $.*$ 

(QPCFK>IIVQFJ BQL PE>OBT E>Q

# **The Daily Waddle**

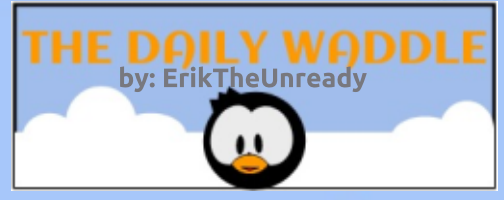

<span id="page-35-0"></span>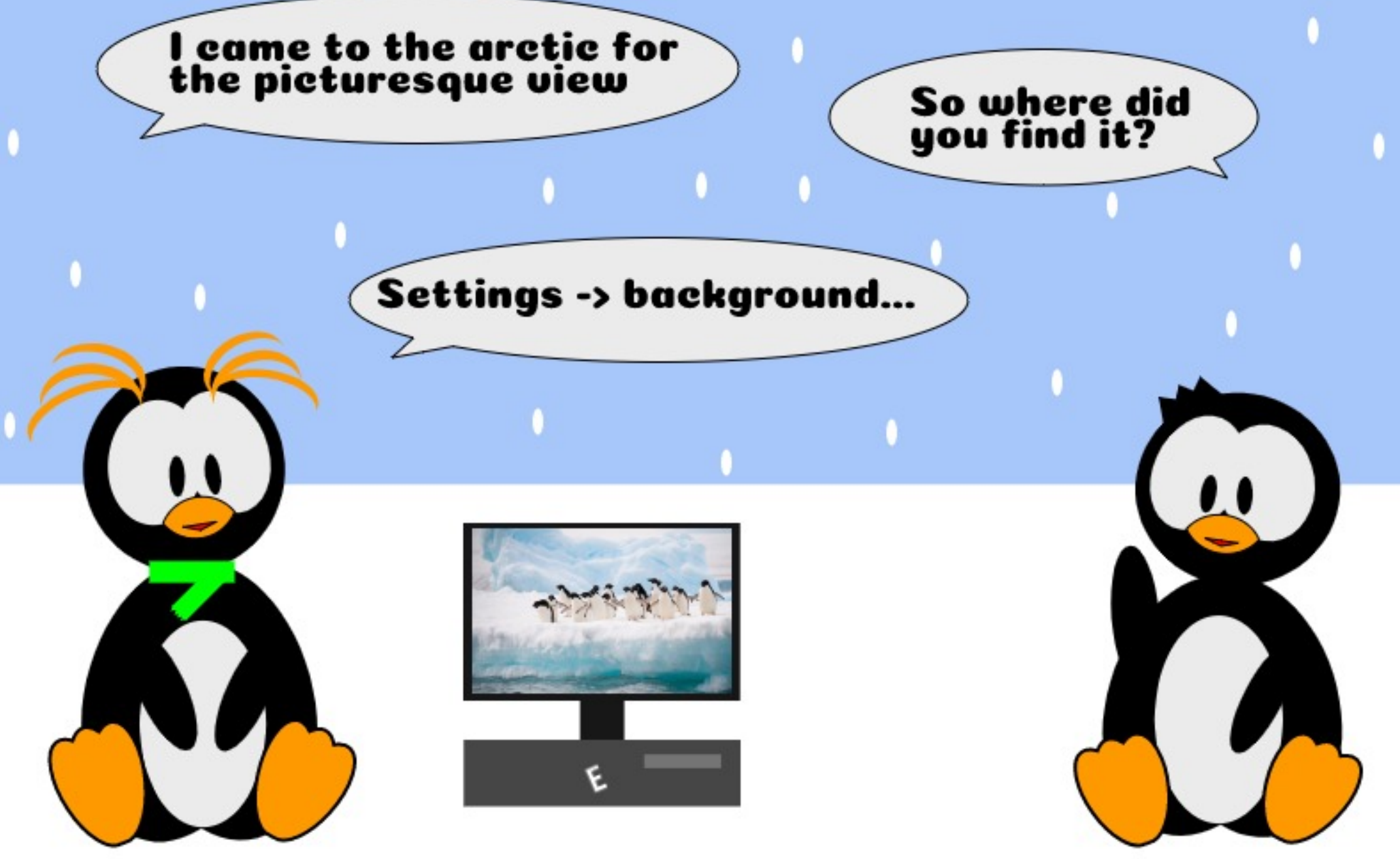

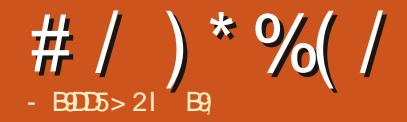

<span id="page-36-0"></span>T EFIB?>@H( E>A> A>FIVQEOBB ELRO@LJ J RQB PL ( AB@FABA QL IB>OK>KLQEBOI>KDR>DB , V@LRPFK J LSBA QL 2MIFQCLOT LOH ?RQQEB  $O$ BPLRO $O$ BPCLO" OL>OFIK T BOB > ?FQ IFJ FOBA . KBLCJ V COPBKAP OF BK J LSBA QL 0 RB?B@>KA QE>QPBBJ BA QL PB>I QEBAB>I CLOJ B ( E>SB>K  $LIA/LTBQ"$ ,  $>@VfKD>?LRQPL$ PFDKBA RMCLO`@LCCBB ?OB>H %OBK@E` LKF3RKBP (QT >PELOOF?IB ?VQEBT >V ( CFDROBA T OLKDIV QE>QFCLKB@LRIAIB>OKPLJ BQEFKD FK> @LCCBB ?OB>H ( T LRIAPQOFKD>II QELPB@LCCBB ?OB>HPQLDBQEBOFKJ V @LJ J RQB &WFM>II QELPBPELOQ QRQLOF>IPFKQL LKB@LJ J RQBWFMCFIB (KFQF>IIV QEBDLFKDT >PQLRDE %OBK@EPBBJ BA QL ?BOBI>QBA QL \$KDIFFE ?RQ\$KDIFFET >PKLQJ V CFOPQI>KDR>DB ( PFDKBA RMCLO> CBT LQEBO%OBK@E MLA@>PQP ?RQ IFPQBKFKDQL %OBK@E MBLMIB?>??IB FPT BFOA QL P>VQEBIB>PQ - L LCCBK@BFKQBKABA LRO%OBK@E QO>KPI>QFLKQB>J AL >KBU@BIIBKQ GL? ' LT BSBOFQFPKLQ> T >VQL  $IB<sub>></sub>$  $K$ 

3EBDLLA QEFKDT >P QEBOB PBBJ BA QL ?BILQPLCLQEBO OBPLRO@BPLKQEBFKQBOKBQ( E>SB

J V QORPQV+FKRUI>MQLMQL EBIMJ B LKJ VT > V T FOE OEB BU@BIIBKQ CI>PE@>OA MOLDO>J KHF QCFOPQ KHFJ > VKLQILLHIFTBJ ROE > KA QEBQO>KPI>QFLKFKQEBIL@>I SBOK>@RI>OFPMLLO>Q?BPQ?RQFQFP >@QR>IIVSBOVNRF@HQL PBQRM (QFP  $>$ IPL SBOVPFJ MBQL RPB, VGFOPQ EF@@RM@>J BQOVFKDQL >AA> IBQQBO T FQE> @BAFII> 4KABODOBBQFKDP YELT > OB VLRZ FK % OBK @ 3 EBI > PQ QFJ B( KBBABA QL AL QEFPT >PFK 4? RKQR PFKDIB AFDFQP TEBK ( @RIA RPBQEB@LKQOLI HBV >IQHBV QL J LAFO / IBODBOPT EBK Q MFKD ( ILLHBA>QQEBHBV?L>OAI>VLRQ>KA LMOFLKP ? ROQ RIAKLO OFKA OFB LMQFLK CLOQEBJ LAFCFBOHBV 3EB Q MFKD LMOFLKPKLT @LKQ FKBALKIV YPT FOGE QL MOBSFL RPLOKBUQFKMRQ PLRO@BZ# FP>MMLFKQBA ( FKPQ>IIBA QEB@E>O>@QBOJ >M>KAT >PBSBK J LOBAFP>MMLFKQBA QL CFKA QEBHBVP AL KLOE>SB FELOQORQPIFFOBA " IF @HFKD QEB KBBABA@E>O>@DBOQEBK @IF@HFKD@LMV QEBK M>PQFKDFQFKQL > QBUQ?LU J >HBPFQOB>IIVQBAFLRP TLOH 'BV (>J I>W (IFFBQ TLOH PJ >OQBOKLQE>OABO

 $D$ <sub> $>$ </sub> $K$  M  $K$  $(KD)$  $Q$   $>$   $J$   $I$   $A$  $K$  $R$  $O$ HBVT >PKL ILKDBO>KLMQFLK

 $/$  (BEFFEKD @ Q D R  $>$ KA (FFBEBU @ AB >IPL AFAKLQEFKD ( AFAKLQT >KQQL DL QEOLRDE>II LCPBQUH?J >M LMQFLKP MLHFKD>KA MOLAAFKDEBOB >KA QEBOB ' LT @LRIA( HKLT QEB 43% >KA43% BK@LAFKDCLO @E>O>@QBO?RQC>FI QL QVMBFQLKJ V LT K@LJ MRQBO 6 E>QAFA( AL TOLKD (HKBT 2FK@B(T>PRPFKD 7%" \$ FQE>A QL ?B7%" \$bPC>RIQ / OLAAFKD>OLRKAT FQE7%" \$ >KAFQP OBI>QBA CLORJ P ( BKABA RMT EBOB( PQ>OQBA , LAFCFBOHBV , >V?BFQ  $T > P?B@RFB(AB > J KFJ > I KFA)$ ( PRMMLPBQEBOBT >PKL LMQFLK?RQ Q DL CBQQE CEB CBQ FK>I >KA FRAL AJ FQFQVLR>IT >VPDBQQELPBQT L T EBKQEBOBFP> MOL?IBJ QL ?B E>KAIBA

+R@HFIV ( E>A>KFPPRBT FQE>K >@@LRKQFKDMOLDO>J LK> CBT 6 FKALT P/ " PGRPQQEBK>KAE>A QL J LAFO **JEB GBDFLK>I PBQDFKDPCLO** B>@ELCQEBJ 3EBK( DLQPL ?RPV QE>QA>V ( AFAKLQEFKDCROQEBOLK QEB+FKRUJ >@EFKB 6 EBK( DLQ ELJ B ( AB@FABA QL AL FQ>II LSBOLK J VELJ B/ " QL @EB@HFC( @>KPBB TEBOB (J > AB J V J FFO+ B, V  $FI$  J B/  $"$   $IP$   $>$  2LIRPFKPC  $SI$  3FB OBDFLK>I PBQQFKDP@>J BQL J FKA (

@E>KDBAI>KDR>DBP BQ@BQBO> ?RQ QL KL >S>FI ( ILLHBA>QJ VHBV?L>OA >D>FKFKQEBI>VLRQAFPMI>V >KA QE>QFPT EBK( P>T FQ2LJ BELT ( E>A DLQOBK PL I>W T FOE QEBB>PV FKPQ>II>QFLKLC+FKRU QE>Q( E>A QEB FKPQ>IIBO@ELLPBJ VHBV?L>OA ( KLOFOBA\$KDIFFE 42 " ELLPFKD \$KDIFPE (KQI ?OLRDEQ?>@H>II J V PMB@F>I HBVPT FQE> PFJ MIBOFDEQ>IQ HBVMOBPP +BPPLKIB>OKQT FQE ?IFKAIVMOBPPFKDKBUQ

3EFPJ >ABBSBOVQEFKDB>PV >D>FK ( @LRIAT EFWFK>KALRQLC QBUQCFIBPLO KHFT FQERJ I>RQP>KA TE>QKLQ3EFPJ>ABJBERKDOVCLO IB>OKFKDJ LOB >KA( >@QR>IIVCLRKA QE>QQEBLQEBO\$ROLMB>KI>KDR>DBP E>SB FBKOBK@B@LKPOOR@DEK FFJ FF>O QL QEBIL@>I SBOK>@RI>O- LT ( >J IB>OKFKDQBKKBT I>KDR>DBPT FQE **GEBEBIMLCLMBK PLRO@BQLIP>KA** BKGLVFKDFQFJJBKPBIV (GB>IIVTFFE ( @LRIAE>SBAFP@LSBOBA QEFPQEFOQV VB>OPB>OFBO, FFQ>HBPT FII?B J >AB ) RPQ?BMOBM>OBA QL T >IH >T >VCOLJ QEBMOL?IBJ QL DBQ> COBPE MBOPMB@QFSB ( E>SBILQPLC MOL?IBJ P ?RQ+FKRUFPKLQLKBLC QEBJ

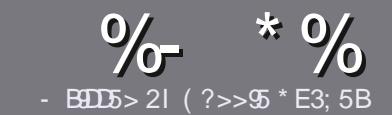

## $-B45$  ?B E<< 933-5#171 J955

#### $"$  \$)  $+$

**O** EB PIKDIB ORIB CLOSK > OURGIB IP  $\bigcup$  (E>QD= ECDC?= 58?G 25  $\&$ : 54 D? + 2 E > DE ? B ? > 5 ? 6 D 35  $= 1$  > | 45BF1DF5C?6+2E > DE I F2F>DE F2F>DE "F2F>DE 5D8

## $(+$ ")

13 EBOB FPKL TLOAIFIEQOLOSOOF@BP ? RO? B > ASTEBA CE > OIL KD > COFGEP J>V?BPMFC>@LPPPBSBGIFFRBP

1 % OSASFOB MBSFB OBCBOOL OEB %669391< E<<<br />935<br />
10<br />
5<br />
10<br />
5<br />
10<br />
5<br />
10<br />
5<br />
10<br />
5<br />
10<br />
5<br />
10<br />
5<br />
10<br />
5<br />
10<br />
5<br />
10<br /><br /><br /><br /><br /><br /><br EQUA ?FOJV QQ TOFOFKD

16 OF B VL ROSOFGAB FK T EFGEBSBO **PLOGT > OB VLR OELL PB (TLRIA** (BAIL JBKA+P. B. CHOB ? ROU LPO  $\Box$  MLOO2KOV &" ) ) & ""  $\mathcal{S}$  $($  # #  $($  $\mathbf{I}$  \*

1 (KVLRO>OFGB MB>FB FKAFGAGB TEBOB VLRTLRIA IFFB > MOORRISO F > DB Q ? B M > @BA ? V FKAF@ QFKD **CFBE SDBKSIBEKSKBT** MGDOME LO? VBJ ? BAAFKD CEB  $E$  > DR FK OFR  $#3$  MRK COROR AL **RRJ BKQ** 

1 (J > DBP FELRIA ? B) / & KL T FABO MERIP > KARPBILT  $F>K$ **@IMBPHFK** 

1#LKLQRPBQ-?IBPLO>KVQMBLC  $QQ \sim 2$  $22410$ 

 $(CVAR >$  $(BT$  $CCKD >$  $CBSBT$ **MB>FB (I III T (FBFB DRFABIEKBP)** 

 $6$  FBK VIR  $\leq$  (BC  $($ B $\geq$ AV $($ 0 FR $($  $)$ IFO VLRO>OFGBMB>FBBJ>FFROQ >CLFGBP CRIGECGEN >D>VFKBLOD

\*  $($  \$)" \* %\$)

(CVLRTLRIAIFBQ QOKPI>OB *9RI* " FOGB FKOL VLROK>OFSB  $I > KDR > DB MB > FB$  PBKA  $>K B J > F Q$ QLKKPB CRIGEOGEN >D>VFKBLOD>KA TBT FILBROEBOARQALR FK QLRQET FOE >KBUFOFKDOB>JLODFSBVLR >@BPPQLOEBGT OBLOQLOOKA>OB COLJ 6  $RE > Q$ JMBOBA/#%VLR THI ?B > ?IB Q RML > A VLROOFB Q **CFB.J > FK %RII** " FOOR FFCB

## $($ ,  $-$

 $#$  )  $88"$  \* %\$)

- 85> B5F95G9>7 71= 5C 1@@431D9?>C@51C5 ODID5 3<51B4

1 OROBLCOEBD<sub>>J</sub> B

- I TEL J > HBP **JEB** D>J B
- I FPFOCOBB LO > M > FALT KIL > A
- I TEBOBOL DBOFOCOLJ DFSBALTKIL>A ELJ BM>DB41+
- 1 FPFQ+FKRUK>QFSB LOAFA VLRRFB6 FKB
- 1 VLROJ > O+PLROLCOBB

 $1 > FRI$  J  $>$  OV T FOE ML FFORSB  $>$  KA KBD $>$  ORSB ML FKOP

 $($  -  $($ 

- 85> E5F95G9>7 81B4G1E5 @51C5 CD1D5 3<51B4

1 J > HB > KA J LABILCOEBE > CAT > OB I TE>Q@GBDLQ/TLRIAVLRMRQGEPE>CAT>CBFKQL 1 >KVDIFO@EBPOE>OVLRJ>VE>SBE>ATEFFBRFFKDOEBE>OAT>OB 1 B>PVQ DBOOEBE>CAT>CBTLOHKDFK+FKRU 1 AFA VLRE>SBOLRFB6 FKALTPAOFSBOP 1 J > OPPLROLCOBB  $1 > PRJ$  J  $> Q/T$  FOE ML FFORSB  $>$ KA KBD $>$ OFSB ML FKOP

 $/$  ?E4?> D>554 D? 25 1> 5H  $\circ$  BDD? GB 05 1>  $180\%$  GBD  $12?$  EDD $85.71 = 5C.1$  @@\$81DP > C 1>481B4G1B5D81D1?EEC55F5B41L

## %%! ( , -

## $-$  5F5 $\alpha$  @97 1= 5C%>  $*$  85 (1C@ &9

<span id="page-38-0"></span>BKSFOLKJ BKQ>KA QEBKABSBILM>  $D_2$  B T  $F\ddot{F}$  +R $>$   $M$  MRI $>$ OP@FMOFKD I>KDR>DBRPBAFKJ >GLOD>J B CO>J BT LOHPIFHB4KOB>I \$KDFKB ! FL2EL@H(KCFKFQB " OV\$KDFKB %>O  $\degree$  (V PBOFBP  $\#$  PBPBI /  $\angle$ VA $\angle$ V 3FB LC, FDEQ>KA, >DF@5 >KAJ >KV LOEBOP, LOBFJ MLOQAKQIV IB>OK FLT Q AFDABBMBOFKQ MOLDO>J J FKDI>KDR>DBPQL CFKA >KA RKABOPO 3KA KBT ORK@DFLKP CO>J BT LOHP >KAI>KDR>DBPQL ROFFWBFKVLROD<sub>></sub>JBP\ 2BQE \* BKILK FPLKBLCQELFB ?BEFKA QEB P@BKBPDRVPT EL AL

 $5F5\&@b7$  1=  $5C$ ? > D85 ( 1C@25BBI &9 RQELO2BQE\* BKILK 6 B?PFQB EQQMP TTT [>MOBPP@LJ](https://www.apress.com/gp/book/9781484241691) DM?LLH

## / OF@B RQELQP6 B?PFCB EQQM PBQE [HBKILK@LJ](http://seth.kenlon.com/)

3 EBT > COB [+B>OKQL PBQRM>/F<br>3 ? > PBA D>J B ABSBILMJ BKQ ?>PBA D>J BABSBILMJ BKQ

CRII @FO@IBJ >D>WFKB [@LKQBKQP<](#page-1-0) ( E>SBKLQCFDROBALRQT EVB>@E @E>MQBOPQ>OQPT FQE6 BIIFKDQLK  $-$  BT 9B $>$ I $>$ KA 6  $>$ PFQT OFQDBKFKLO

DOB>QT LOH ( T LKZQP>V>KVJ LOB >?LRQEFJ >P( E>SBIFKHBAEFPELJ B M>DB 1B>IIVDL E>SB> ILLH 8LR

3EFP?LLHE>PELJ BT LOH

3FFP?LLH>PPRLBPVLR>OB>

T FII ? B PROMOTPBA

 $\frac{1}{2}$ %

 $1$ 

CLO6 BIIFKDQLK (PFQ> PELRQLRQQL QEB>RQELOZPELJ BQLT K 6 EVBSBOV @E>MQBO +B2FDE

'BIFPQ 2.FTBKQ2QLQJ \$KDFKB 'BQLBP TEBOBQLPQ>QQ (TLRIA?B 2L VLRDLQVLROPBIC> 1>PM?BOOV / F@LJ MRQBO>KAVLR>OBKLQPROB P@DB<sub>>J</sub> FKD > KA M\_FK@FKD EBOB ' BOB (

> 3EB?LLHDBQPVLRQL FKPQ>II CBA?BOOV ?LL EFPP ?RQFQFP RKABOPQ>KA>?IB>PQEB>RQELOFP COLJ QEB1BAE>QPQ>?IB 3EFPALBP KLQJ B>K VLR @KKLQCLIILT >ILKD

COLJ >KLQEBOAFPQOF?RQFLK QELRDE

3EB GEPOCT L **@E>MDBOPELIAVLRO** E>KA>KAT >IHVLRQEOLRDEQEB **PRORMOE**> O VLRT LRIAKBBA O CLIILT >ILKD ( QEFKH( T FII PQF@HQL 4?RKQR, >QBLKJ V1>PM?BOOV/ F QE>KHVLR Q@E>MQBOQEOBB VLR >OBFKQOLAR@BA QL QEBMOLGB@QVLR >OB>?LRQQL J >HB 3EBKVLRGRPQ DBOQL AFSBFK T BPLJ B 3EBOBFP KL ELOPFKD>OLRKAT FOE ABOFKFOFLKP >KA MLFKQIBPPBU>J MIBP BSBOVQEFKD FPQ>PHCL@RPPBA >KAVLRIB>OK T FQELRQOB>IFPFKDFQ8LRDBQQL PBB

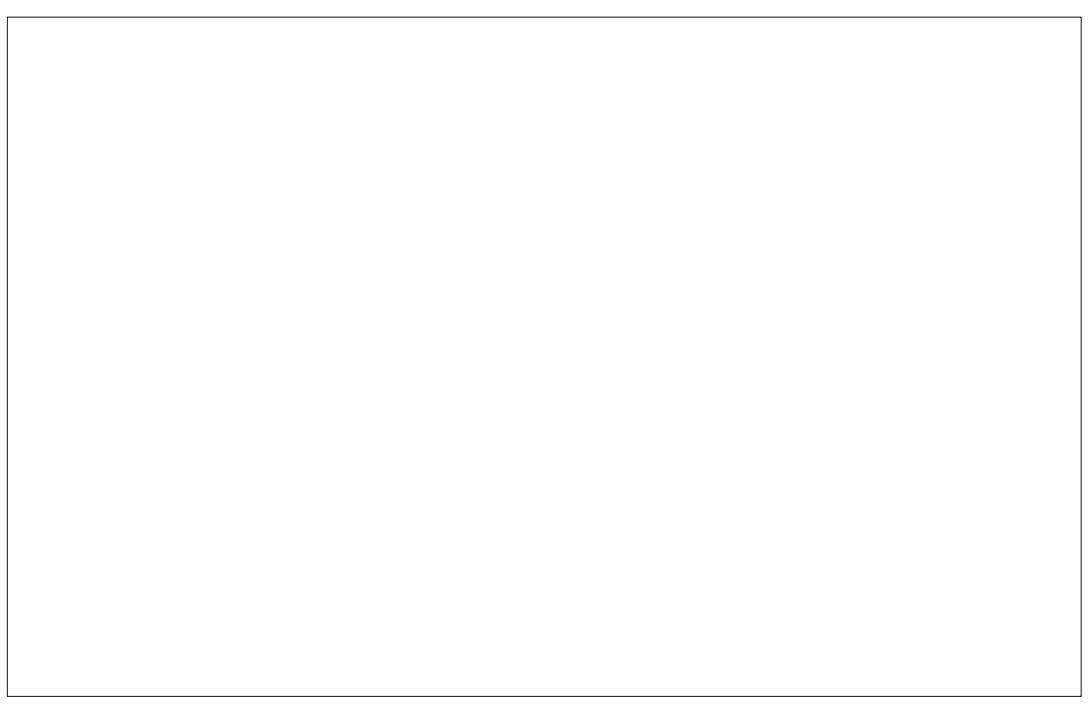

QE B > RQE L OZP QE FKHFKD > KA OB>PLK FKD QEQL RDE EFPAGNT FKDP - LO >II LCFO (PE > KA A O -T KOE LRDE QE BOB > OB CRII @LIL OMF@QROB P QE OL RDE L RQ

(

,

-

(AL KLQQEIƘHIQT LRIA?BG)FOQL AL > @E>MOBO?V @E>MOBOILLH>Q QE FP ? L L H > P FQFPIFQBO>IIV ? OFPQIFKD T FOE FKOLOJ > OFLK / F@HFQRM FQFP E> QAQL MRQ ALT KVLRE> SBOE> Q [ L KB J L OB M> DB\ CB BIFKD QE > QVL R DBQFK > KLK CFQQFLK ? LLH TEFQE FP >K>@ERSBJBKQFKROPBIC-BBAIBPP QL P> V QE FP ? L L H OB>IIV @L SBOP BSBOVOE FKD VLRT LRIA KBBA QL J > HB D> J B P T FQE + R> L K VL RO 1>PM?BOOV/F"LILOP @ILO M > IBQOBP & (, / 4 (# BPFDK 1 B > IIV QE FP FP > @L J MOB E B K PFSB ? L L H ( **CBBI IFFB (PELRIA? B RPFKD)** BU@I> OFLKJ>OP>COBOBSBOV PBK **OBK** @B DP RDE KOLL TI >? MFJ JF ROLL TI >? MFJ JF ROLL TI >? MFJ JF ROLL TI >? MFJ JF ROLL TI >? MFJ JF ROLL TI >? MFJ JF ROLL TI >? MFJ JF ROLL TI >? MFJ JF ROLL TI >? MFJ JF ROLL TI >? MFJ JF ROLL TI >? MFJ JF ROLL TI → MFJ JF

8 LR KBBA QL HKLT > ? LRQ& FQ 6 BIIOE>O PFKEBOBOLL - BBAOL J > HB J RPF@CL OVL ROD> J B T FQE L MB K PL RO@B QL LIP 6 BII QE > QZP FK EBOB QLL (@AKLOBUM>FKELT T BII QLRKABA QEIP?LLHOBBIP \$ SBOVQE FKD FP B UMI> FKBA @IB> OIV > KA > QKL PQ> DB A L VL R CB BI IBCQ? B E FKA (QT > PT OFQOBK T FOE PLJ BLKB DOBBAVOLIB>OKIFKJIFKA (@SK OB Q J J B KA OE IP? LLH Q > KVLK B >KA BSBOVLKB 6 BIIT OFQOBK T

LRDEQLRQTBIIBUB@ROBA&LR @KKLQGRIQ>?LLHTFOE@EFPJR@E FKOLOJ>OFLK>KA@OVPO≽I@IB>O BUM>K>QEKP2RMLQQQEFP>RQELO TBKBBAJLOBIFHBEFJ '>KALSBO VLROE>OA B>OKBA P>SFKDP OEFPFP TLOOE FQ IFOQUB BUWBKPFSBIL@IIV > ? L RQ ?R@HP?RQFQ@eK?B MRO (E>QT LRIA?B J V L KIV MBBS B3EB MOF@B MRQP FQ LRQLCOB>QELCJLPQ1B>OKBOP>KA PORABKOP 'LMBORIIV OEBIF? G-OFBP T FII DBQQEFPPLLK

3 E B L KIV OB> PL K QE FP ? L L H DBQP d PQ>OPIP?B@SRPBLCOEBPOBBM MOF@B J L OB > KA FQT L RIA DBQ

B9; E>P?BBKFK(3 0LO VB>OP'B E > P PB B K QB @E KLIL DV @L J B > KA DL % QU OBMS FOFKD T > PEFKD J > QEFKB PFWBA E> OA A OFSBPT FOE J RIQEJ BOBOP > KA L P@FIIL P@L MB P I> VFKD @> ?IB QL POSIFKD & OLT BOP EB PALKB FQ

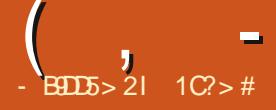

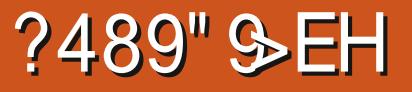

<span id="page-40-0"></span>6 FQEB>@EKBT OBSFBT ( >J QOVFKDQL >AAPLJ BQEFKD QE>QOBCFKBPQEBOBSFBT FQPBIC(CVLR E>SB FAB>P LOOBNRBPOPOLO>#FFOOL QL ?BOBSFBT BA MIB>PBIBQJ B **HKIT** 

\$SBKQELRDE( E>SBP@OBBKPELQP QE>QPELT J VI>MQLMPMB@P ( >J **FK@RAFKDQEBJ FKQEBQBUQGRPQFK** @B-PBQF-BMF@DROBPILPBOBPLIROFIK T EBKBKI>ODFKDQEBJ LOFCVLR>OB OB>AFKD> QBUQLKIVSBOPFLKLCQEFP **OBSERT** 

2L J VPMB@P / OBP>OFL " 0 - LQB?LLH/ " # ?FQ , # S " / 4 ORKKFKD>Q &' W , # 3( 1>ABLK' # :FKQBDO>QBA; DO>MEF@P &FDPLC1>J

1 BJ BJ ? BO( OH GEIP OBPO? VIFSB  $211$  GKD > 42! CI>FF AGFSB > KAKLO ?VALFKD> J FKFJ >I LOCRII FKPQ>II - LT P>VFKD>II QE>QJ VFKQOL >KA J VI>MQLMPMB@P IBQZPDBQQL J V OBST ^ PF>II T B

( T >PMOBQQVBU@FQBA>?LRQ DFSFKD! LAEF+FKRU> QBPQAOFSB , >KV+FKRUMBLMIBPBBJ QL QEFKH LCFQ>P>K[RM>KA@LJFKD#FFQQL\  $:$ IFHB  $$$ IBJ BKQ $\bullet$ OV + FKRU T EF OE FP KBUQLKJ VIFFQ COBOM>VFKD >OLRKAT FQE! LAEF( @>KPBBT EVFQ E>PQE>QI>?BI

+BQZPILLHCFOPQ>QT E>QQEB ABSBILMBOPP>VQEBJ FKFJ RJ PMB@P , ! LC1 , OBNRFOBA>OB>PMBOQEBT B?PFQB

- NRLQBPCOLJ QEBFOPFQBT FII ?BFK FQ>IF@P , FKFJ RJ 1BNRFOBJ BKQP , ' WMOL@BPPLO , ! LC1 , &! LCAOFSBPM>@B 1B@LJ J BKABA &' WMOL@BPPLO
	- &! LCAOFSBPM>@B

PVLR@KPBB ! LAEFFP IFDEQT BFDEQ(QE>P?LQE> ?FQ >KA ?FOSBOFFLKFLFO@+KORK BSBKLKLIABOE>OAT >OB 3EBV ABCTKFOBIVDBOM FKOPCLOOF>O^ ?B@>RPBJ >KVJ >FKPQOB>J T BII HKLT K# FPQOLPE>SB:LO>OBFKQEB MOL@BPPLC; PQLMMBA OBIB>PFKD ?FOSBOPH KP

! LAEFE>P> PJ >IIBOQB>J LC ABSBILMBOPOE>KJ >KVJ >FKPOOB>J # FPQOLP ?RQCOLJ T E>Q( @>KQBII QEBVPBBJ QL ?BDOLT FKD 3E>Q PELRIA FK@DB>PBQEBFORMA>QBP>KA CB>QROBP FKQEBLOV>QIB>PQ

 $-$  %  $\sqrt{5} +$ .

3EBFOT FKALT PJ >K>DBOFP @>IIBAJ LHPE> ABPHQLM:QEBFOLT K J >HBLOCLOHLCBKIFDEQBKJ BKQ >PQEBQB>J AFAKZQIFHBQEB@E>KDBP MRQCLOOLE FK \$ : 1B>AFKD CEBFO T B?PFQB FQPBBJ PQEBV@LKPFABO , LHPE> >PM>OQT FKALT PJ >K>DBO >KA M>OQABPHQLMBKSFOLKJ BKQ :# \$; 3EBFAB> EBOBPBBJ PQL ?B PFJ MIF@FQV 3E>QFPDLLA CLOLIABO E> OAT > OB ? RQ( OLRKA FQ> IFQQUBQLL PFJ MIB OBPQOF@QFSB>IJ LPQ

( E>A QL PB>O@ECLOQEBPBQQFKDP QL BK>?IBJ VT FCF(QT >P> PRMM COBA @EFM?ROPOFII QULHPLJB QFKHBOFKDQL DBQFQBK>?IBA>KA T LOHFKD 3EBOB>PLKFQQLLHPLJ B T LOH T > POEB PBOOKDPJ > K>DBO PBBJ BAP@ QDBOBA QL J B

CQBOAFDDFKD>OLRKA ( CLRKAFQ >KABK>?IBAJ VT FCFVBQLK@B( DLQ QEB@EFM[ LK\ ( PQFII E>A QL J >KR>IIV DFSBFQJ VKBQT LOHK>J B>PFQ AFAKZOP@BKIOPFIT >KVII@I KBQT LOHP: **JEBOB** > **BU** > KV KBQT LOHP FK > KA KB > QJ VELRPB:

. KGB (E>A FQT LOHRTD>KAT >P LKIFKB ( KLQF@BA QE>QQEBOBT >PKL FKAF@QLOFELT FKD **OE>Q(T>PLKIFKB** FKQEBPQ>QRP Q>PH?>O6 E>QT >P T LOPBFPQE>Q( @LRIAKZQCFKA>K FKAF@QLOCLOT FCFLOKBQT LOH>Q>II 3L J BQE>QT >P> ERDBALT KPFAB ( ALKZQDBQFKQL QEB FKAF@QLO LSBOIL>A QE>QPLJ BMBLMIBAL ?RQ  $($  IFHBQEBQFJ B KBQT LOH >KA > ILDLRQJ BKR FKJ V?>OVBQ , LHPE> AFAKZQPBBJ QL T >KQQL IBQ J BPBB( T >PLKIFKB :&O>KQBA ( @LRIA>IT >VPFKPQ>II > MOLDO>J IFHB " LKHV>KA MI>@B> T FADBQLKJ V ABPHQLM ? RQCLOCEBPB OBSFBT P( ALKZQIFTB FKPQ II FKD KLK ABC>RIQ MOLDO-J PIEC @KEBIMIEQ

+BQZPDL ?>@HQL QEBPBQQFKDP J >K>DBOCLO> J LJ BKQ P( P>FA FQ T > PP@<br />
QDBOBA @IRKHVBSBK , LPQ PBQQFKDPRPB> SBOQF@>I EFBO>O@EV

8LRPBB> @> @BDLOV CEBK RKABO QE>Q>OBPBQQFKDP>MMIF@>?IBQL P>FA @>QBDLOV QEBK RKABOQE>QFPQEB  $KBUQ@BDLQV$ . LHPE> RPBA > ELOFWLKQ>I PBQRMCLOB>@E@>QBDLOV >KA> SBOOF@I CLOCEFKDPFKP>FA @>QBDLOV

3EBOB>I FPPRB( CLRKAT >PPLJ B @>QBDLOFBPPBBJ BA QL J >HBKL PBKPB \$SBKTLOPB PLJ BLMOFLKPFK @>QBDLOFBPJ >ABIFQQIBPBKPB CQBO QFKHBOFKD>KAPB>O@EFKD # R@# R@H&L ( CLRKA > KPT BOP ? RQ T EVKLQ@>II > AL@H> AL@H LOBSBK Q-PH?>OIF-BJLPQLQEBO# FPOQLPAL 3EBV @II FQ> [ FEBIC\ T EFOE FPOFKB ^ QEBVT >KQPLJ BQEFKD>II QEBFOLT K^ ?RQ( CBBI QEBVPELRIAE>SBHBMQ PLJ BQEFKDPT FQE@LKSBKQFLK CLO KBT RPBOP

( QOFBA QL @E>KDBPLJ B

HBV?FKAFKDP >KA O>KFKQL FPPRBP QEBOBQLL 8BP QEBOBT BOBLMQFLKP J >KVLCQEBJ QE>QVLR@LRIAP@OLII QEOLRDE ?RQKLQJ >KVPBBJ BA QL >@QR>IIVT LOH &O>KQBA ( AFAKZQ E>SBQFJ BQL OB>IIVAFSBFKQL QE>Q >KA(ZA>PPRJ BQEFPLOQE>Q @LJ J >KA CLOQEFPLOQE>Q HBV?FKAFKDJ >V?B@LKCIF@QBAT FQE >KBUFPQFKDLKB 8BQ( >IPL KBSBO DLQ> KLQF@BP>VFKD>PJ R@E PL J >V?BKLQ

. H>V PL J VT LOPQ@LJ MI>FKQP >OBKLT ALKB IBQZPQ>IH>?LRQ PLJ BLCQEBDLLA MLFKQP PE>II T B 3EBABC>RIQQEBJ BFPB>PVLKQEB BVBP>KAILLHPOB>IIV PIFOH 3EB @LILOP@LJ MIFJ BKQB>@ELQEBO KF@BIV >KA QEBILLH>KA CBBI CILT P QLDBQEBOSBOVT BII , LHPE> E>P [ ?RFIQFK\ @LJ MLPFQFKDT EF@E>IILT P CLOC>K@V PJ LLQEDO>MEF@P>KA ILLHP^ T FFFB ROFII ?BFKDIFDEQLK OBPLRO@BP 3EBVOB>IIVAFA> KF@B G<sub>2</sub>? T FOE OEFPABM>OQJ BKQ>PDLLA >P+70 3 E>PALKB:PBBJ V+R?RKQR OBSFBT CLOJ VQELRDEQPLKQE>Q;

#### KF@BCB>QROBFPQEBIBCQ@IF@H

J BKRLKQEBABPHQLM (QZP MLT BOORI 3EB FKFOFSI LMOFLKP>OB PO+KA>OA ? ROQEB KF@BPO>PMB@QPP QEBC>SLOFQBPJ BKRQE>QDBQP MLMRI>QBA>PVLRRPB>MMP 3L MRII RMQE>QJ BKR VLRRPB> IBCQ@IF@H

 $-$  %  $\frac{9}{6}$  " \$ +. FKPQB>ALCOFDEQ3E>QMOLSFABP> NRF@HI>RK@ECRK@QFLK>IFQVCLOVLRO J LPQRPBA>MMP (CVLR>OBRPFKD>K BUQBOK>I J LRPB >KAFCVLR@BKQBO @IF@H:@IF@HQEBJ LRPBT EBBI; FQ MRIIPRM> T FKALT PJ BKR 2L OF OBB

J BKRPFKLKB^ PLOQLC- F@BIVALKB

QERPC>O! LAEF@LJ BPFK PQMI>@B CLOOBPLRO@BRPB ( QOFBA QL IL@HFQ RM LMBKFKDSOFF RP>MMP>COFB

**FKARRA** 

( J BKQFLKBAELT ! LAEFFP[ IFDEQ LKOBPLRO@BP\ . RQLCJ V OBSFBT P P>J BQFJ B MI>VFKDJ RPF@FKJ V ?OLT PBOJ LSFKDJ VJ LRPB BQ@ 8BQFQT >PE>OA QL DBQFQQL IL@HRM ' >OA?RQKLQFJ MLPPF?IB / I>VFKD J BAF> MRQ> IFQQIBAO>D ?RQQEBK >D>FKQE>QFPKL OB>I PROMOFPB . MBKFKDMEL  $\Omega$  P>KA.  $\#3P$ >KA  $/$  #  $\%P$  > KA I > RK ( $F$ FKD, I V ? O T FRO @>RPBAKL AFP@BOKF?IBI>D \* KLT FKD QEBABSBILMBOP>FJ CLOIFDEQT BFDEQ ( QEFKHQEBVOB>IIVPR@@BBABA

> 3EBOBT >PLKIV> PJ >II PBIB@QFLK LC>MMPFK@IRABA ! RQQEB>MMP

T BOBMOBQQVPQ>KA>OA ?OLT PBO +F?OB. CCF@B MELQL SFBT BO>KA CFIB J >K>DBO- L J BAF> MI>VBOQELRDE PL ( @LRIAKZQQBPQ, / LO, / PRMMLOQ( CBIQQE>QQEBV@LRIAE>SB FK@IRABA> CBT J LOB>MMP>KAPQFII J >FKQ>FKBA QEBFOIFDEQT BFDEQ PQ>QRP

! BFKD?RFFOLK4?RKOR TER@ETP ?RFIQLK#B?F>K ! LAFFRPBPQFB [>MQ\ M>@H>DBJ >K>DBO3EBFO MM" BKQBOAFAKZQFJ MOBPPJ B ! RQ QEBOBT >P>IPL 2VK>MQF@>KALC

@LROPBQEB@LJ J >KAIFKB 2K>M >KA %I>QMSHPRMM CDQ&K?BB>PFTV BK>?IBA>PT BII

6 EFIBQEBOBT BOBQEFKDPQE>Q( OB>IIVAFAKZQIFHBFK! LAEFLSBOSII ( T>PLH>VT FOE FQ ( @KABOFKFOBIV QBII T E>QQEBFODL>IP>OB >KA QEBV >OBJ >HFKDMOLDOBPPQLT >OAPP>FA DL>IP (C( E>ALIAE>OAT >OB >KALO > ?FQJ >@EFKB ( T LRIA@LKPFABO ! LAEF. KJ LOBJ LABOKE>OAT >OB QELRDE ( MOL?>?IVT LRIA DFSBFQ> M>PPFK C>SLOLC> J LOBJ >QROB  $\#$  FROM T FOE JIOBIMOF KP 3F  $\circ$ ? BFKD PSFA FORPKLOS ?SA # FFOOD ?V >KVJ B>KP (QFPBILNRBKQ>KA OBPLRO@BCOFBKAIV T EF@E>OB?LQE DLLA QEFKDP

(CVLRZAIFHBQL DFSB! LAEF+FKRU > QOV DL QL QEBFOT B?PFQB>KA ALT KIL>A **ŒBFPL** > KA BKGLV T T T [?LAEFIFKRU@LJ](http://www.bodhilinux.com/)

) >PLK, FPLIAJ FIIBKF>I T ELZP?BBK >K>SFA+FKRURPBOPFK@B4?RKQR # >MMBO# O>HB ' BIFSBPFK6 >PEFKDQLK 2Q>QB ILSBPPMLOQP >KAALBPMIBKQV  $LCDBBHVPQRCCH-B' >J 1 > AFL TB?$ ABS>KA **CEBFB CBSFBT P** 

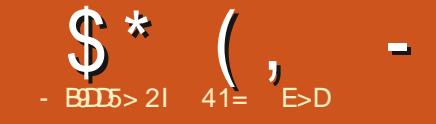

<span id="page-43-0"></span>**/** BAG J / LRGKD TEL DLBP?V QEBKF@HK>J B3PR) >K FPQEB ABSBILMBOLC%B>QEBO/ >A > KBT 0 Q?>PBA QBUQBAFQLOCLO+FKRU %B>QEBO/ >AE>P?BBKQEBABC>RIQ QBUQBAFQLOCLO+R?RKQRPFK@BFQ J LSBA QL QEB+70 QABPHQLMT FQE +R?RKQR

## %RII " FO@IB ' LT AFAVLR@LJ B?V VLROKF@HK>J B 3PR) >K

 $3PR$ ) >K 0 RFCB @ FR > IIV (QT > FK Q OBI>QBA QL MOLDO>J J FKD>Q>II , V LIA FKOBOBPO FK 3>LFPJ > KA9BK ! RAAEFPJ PELRIA E>SB M>VBA >K RK@LKP@FLRPOLIB 4PBOPLCJ V MOLDO-J POSIHBA>?LRQ 3FR)>KP T LOHP PL ( AFAKQ@E>KDBFQ?RQ FK@IRABAJ VOB>I K>J BFK 1\$ # , \$P

( ALKQE>SB> DLLA OB@BKQ MELQLX ( DRBPPJ VRPBOPFJ >DFKB J BT FQEQE>QM>FOLCDI>PPBP>KA OBAE>QFKJ V>S>Q>O( IFHBQE>Q

 $%$  6 FBOB  $>$ OB VIRCOLJ

3) ( J (O>KF>K

%" 6 E>QFPVLROCFOPQI>KDR>DB>KA LQEBOI>KDR>DBPPMLHBK 3) - >QFSBI>KDR>DB / BOPF>K KA I>KD \$KDIFFE, **CEBOI>KDR>DBP** &BOJ >K>KA %OBK@E ?RQJ LPQIVCLO OB>AFKD KLQPMB>HFKD %>SLOFQB I>KDR>DB \$PMBO>KQL

## % 6 FROBAFA VIRIB>OK Q @ AB

3) ! VJ VPBIC

## % 6 E>QAL VLRAL CLO IFSTKD QEBPBA>VP

3) 3B>@EFKDJ >QEBJ >QF@P>KA MEVPF@PQL EFDEP@ELLI >KA@LIIBDB PORABKOP 2LJ BOFJ BP OD-KPI>OFKD COLJ \$KDIFPELO&BOJ >KQLL

## %" ' LT AFAVLR?B@LJ B FKOBOBPOBAFK OOBBPLOOT > OB

3) ! VRPFKD+FKRU 6 EL @>K RPB +FKRU>KA C>FI QL PBBQEBEFDE NR>IFQVLCLMBK PLRO@B

%" 6 EF@E+FKRUAFPQOL AL VLRRPB CLOT LOHFKD

3), >KGQL CLOOEBN>PQOEOBB VB>OP / OBSFLRPIV #B?F>K CLO >?LRQBFDEQVB>OP ! BCLOBFQ 4?RKQR QT L VB>OP ! BCLOBFQ %BALG> LKBVB>O (>IPL QUBA .  $MBK242\$  > KA IF BAFQ

## % 6 E>QIBA VLRQL PQ>QQ  $%B$  $>B$  $A$

3) \$>@ELCQEBBUFPQFKDQBUQBAFQLOP E>A> MOL?IBJ ( @LRIAKQQLIBO>QB %B>OROBOF@EBAFOLOPT BOBQL EB>SV > KAPLJ BQFJ BPI > @HBA CB>QROBPLCBIBJ BKQ>OVBAFQLOP 3EBPBQEFKDP>OBM>OQIV>?LRQ E>?FQP>KA Q>PQBP ( HKLT ( E>AJ V MBGBGBK@BP

KVELT (J > AB CEB CFORCSBOFFLK  $LC$ %B $>E$ B $\Omega$  >AFK & 3\*  $QED$ I>QBPQ>QQE>QQFJ B ( T >KQBA QL PE>**OBFQ>COBOCFUFKDFQP?RDP>KA** >AAFKDCB>QROBPQL FQ?RQ&3\* @>J BLRQ>KA( RMA>QBA QEB@LAB FKPQB>A 2ELOQIV>CQBOQE>Q( QOFBA 0 Q>KA CLRKAFQJ R@EJ LOB CIBUF?IB ' BK@B OBT OFQFKDFQFKQL

>KA0 Q?BCLOBPE>OFKDFQ

\* CE 1> 51D85B&14 5F

## $%$  6 EL  $>$  B VLROJ  $>$  FK @II>?LOQOPLKOEBMQB@

3) %B>**CEBO** > AFPABSBILMBA? VJB 4PBOPHFKAIVEBIMJ B?VOBMLOQFKD FPPRBP >PHFKDCLOCB>QROBP PE>OFKD QEBFODOB>QFAB>P>KA PLJ BQFJ BP J>HFKDDLLA M>QQEBP BPMBQE>IIV CLOKLK +FKRU. 2BP 2ROBIV %B>CEBO > AT LRIAK Q? BT E>QFQFP T FQELRQFQPRPBOP

%" %B>QEBO/ >AFPRKABOO>MFA ABSBILMI BKOOFBPBA>VP T F>Q@K T B BUMB@DFK CEB CROROB >KV KBT CB>QROBP PR@E>PPMBII @EB@HFKD

3) 8BP 1B@BKQIV( >AABA OBDBU PB>O@EQL FQ( J FDEQ>AA@LILO @RPQLJ FW>QFLKI>QBO^ CLOPVKQ>U EFDEIFDEQFKD ' >SBKL MI>K CLO> PMBII @EB@HBO ALKQT >KQJ LOB ABMBKABK@BP ?RQT EL HKLT PX - LQB 3PR) >KAB@FABA QL FK@LOMLO>QBPMBII@EB@HFKDFKQL  $\%$ B $\geq$ **EBO** $\geq$ AFK,  $\geq$ V RPFKD 'RKPMBII (QPELRIA?BFK@IRABAFK QEBKBUQMR?IF@OBIB>PB >KA QE>Q

#### <span id="page-44-0"></span>\$ \* ( , - \* ) + \$

SBOFFLK FK@RABA?VABGSRIQT FOE + R? RKQR A RB L RQL K . @QL ? BO

## % 6 E>Q>OBVLRORIQED > OBDL>IP CL O%B> QE BO/ > A

3) 6 EBK VLR OB> OE > KRIQEJ > OB DL>I? V ABOFK FOLK VLR II AL KLOEFKDJLOB#BSBILMFKD> MOLDONJ IFTHE %B>OEBOJ > A E>PKL BKA (II QLKO KRBJ>HFKDFQ?BOOBO TEBKBSBO (E>SBQEIB

## % 6 E>Q>OB VLROM>KPOLO OEB **CROROB**

3) 2 VK QUOLIL O ORPOLJ FV VOFLK (QP > @E>IIBKDB?B@RPB%B>QEBQ}>A ALBPKQRPB>KVBUOBOK>IIP?O+QVQLO M>DBPP PVKQ>UEFDEIFDEQFKD?RQALBPQEB GL? FK FOP @LAB OBIV FKD LK F MB @ CF@ **@ILOP 4 PBOPT >KQ@ILO @RPQLJFV+GOEK ? RQQEB@LABFFKQ** OB> AV CL OFQVBQ 2 L ( II E > SB QL J>HB QEB KBBABA QE>KDBP>QPLJ B MLFKQ^?RQSBOV@{\BURIIV(QIIQ}-HB OR B BRWBOSNIV FC (OFKA JLOB ABPFO-? IB OB>OROBPOL > AA

IFL SFOUR>IABFHQLM>T>GBKBFP > KA Q> ? # - # RKA BO6 > VI> KA 4 KOLOORK>OBIV FOJFFK QMLPFF?IB VBQ ? RQ (QUILT QEB GAMA ABSBILMU BKQ L C\* 6 FK P 6 > VI> KA \* # \$ ABSBILMBOP>OBALFKD>DOB>QGL? (C 6 > VI>KA SFOOR>I ABPHQLM>T>OBKBPP POSCOPOL TLOHT FOE \* 6 FKA L T 2 VPQBJ ( II RPB FQ , > KV RPBOP J FRO⊹HB \* 6 FKALT 2 VPOBJ OLO > \* #\$ ABMBKABK@V?RQ%B>QEBQ) >A T FFIOEN > FK ABFHQLM > DKLPQF@

#### %" KVOETKD VLRT LRIA ITFBOL>AA

3) ( E L MB J L OB MB L MIB RPB %B> CEBO > A PI> CBPODFQSBOFFLK FKPOB>ALCFOPI>OBPQOBIB>PB (ALKQ OBIB>PB>SBOPFLKBSBOV OFJB(OFULO > AA PL J BQE FKD PL DFQRPBOP OB ML OQP @L RIA ? B SBOV E BIMCRI

3PR) >KZP%B>QEBO/ >A DFQER? T B? EQUAP DFCER? @LJ QPRGK %B>QEBO <u>/ >A</u>

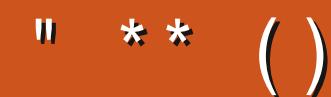

6I ?E G?E<4 <9; 5 D? CE2= 9D1 <5[DD5B6?B@E2<931D9?>](mailto:letters@fullcirclemagazine.org) 3?= @<9= 5>D ?B3?= @49>D @51C5 5= 19<9DD?

?9> EC?>

DLL DI [%13,](http://goo.gl/FRTMl) I

[C>@B?LLH@LJ](http://facebook.com/fullcirclemagazine) CRII@FO@IB J >D>WFKB

QT FQQBO@LJ [CRII@FO@IBJ](https://twitter.com/#!/fullcirclemag) >D

[IFKHBAFK@LJ](http://linkedin.com/company/full-circle-magazine) @LJ M>KV CRII @FO@IB J >D>WFKB

[R?RKQRCLORJ](http://ubuntuforums.org/forumdisplay.php?f=270) PLOD CLORJ AFFMJ>VMEMC

 $+$ "" ( "  $\frac{6}{9}$  ) / % $+$ 

6 FQELRQOB>ABOFKMRQ E <<<br />
BB<br />
FLRIA?B>K BJ MQV/ # %CFIB T EF@E( ALKQ QEFKHJ >KVMBLMIBT LRIA CFKA M>OF@RI>ONFKQBQBPQFKD 6 B >OB>IT >VPILLHFKDCLO>OQF@IBP OBSFBT P >KVQEFKD \$SBKPJ >II QEFKDPIFHBIBQQBOP>KAABPHQLM P@OBBKPEBIMCFII QEBJ >D>WFKB

2BBQEB>ODF@1B-BDDb-7 6?B E<< 9B3<5 FKQEFPFPPRBQL OB>ALRO ?>PF@DRFABIFKBP

' >SB> ILLH>QQEBI>PQM>DBLC >KVFPPRBQL DBQQEBABQ>FIPLC T EBOBOL PBKAVLRO @LKQOF?RQFLKP

 $($  %) ) - %( ) \* ( %) +

 $\mathbf{H}$ 

 $( %) )$ 

MBKDRFK FK > MGO+ FP CEBFOJ > PCLQ

3 EIP AIROL PEIR/PT FOE 6 / 2 LOCFOB > KA 6 (- \$ MOBIR/PONIBA

1 RPFFSK, >KAORS>CLOH

!>PBALK30 FNRBI

1 RJ LROBA Q ? B ? LRDEQ LRO? V MMB

(QFFLI>CBPB>@E @RFQLJ BOFKQL > FBM>G-OB[+FDECT BFDECG FODP>IFVBA *SKSFOLKJ BKQ* 

2>J - >V&OHL FPOEBIB>A ABSBILMBO

#### $%5$

# %LOHBACOLJ (/ "LM # . OFDFK>OFKD COLJ \$UJ LROE FK FLROE T BPO \$KDI>KA # ! E>O+Q4 KFSBOFFOV CEFKHPFOLPYA> ?LPPZ # "LJBPFK>J>FID>CBT>V>KA>SFOOR>IBKSFOLKJBKQBAFOEK # '>PQLALTFOE J>CBRO1>AFL>KAKLQOEB3BQJFK>QLO # & BKOLL ?>FBA AFFORL T FOE > I>ODB (2. COLJ (QAIV # IPL?>PBALK&BKQLLQEBCL@RPIPLK, RIQEJBAF> # 2J BIIPIF-B! B. 2 G-POBPIF-B+FKRU

"LJMFBA?V\$OFH

KPT BOP>OB BIPBT FBOB OFFPFFRB

#### 61 ? E 81 F 51 " 9 E HAE 5 CD 9 > 5 = 1 9 < 9 D P 1>4 B9; G9<<1>CG5BD85= 9> 1 6EDEB5 9C[CE5](mailto:questions@fullcirclemagazine.org)

#### $? = @85421$  B9 $B85+&>55141$

<span id="page-47-0"></span>6 BI@LJ B?>@HQL >KLQEBO BAFCH KLCO RBPCH KP>KA KPT BOP (KOEFPFB@DEK TBT FII BKAB>SLROQL>KPTBOVLRO4?RKQR  $NRR$  $R$  $F$   $R$   $R$  $R$  $R$  $R$  $Q$   $>$ AA  $AR$  $S$  $F$  $P$  $I$  $C$ GEBSBOFFLK I CVLROLMBO-GTKD PVPOBJ >KAVLROE>OAT > OB (TH) QOVQL OBJ LSB>KVMBOPLK>IIV FABKQFCF-? IB PQOFKDPCOLJ NRBPOFLKP ?RQFQPP?BPQKLQQL FK@RABQEFKDP IF B PBOF>I KRJ ?BOP  $44$ (# $\angle$ PLO(/ >AAOBPPBP (CVLRONRBPQFLKALBP KLQ>MMB>OFJ J BAF>OBIV FOFPORPO ?B@RPBOEBOBFPR@E>ILQ>KA( AL GEBJ YCFOPQ@LJ B GFOPOPBOSBAZ

'

 $\overline{\mathcal{L}}$ T >PMI>KKFKD> MOLGB@QCLO> @IFBKQ>KA QEBLRQ@LJ BT >PCLRO T BBHPQL FKPQ>II KBQT LOHMLFKQP T FOBIBPP / ZP @>?FKBQP PT FQ@EBP >KA MLT BOMIRDPJ LRKQBA RKABO QEBABPHP >PT BII >POBMI>@FKD IFDEQPT FQEILT MLT BO+\$# IFDEQFKD >KA OBT FOFKDQEB?RFIAFKDPL QE>Q> DBKBO+QLO@+K@E>ODBQEB4/2>KA QEB4/2 @AKORKQEB?RFFAFKD " E>KKBIPE>A QL ?B?RFIQBQ@BQ@ 3EB@IFBKQD>SBJ B> Y- . 6 8ZQE>Q FQ@KQGHBQE>QILKDQEBVKBBAQL J LSBFK>QQEBBKALCQEBT BBH  $MRPJ > V?B$   $JL$   $A > VP$   $3EB$  $CB$  $FP >$ J BQELA QL QEBJ >AKBPP 6 EBKQEB

M T BOFPALKB OFB MRDP @ K ?B J LRKQBA FKQROKQEB@>?FKBQP@>K ?BMLMRI>OBA BO@6 EBK VLRTLOH LRQLCLOABOVLRBKA RMT FQE QEFKDPQE>QKBBA QL ?BALKB  $>\left(\frac{1}{2}\right)$  of  $\left(\frac{1}{2}\right)$  of  $\left(\frac{1}{2}\right)$  of  $\left(\frac{1}{2}\right)$  of  $\left(\frac{1}{2}\right)$  in  $\left(\frac{1}{2}\right)$ BSBOVMOLGB@QE>P> DOBJ IFK EFAABK PLJ BT EBOBT >FQFKDQL GRJ MLRQ>Q VLR >KAVLRKBBA QL J >HB >IILT>K@BPCLOOE>QQLL (KOEFP @>PB QEB?>PBJ BKQT >PIL@HBA>KA KL LKBE>A> HBVLO>@@BPP . ? SHE RPIV OF B @ROOBKOMLT BO @>?IBPO>KQEOLRDEQEBOB CLO@FKD RPQL ? RFIAL **CEBOV& CEP** 3EFPFFT EV  $($  IFHB CBGEMBP TEBK  $($  RPB  $>$  CHB **OBOFMB (KBSBOBKA RMT FOE PLRM** 8LRHKLT VLROPVPQBJ VLRHKLT VLROT LOHCILT 6 EBKPLJ BQEFKD ?OB>HP CLIILT > OB>PLK>?IB [OB@FMB\ CLOMOL?IBJ ABQBOJ FK>QFLK>KA OBM>FO PH VLROPBICT E>Q@E>KDBAI>QBIV (C KLQEFKDE>A FQJ >V?B> E>OAT >OB FPPRB 2LJ BQEFKD>PJ FKLO>P> ?R??IFKD@>M>@FQLOFK> MLT BO PRMMIVJ >V@>RPB>KFPPRBALT K QEBIFKB &L T FQET E>QVLRHKLT ?BCLOBQOVFKDPLJ BQEFKDBULQF@

0 ( >J IB>OKFKD) >M>KBPB ( E>SB J V) >M>KBPBAF@QFLK>OVLK  $(2 \cdot \text{VR?RK} \times \text{FP})$  >P(KBBA> CBT QEFKDPQE>Q>OBKLQFK ' LT AL ( DBQFQLK4?RKQR

( >J KLQPROBT E>QVLR>OB >PHFKD ?RQEBOBFP> IFKHQL T E>Q( QEFKHVLRT >KQ EQ MP T T T MOBIEK FKD FKCL ? ILD FL COT > OB MOLGB@QP H\_?L GM b KRPB [AF@QFLK>OVBKE>K@BO](https://www.preining.info/blog/software-projects/kobo-japanese-dictionary-enhancer/)

0  $(T > KQQ$   $QB > QPQJ$ 4?RKQR, >QBIFSB42! T EF@E E>PJ V6 F%FAOFSBO ( E>SB> ! OL>A@LJ @EFMFKJ VI>MQLM PL ( KBBA **JEB MOLMOBG-OV AJFSBO >KA** 3FJ BPEFCQMOBFKPQ+IIBA . KB EBIMORI RPBOLK CEB4?RKCR, >CBCLORJ P  $>A$ SFFBAJ BQL @ $B$  $>B$ > $B$   $B$   $H$ SB42! T FQE MBOPFPQBK@BT FQE4KBQ?LLQFK ( AFABU>@QVOE>Q?RQOEBIFSB42! T LRIAKQP>SBJ V@E>KDBP 1BCLOJ >QQBA OB@OB>QBA QEBIFSB 42! J >KVQFJ BP ?RQPQFII T LRIAKQ P>SB>KV@E>KDBP#LVLRE>SB>KV FAB> ELT ( @LRIA @DB> OB OEFP @RPQLJ IFSB42!

/ BOPFPQBK@BFPKLQT E>QVLR T > KQ VLR > @DR>IIVKBBA Q OBPMFKQE>QAFPQOL 2BB EQQM IFKRUOBPMFKLOD

0 ( T >PLK@B@LKPFABOBA PLJ BT E>QLC>K 1) &LA ( MBGBOOBA GEFPLSBO+9' +' 9LL ' / / \* 9(/ BQ@BQ@, VNRBPQFLK FP GROELT P>CBFP 1) QLA>V, V NRBOVPQBJ PCOLJ QEBC>@QQE>Q( KL ILKDBOHKLT T EL LT KP>KA AFFOUR ROBPOETP FOR > SSFI>?IBCOLJ J LOBIL@>QFLKPQE>K( @LKPFABO FQPELRIA?B >KA KLT ?BFKD> +FKRURPBOPELRIA( J LSBQL PLJ BQEFKDJ LOB@LKQBJ MLO>OV PR@E>P WFM 3EB@LJ J >KA IFKB RPB FP>AJ FQQBAIVPFJ FF>OBKLRDE GRPQ **GROFL RP** 

+FHBVLROPBIC( >IPL QELRDEQ 1) T >PQEB?BBPHKBBP 1) FPPQFII MOBQQVP>CB FCVLR@LKPFABO QE>QQEBOBFP>KLMBKPLRO@B FJ MBJ BKQ>Q FLKLCFQ2BBEBOB EQQM [>OGPLRO@BCLODBKBQ](http://arj.sourceforge.net)3EB MOLGB@QFP>IFSB>KA HF@HFKD >KA QEBOB>OBPQFII RMA>QBP EQQMP [PLRO@BCLODBKBQMOLGB@QP](https://sourceforge,net/projects/arj) > OG3EBOBFP> KF@B@LJ M>OFPLKLK

'

### 6 FHFMBAF>

## EQ MP BK T FHTMBAFS LOD T FHF" LJ [M>OFPLK=LC=CFIB=>O@EFSBOP](https://en.wikipedia.org/wiki/Comparison_of_file_archivers) \$K@MOFK FPOEBLKIVOEFKDOB>IIV I>@HFKD

0 (PFQMLPPF?IBQL ALT KIL>A>KA FKPOSIL4?RKORLKOL J VJ L?FFB MELKB FCOEB>KPT BOFPVBP MB>FB LCCBOPLJBDRFABIFKBP>KA>ASF@B^ QE>KHP

8LRO>KPT BOFPVBP>KAKL LO PELRIA (PSV YFOABMBKAPZ (Q ABMBKAPLKQEBMELKB>KA QEB IBSBI LC>@@BPP 3EBOBFP> ILSBIV IFQQIB>MM@>IIBA# OFSB# OLFA EQQMP [MI>VDLLDIB@LJ](https://play.google.com/store/apps/details?id=com.softwarebakery.drivedroid) PQLOB >MM P ABQ FIP FA @ J PL COT > OB? > HBO / A OFSBAOLFA VLRELT BSBOKBBA OLLQ >@@BPP IPL ( >J DLFKDQL >PPRJ B VLROMELKB FPORFET FOE J BJ LOV >KAPQLO>DB PVLRHKLT +FKRUFP KLQE>MM/T FOE , ! LCJ BJ LOV >KAPM>@B>KVJ LOB

0 ' FQEBOB PLOOVCLOQEBAJ ?RQ>CCBOOB>AFKDOEB J >D>WFKBKBT P ( PLJ BQFJ BP PB>O **TELO+FKRUFK&LLDIBLSBOOEB** M>PQELRO, VOBPRIQP>OBD>O?>DB M>DBP 'LT @K( CFOBO OEFP

3EBPELOQ>KPT BOFPQE>QVLR @KKLQ?RQFCOEBTB?PFOBFP RKHKLT KQL VLR CFOPQRPBQEBIFQQIB DOBBKAOLMALTK>OOLT>KA@ELLPB [@>@EBA\ (CVLRDBQ> FQJ B>KP QE>QM>DBFPD>O?>DB E>@HBA C>HB

0 , V@LJ MRQBOFPKLQPL KBT >KVJ LOB >KA( QOFBA QL FKPQ>II 4?RKQR LKFQ(C( @ELLPBQEB T >VI>KALMQFLK COLJ QEBJ BKR ( GRPQDBQIFKBPLKGEBP@DBBK %QLJ QEB42! PQF@H( @>K?LLQFKQL P>CB 5& J LAB ?RQKLQLK@BFKPQ>IIBA  $2 >$ CB5& JLABTLOHP?RQ( @ $KZ$ Q DBQJ VP@DBBKZPOBPLIRQFLK LKIV U ' LT AL (GFUGEFP 6 EBK ( QOVQL FKPQ>II MOLMOFBQ>OVAOFSBOP( DBQKL AOFSBO, VJ > CEFKB FP > OFOPQ DBKF T  $f$ **CE** &  $\frac{1}{2}$   $\frac{1}{2}$  ,  $\frac{1}{2}$   $\frac{1}{2}$ 

+\$

3EBMOL?IBJ FPQEBLIA AFFMI>V@ OA 3EB-SFAF-AOFSBO VLRKBBA CLOQE>QFP T EF@EFP KLQPRMMLODBAFKQEBKBT SBOPFLK LC4?RKQR8LR@AKQOV T EF@EVLRE>SBQL FKPQ>II J >KR>IIV LOVLR@>KQ>HBFQLRQ >KA ORKLKQEBFKQBDO>QBA(KQBI M>PPQEOLRDE . O@EB@HVLROIL@>I PELMPCLO> **@EB>MJLABOKAFFM>V** @>OA

QL PHDKLKQL \* R?RKQR KLQQMBJ V EBIIRS> ILKDM>PPT LOA ! B@RPBE>OAT>OBSBKALOP DBQ FK@BKQFSFFBA\ ?V , F@OLPLCQ>KA QEBV>OBQLL I>WVQL

6 EVFPFQQE>QJ VCFKDBOMOFKQ

PBKPLOT LOHP MBOOB@QIV FK

\* R?RKQR ( T >KQQL RPBJ VCFKDBO

6 FKALT P ?RQKLQ>Q>II FK

0

#### 0  $" > K$ ( POFII FKPOSII 4? RKOR LOJ RPQ **FKPO**-II

T OF BAOFSBOPOL O+FKRU

4?RKOR FPRMMLOOBA RKQ **FL FOFPQEBS** @ELF@BFCVLRAL KLQT >KQQL OBIL>A KBUQVB>O" >K( PRDDBPQVLRDBQ QEB FPL QL >SLFAILQPLC RMA>QBP

0 4?RKQRRMA>QBPCO>@QROBPQEB E> CAT > CB +>MQL MFPKL ?LLQ  $FJ > DB$ 

8LRKBBA QL ?LLQFKQL OB@LSBOVJ LAB>KA OLII ?>@H 3EBK RPBQEB@IB>KLMQFLKQL J >HB PM>@B>KA CFU?OLHBK M>@H>DBP OB?LLQ>KA OB RMA>QB

 $\bigcap$ - ?IBOBJ LQB@LKQOLI ALT KIL>AP> YGKIMZQE>Q OBNRFOBP) >S> ( E>SBQOFBA QL LMBK FQT FQE(@BA3B> MIRDFK ?RQ( DBQ>K BOOLO3EBK ( QOBA ALT KIL>AFKD QEB I>QBPQSBOPFLKLC) >S> LK6 FKALT P QEBLCCIFKBFKPQ>IIBO>KA( DBQ ?>PF@IIV **CEBP>J BBOLO"** >K (KLQ RPB (@BA3B> CLOOEFP

@R>IIV CORBKA VLRE>SBPLISBA VLROLT K MOL?IBJ VLRGRPQ>PHBA QEBT OLKDNRBPQFLK (CQEB GKIMCFIB ALBPKLOTIOHEK4?RKORLO 6 FKALT P QEBKQEBMOL?IBJ FPT FQE QEB GKIMCFIB ( GRPQRPBA> GKIMCFIB QLA>VT FQE(@BA3B> QL ILDFKQL LKB LCJ VPBOSBOP>QJ V(2/ PL (@BA3B> **FPC<sub>E</sub>KB** 

0  $(E>SB > \# BH 3$  **PBOSBO>KA**( T FFE Q @ KKB@JT FGE 22' >KA @E>KDBQEBKBQT LOHPBQQFKDP ' LT Q AL GEFPMB>FB IFL TEBOBFF> DLLA M> ® Q ?> @ RM22' HBV / IB>PBDFSBJ B>ASF@B

3EFKH>?LRQQEFP@<br/>
GBQRIIV (C VLR22' FKQL > KBQT LOHMLOQ VLR@>K@E>KDBQEB>AAOBPP ?RQFQ ALBPKLQQ>HBBCCB@QRKQFI VLRPQLM >KA PO QQQEB KBOT LOH (CALT K FCRM (CVLRPQLMFQ>KAVLR>OBLK QE>QFKQBOC>@B ELT AL VLR?OFKDFQ RM>D>FKTEBKVLR>OB AFP@LKKB@QBA 3>HFKDQEBFKQBOC>@B ALT KT FII AFP@LKKB@QVLR 22' HBV VLR?>@HRMQL > PB@ROB IL@HBA - LORKIL@HBA BK@OWWDBA CLIABOLK VLRO/ " LO>KLQEBOPBOSBO# L KLQ PQLOBFQFKQEB[@ILRA\

'

0  $\#B > O2FO( > J ?RVfKD >$ @LJ MRQBOPB@LKA E>KA T FQE 4?RKQR ( @>KKLQ>@@BPPQEB@AOLJ LO2# @> OA (E>SBOJ]BA&LLDIFKD FQ >PHPCLO> PRAL M>PPT LOA T EF@E( ALKZQE>SB (QFPOBMLOQFKDJ B ' LT QL CFU

#B>O2FO4PFKD> PB@LKAE>KA LOKBT @LJ MRQBOQE>QT >P MOBIL>ABA?V>KVLKBLQEBOQE>K VLROPBICFP> ?>AFAB> 8LR@>K ?B@LJ BOLLQ>KA Q>HBLSBOQEB/ " ?V?LLQFKDT FQE> OB@LSBOVLO 4?RKQR# 5# ' LT BSBOJ V PRDDBPQFLKFPQL CLOJ >Q>KAFKPQ>II > COBPE @LM/LC4?RKORLKOEB J >@EFKB>KAJ >HBFQVLROP 4?RKQR FPCOBB>KAB>PVQL FKPQ>II II QEB PLCQT >OBVLRKBBA^ . CCF@B J RIQEJ BAF> BQ@FPFKPQ>IIBAT FOE QEBLMBO>QFKDPVPQBJ

0 6 E>QFPQEB?BPQ(# Q>D BAFQLOQLO4?RKQR " LRIAVLR MB>PBBI>?LG OBLK VLRO@ELF@B

[ ! BPQ\ FPPR?GB@QFSB ( CFKA QE>Q, RPF@! O>FKW/ F@>OAT LOHP CLOJ B ' LT BSBOFCVLR>OB> EFMPOBOLOKLOFK OF BOFSB BVBP @LRKQOFBP QEFPMOLDO>J FPRPBIBPP >P> ILLHRM 6 EBOBFQALBPPEFKBFP T FQEQEB(# Q>DP # FAVLRHKLT QE>QILQPLCJ RPF@MI>VBOP>IPL AL (# Q>DBAFQFKD \$U%>IPL FPJ V C>II?>@HQ>DBAFQLO>PFQFPPFJ MIBQL **RPB** 

0 ( @>KZQ?OLT PBQEBFKQBOKBQ ?RQ( @>K MFKD ( @>KZQ MFKD T T T DLLDIB @ J PD BFOEBO( GRPQDBQRKHKLT KELPQ3EFP T LOHBA CFKBLKJ VP@ELLI KBQT LOH  $(z)$  PQFILK4?RKQR (E>SB) >PHBA MBLMIB>KA QEBVP>V( PELRIA @EB@H BQ@OBPLIS@LKC?RQ( ALKZQ T > KOQL J BPPT FOR PVPOBJ CFIBP

 $(J > J$  KLQPROB T E $>Q# - 2$ PBOSBOP@K?B>@@BPPBAFK VLROM>OQLCQEBT LOIA ?RQ@E>KDB VLROKBQT LOH@LKKB@QFLK LMBK  $KBT LCHJ > K>DBO Q H'''$ >AAOBPPLKIV >KA>AA

 $FK$  (FR  $\#$  - 2 FROSBO) CFBIA>KAP>SB - LT GRPQ@IF@HLK QEB6 F%FK>J B>KAFQPELRIA DL ALT K>KA@LJ BRM?VFQPBIC . QEBOT FPB QROKLCC6 F%F>KA QROKFQ ?>@HLK

0 ' BIIL ( T >KQQL HKLT ELT ILKD *DEB J BJ LOV <b>BPOORKPFK* 4? RKOR ( IBCOFOLSBOKFDEC>KA FOFP PQFII ORKKFKD 2ELRIA( GRPQIB>SBFQ RKQFI FQFPALKB, V/ " FPSBOV FILT

, BJ QBPQT FII @LKQFKRB ILLMFKDRKOFT VLRMOBPPYBP@Z ) RPQ>@QR>IIVM>PPVLROBVBPLSBO B>@EPB@QFLK>KAVLRPELRIA MF@H RMFCQEBOBT >P>KBOOLO

 $\bigcap$ ( KLQF@BQE>QJ VJ F@OLMELKB SLIRJ BFK4?RKORFPOROKBALK BSBOVPL LOCBK ( QROKFOLCCLKJ V I>MQLM>P( AL KLQRPBFQ# L ( E>SB J >IT >OB( KBBA QL Q>HB@>OBLC (  $>1$  K4?RKOR  $\overline{R}$  IKJV @BO  $I>MD$  M

(CVLR[ LSBO@IL@H\ VLRO SLIRL BM<sub>P</sub><sub>O</sub> FOT FIL PLJ BQFJ BPO>FPBQEBSLIRJ BLCQEB J F@OLMELKB>PT BII " E>K@BP>OB QEFPFPVLRO[ MOL?IBJ \ 3E>QP>FA T EVKLQFKPQ>II > COBB>KQFSFORP>KA P@KVLRO@LJMROBO (Q@KKLQEROQ

0 ( E>SBPT FQ@EBA COLJ KLOJ >I 4?RKOR Q \* R?RKOR (BROBKQIV >KA( >J BKGLVFKDFQFJ J BKPBIV

'LTBSBO(T>PTLKABOFKDELTAL( BAFQJ VOFDEQ@IF@HJ BKR ( AFAKLQ PBBJ QL CFKA> KF@BQRQLOF>I LKIFKB # LBPQEBOBBUFPQ> \* # \$ QT B>H

 $(QJ > V?B > ?FOLKDAQ<sub>0</sub>)$ 0 **PL** (THIMLFKOMLROL T E>Q( QEFKHFQFPVLR>OBQOVFKDQL AL  $(QJ > V?B?B@RFB VLR > dB$ PB>O@EFKDOFDEQ@IF@HJ BKR QOV RPFKDQEBT LOAP@LKQBUQJ BKR 8LR @>KILLHEBOB EQQMP [>PHR?RKQR@LJ](https://askubuntu.com/questions/719262/how-do-i-add-custom-items-to-the-context-menu-in-dolphin-in-kde-5) NRBPQFLKP ELT AL F>AA @RPQLJ FQBJ PQL QEB @LKQBUQJ BKR FK ALIMETK FK HAB >KA EBOB EQQMP [>PHR?RKQR@LJ](https://askubuntu.com/questions/1179100/add-item-into-context-menu-in-dolphin) NRBPQFLKP >AA FQBJ FKQL @LKQBUQ J BKR FK ALIMEFK

B9; E>P?BBKFK(3 CLO VB>OP 'B E>PPBBKQB@EKLILDV@LJ B>KA DL %OLJ OBM>FOFKDT >PEFKDJ >@EFKB PFWBAE>OAAOFSBPT FQEJ RIQFJ BQBOP >KALP@FIILP@LMBP I>VFKD@>?IB QL PONIFKD & QLTBOP EBPALKBFQ

<span id="page-50-0"></span>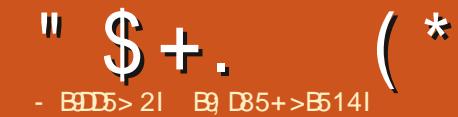

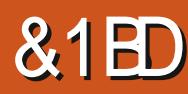

### 6 EBOBT B>OB

EQMP TTT IMFLOD LRO [@BOQFCF@>QFLKP](https://www.lpi.org/our-certifications/exam-201-objectives) BU>J L?GB@QFSBP 3LMF@ 2VPCBJ 2C3CORM (K) VLRO+/ (" PORAVDRFAB J FKB FPOEB PB@LKABAFCOFLK CEFPT FII ?B @E>MOBO M>DBP ^ (CVLR>OBRFFKD) QEB COBB?LLH>?LSB FQFP @E>MQBO M>DBP

6 BI@LJ B?>@HIB>OKBOP >KA> KLA QL QELPB[GRPQ **FKORORPORA\** 

2FK@BQEFPFPQEB BU>J VLR PELRIA?BGSJ FIFSOT FOF OFB%2' %FIB2VPOBJ ' FBO>O O EV > KA+2! +FKRU2Q>KA>OAP! >PB 8LR@>K NRF@HIV&LLDIBQELPB ( T FII T >FQ 1FDEQJ BJ LOVOBCOBPEBA

3ELRDET B>OBJ LPQIVRPFKD 4?RKQREBOB VLRKBBA QL HKLT QEB1BA' >QPFABLCQEFKDPQLL (KFQ FPOEB GEPO MOLOBEP @ IIBA AROFKD 2VP5 ?LLQ3EFPFKFOF>IMOL@BPPT FII KLT POSODSII GEBLGEBOMOL@BPFBP QE>Q>OBIFPQBAFKQEBORKIBSBI Q>ODBQ# LKZQ?BIFBSBJ B +LLH>Q QEB/ (# LCFKFQ(C+FKRUT >P> CFOPQ

MBOPLKPELLQBOD>J B QEBFKFQ MOL@BPPT LRIA?BQEBPM>T K MLFKQ 3EBFKFQIBSBIPQLA>V>OBPQFII QEB P>J B IBSBIP QEBOB>OBJ LOB ?RQRKRPBA QE>Q( BK@LRKQBOBA ?>@HFKQEBA>V FQE>PKLQ@E>KDBA GRPQ HKLT GEBAFCCBOBK@BP?BQTBBK AB? ?> FBA PUPORJ P>KA OMJ ?>PBAPVPOBJP 8LRKBBA QL HKLT QE>QFKLIABOPVPQBJ P VLR@>K RPR>IIVPBBT E>QFPABCFKBA?V MOFKQFKDLRQYBQ@FKFQQ>?Z QQEB QFJ BLCT OFQFKDQEFP FQFP >KA J LPQAFPQOF?RQFLKPORKLK2VPQBJ A PL VLRJ >VDBQ>KBOOLOT FQEY@>Q BO@FKFOQ3?7FCMR>OBOLIIT FKD >ILKDLK> ABPHQLMSBOPFLKLC +FKRU 3E>QFP. \* 3OVQL ORK>KLIA SBOFFLKLC%BALG LO" BKQ 2 FK> 5, QL @EB@HFQLRQ! BPROBQL ILLH **FKPFABYBQ@Q@AZCLIABOT EFFBVLR**  $>$  $\times$ B $>$  $\times$ 

3EBYBQ@ZCLIABOFP@EL@HCRII LC PQRCC2BBFCVLR@>K CFKA QEBO@ P@OFMQP 1RKIBSBIP QEOLRDE

+BQRPQ>IH>?LRQQELPBCFIB K>J BPVLRFBB \* UUUUV>KA 2 UUUU CFOPQ \* FII P@OFMOPO-KDB COLJ >KAPL AL PQ>OQP@OFMQP ( HKLT VLR>OBPJ >OQBKLRDEQL

OB>IFWBQEB\* LO2 >QQEB?BDFKKFKD J B>KP\* FII LO2Q>OQ3EBV>OB PVJ?LIF@IFKHP 8LROELJ BT LOHIP QL CLIILT QEBJ QEOLRDE (CVLR ALKZQ>IOB>AVHKLT QEFPT FII ?B> IFDEQ?RI? J LJ BKQ3EBKRJ ?BOFP QEB PBNRBK@B FK T EF@E FQPQ>OQP PL FCVLRPBBQT L T FQEQEBP>J B KRJ? BO **JEBV T FII PO JOURK M>O-IIBI** 5BOVPFJ MIB KL 6 BII 2VP5 FKFQFP PFJ MIB@LJ M>OBA QL PVPQBJ A 3E>Q FP>IPL T EVPL J >KVMBLMIBT >KQO@ LSBOPVPOBJ A >KA OEB G-@DOE>OFO FPKLT ?FK>OV?IL?PFKPQB>ALCMI>FK QBUQCFIBP 3L @E>KDBPQ>OQRMLK 2VP5 FKFQPELRIA>IPL ?BPFJ MIB OFDEQ 20 LMMFKD PO+ OUTKD OBPQ>OQFKDPBOSF@BP>OB>PPFJ MIB>P QE>QVLRPELRIA HKLT QE>Q?VKLT 3EB+/ (" PQRAVDRFABDI>K@BPOFDEQ LSBOOEFPFR?GB@Q( OB>IIV OB@LJ J BKA OB>AFKDQEB>?LSB COBBPQRAVDRFAB

- LT > KLIA "BKQ 2 PVPOBJ FP KLO OF BLKIVLK BVLRKBBA QL PO + OD  $FK > 5$ , (TLRIAPRDDBPQ $>KLIA$ SBOFFLKLC#B?FSKLOKBT BO #BSR>K . QEBOT FPB QEBKBUQM>OQ THI ?BE> CA CLOML ROL CLIILT 8LR >OBBUMB@QBA QL HKLT KLQLKIVQEB PQ>OQRMMOL@BPP ?RQELT QL

@RPQLJ FPBP>FA MOL@BPP ( KBBAVLR QL ILLH>QQEBJ >K M>DBP J >K RMA>QB O@A E>SB> ILLH>QQEB PVKLMPTP 8LRT FII >IPL PBBQEBV OBOBO VLROL QEB#B?F>K MLIFOV J >KR>I 8LRJ >V>PHELT QEFP TIO BAKQEBOB>ITIO A 6 BILIBOZP P>VVLRT >KQQL >AA QEBMOFKQFKD PBOSF@BQL > ORKIBSBI P>V" 4/ 2 3EB PBOSF@BVLRT >KQQL PQ>OQE>PQL ?B FK BQ@FKFQA^ VLR@BKKLQGRPQ>AA > PBOSF@BQE>QALBPKLQBUFPQ2L QEBPVKQ>UT LRIA?B

xsgdwh0uf 1g ?vhuyl f h qdphA vwduw ?vht xhqf h qxpehuA ?uxqohyho+v, A 1 vwr s ?vht xhqf h qxpehuA ?uxqohyho+v,

6 . 6 QE>QILLHPELOOF?IB ?RQFK MO-@DFBFQFPPLJBQEFKDIFFBQEFP

• xsgdwh0uf 1g f xsv vwduw 8; 8 1 vwr s 8; 3 9 1•

- LOBOEBABIFJ FOBOP MBOFLA >CQBOPQ>OQ>KA MBOFLA>CQBOPQLM 8LRJ >VDBQ> T >OKFKDJ BPP>DB T EBK@E>KDFKD> PBOSF@B FCFQFPKLQ QEBABC>RIQ

3L OBJ LSB> PBOSF@B QEBPVKQ>U FPPFJ MIV RMA>QB O@A PBOSF@B

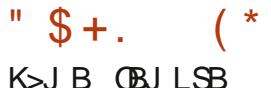

1BD>OAIBPPFC> PBOSF@BYRPR>IIVZ ORKPFKP-V LKIVORKIBSBI VLR@NK J >KR>IIVPQ>OQFQCOLJ BQ@FKFQA

! >@HQL LRO1BA' >Q?>PBA PVPQBJ ' BOBT BRPB@EH@LKCFD 2Q>OQFKDLK M>DB FKQEBCOBB PORAVDRFAB (KBBAVLROL OB>AFQ (CVLRAFAVLROELJ BT LOH >KA CLIILT BA QEBIFKHP>II QEBT >V QEOLRDE VLRT FII HKLT T EBOBQEFP FPEB>AFKD (CVLRILLHBAFKPFABGEB) P@OFMQPVLRJ >VE>SBKLQF@BA QE>Q OFDEQKB>OQEBQLM QEBOBFP> [@EH@LKCFD [ CLIILT BA?V> KRJ ? BO3 EBPB > OB VLROORKIBSBIP 2L FCVLRPST [ \ CLIILT FKD @EH@LKCFD FQT >PKLQQEBKRJ ?BO QEOBBERKAOBA>KA CLOQVCFSB ?RQ ORKIBSBIP - LT VLR@>K OBJ LSBLO>AA> ORKIBSBI EBOB ?RQ QEFKHFQQEOLRDEQELOLRDEIV?BCLOB ALFKDPL +BOPP>VTBTLRIAIFFBOL >AA@OLKQL >KLQEBOORKIBSBI BU>J MIBLKIV QEBKT BT LRIA>AA P>V> QT L QL QEBIFPQ PL FQOB>AP

[ \ > KAP>SBOEBOFFB 3EFP>ILKB ALBPKLQEFKD 3L YMRII QEB@E>KDBP QEOLRDE PL QL PMB>H FKQEBO@A CLIABOPVLRKBBA QL P>VQEBJ >DF@ MEO>PBFKQEBQBOJ FK>I @EH@LKCFD >AA@OLK

3L PBBT E>Q@E>KDBPT BOB

J >AB K>SFD>QBQL BQ@O@A O@ A >KAVLRPELRIAPBB@OLK^ FKLRO @>PB^ E>P?BBK@OB>QBA 2FK@BQEB @EH@LKCFDT >PMOB@BABA?V>K L@QLQELOMB^ FQFP> @LJ J BKQ?RQ @EH@LKCFDOB>A QEB@LJ J BKQP - B>QEBV 3EFPFPKLQQEBLKIVQEFKD @EH@LKCFD@>KAL FQFPE>KAV ?BVLKA QEFPT EBKFQ@LJ BPQL PBOSF@BP + FKRUCKERT >IIPTIOHLK PBOSF@BP VBP ( HKLT T BKBBA> AB@BKQ>MMF@@FLK CFOBT>II MOLDO>J FK+FKRU ?RQT BAL KLQ  $F > SP > KV$  2L > NRFIGHT >VOLPRB T EF@EPBOSF@BP>OBLK CLOCFOBT >II @KCFDRO>OFLK QMB @EH@LKCFD IFPQ3E>QP>FA FCVLRBAFQBA@OLKQL ORK FKORKIBSBI VLR FELRIA FBB [ LK\ FKQEB@LIRJ KQE>QOBMOBPBKQP ORKIBSBI 3EFPELIAPQORBOLOSKV @E>KDBPVLRJ >VJ >HB^ ALR?IB @EB@HFQEBOB (CVLRQROK> PBOSF@B LKLOLCCT FQE@EH@LKCFD FJ J BAF>OBIV@EB@HT FOE OFB IFPO LMQFLK (CVLRT >KQ> J LOBCFKB DO>FKBA@LKQOLI VLR@>K RPBQEB IBSBI LK LCCLMQFLK \$U>J MIB @EH@LKCFD@OLK IBSBI LCC

) RPQ?B>T >OBLCQEB AFCCBOBK@BPFKPVPOBJPPVKOSU ?BOT BBK # B?F>K ?>PBA >KA1BA ' >Q?>PBAAFPQOF?RQEKP

CRII @FO@IBJ >D>WFKB [@LKQBKQP<](#page-1-0) - L MO>@QF@BBU>J NRBPQFLKPQEFP J LKQE ( GRPQT >KQVLRQL MEVPF@>IIV

AL FOFK  $> 1$  BA  $'$   $>$  Q? $>$ FBA 5,  $>$ KA PBBELT FQFPALKB \* BBMVLRO MBBMBOPMBBIBAFKQEBBU>J CLO NRBPQFLKPQE>QPMB@FCV1\$# ' 3

(CVLRT LRIAIFBQ GRJ M>EB>A LOQBPQVLROPHFIIP>Q>K+/ ( BU>J AL > QBPQM>MBOEBOB EQQMP T T T FQBU>J P@LJ BU>J QEBPBT BOBLK@BS>IFA+/ ( NRBPQEKP>KAT FII B>PBVLRFKQL QEBCLOJ >Q ] 3EBKBT BU>J KRJ ?BOFP T >PQEBLIALKB ] 3EBPFQBALBPOBNRFOBPFDKFKDRM ? ROPFIDK RMT FOE OBJ MLO-OVBJ >FI KLQVLROOB>I BJ >FF ] # . - . 3 IB>OKQEBPBNRBPQFLKP M<sub>2</sub>OOLQC>PEFLK >POEBV>OB MOL?>?IVKLQOB>I BU>J NRBPQFLKP

+BQRPHKLT ELT VLRAFA DLLA LO?>A FQALBPKLQJ >QQBO&LLA J B>KPVLR>OBOB>AVQL T OFQB>KA @LKCFABKQFKVLROPHFIIP ! >AJ B>KP VLRT FII ?BIB>OKFKDKBT PQRCC 8>V 3EBOBFPKL ALT KPFABEBOB (C VLRAL KLQHKLT T EV>K>KPT BOFP QEBT >VFQFP @LKQ>@QRP

> B<sub>9</sub> E>P?BBKFK(3 CLO VB>OP 'B E>PPBBKQB@EKLILDV@LJ B>KA DL %OLJ OBM>FOFKDT >PEFKDJ >@EFKB PFWBAE>OAAOFSBPT FQEJ RIQFJ BQBOP >KALP@FIILP@LMBP I>VFKD@>?IB QL POSIFKD & OLT BOP EBPALKBFQ

## $& 1 \underline{B}$ G11

<span id="page-52-0"></span>6 B?PFQB T T T M>QET [>VD>J](http://www.pathway-game.com) B@LJ

 $+$   $+$  \$  $*$  + #

!

/ OF@B

## %OLJ QEB6 B? [

! " ! ! \

 $\overline{\mathcal{L}}$ KFQF>I FPPRBPT FQE M>QET >V MOBSBKOBAJ BOOLJ OBSFBT FKD QEFPD>J BPLLKBOFQT LRIAKLQORK LK (KOBI DONEF@P 6 FOE SBOFFLK QEFPPBBJ PQL ?BPLOQBA (C VLRE>SB>KLIABOJ >@EFKB>KA I>RK@EQEBD>J B VLRJ >VQEFKHFQ FPOR@H>QOEBOFOP@DBBK ?RQILLH >QQEB?LQQLJ IBCQ>KAVLRT FII PBB > PMFKKFKD P+RII 3 EFP T FII ? B CEB LKIVFKAF@GFLKGE>OPLJBGEFKDFP E>MMBKFKD 2BB P@DBKFELQ^ GRPQ ?BM>QFBKQ>KAVLROD>J BT FII IL>A 3EBPMB@PAL P>VFQKBBAP>QIB>PQ , ! LCDO>MEF@PJ BJ LOV PL HBBMQE>QFKJ FKA

3FBD<sub>2</sub>JBPEFMPT FOFOFB LOFDFK>I PLRKA QO>@HT FQEPLJ B OB>IIV>J >WFKD(KAF>K> ) LKBPBPN J RPF@3EBJ RPF@QFQIBPFK@IRAB PR@EDBJ P>P 2LJ BT EBOBFK QEB#BPBOQ 3EB6 O>QELC&LA >KA 3EB4KAB>A OB" LJ FKD &>SFK' >OOFPLKFPQORIVQ>IBKQBA (  $>$ @R $>$ IIVE $>$ SB (EEB. 23 M $>$ VFKD $>$ Q QEBJ LJ BKQ(QFPLKBLCJ V C>SLROFQBP (CVLRMRO@E>PBQEB D>J B **OB>IIV CEFKH>?LRQDBQQFKD** QEB. 23 QLL ( ALKZQ>IT >VP ALT KIL>A QEB. 23 $\mathbb Z$ PARBQL IFJ FOBA ?>KAT FACE  $?RQ(>J$  DI>A (AFA) 2LJ BLCQELPBJ BILAFBPT FII E>SB VLRJ FPPFKDMBLMIBVLRE>SBKBSBO J BQ 8LR@>KBSBK?RVQEB# FDFQ>I >I?RJ LK?>KA@>J M>KA DFCQFQQL > **COBKA** 

## $( 8)$

3EBDO>MEF@PFKQEBD>J B>OBFQP PB@LKA?FDDBPQ>PPBQ(RKABOPQ>KA QEBVT BOBDLFKDCLOQEB ?FQILLH >KA QEBV>@EFBSBAFQ Q M QEB D<sub>></sub>J B CBBIP> IFCODB QL ?IL @HV QLO >II QEB>J LRKQLCABQ>FI LK@BFK D>J B (CVLRMI>VQEBD>J B>Q M QELRDE BSBOVQEFKDILLHP>J >WFKD ( CBBI PLOOVCLOQELPBT FQE' FDE# / ( P@DBBKP +L>AFKDP@DBBKP BQ@

ILLHLRQLCQEFPT LOIA . KB@>KPBB QE>Q> ILQLCBCCLOQT BKQFKQL QEFP  $D_{2}I$  B ? V OFB $D_{2}I$  B  $>$  OFCP \$SBOVCEFKDFK CEFPD>J BCBBIPIFHB (KAF-K>) LKBP BSBK CEBT LOIA  $J > MP >$  $(B)$   $E$  $F > O - I$   $Q$  $F$  $B$  $D > I$   $B$ J >M 2MB>HFKDLCD>J BJ >M QEB QFKV) BBM>KA MBLMIBDBQQFKDLRQ LCFO>KFJ>OFLKOB>IIVMROPOEFP D<sub>2</sub>J BLK > AFCCBOBKOIBSBI

! LQQLJ OFDEQ@LOKBOVLRT FII PBB **JEB PMFKKFKD PHRII** 

## # &" /

\$SBK **CELRDE CEBD>J B M>VFP** DOB>QFQALBPOBBI > Q+A OBMBQFQFSB >CQBO> T EFIB (C( E>A QL ?B MBA>KQF@(TLRIAP>VQEBD>JB KBBABA > ?FQJLOB@LKOBKQOLOOEB OBMI>V>?FIFQV 3EFPFPRPR>IIVQEB FFFRB T FOE POLOVAOFSBK D>J BP FQ KBBAPILQPLC@LKOBKQ>KAPFAB NRBPQPQL J >HBVLRT >KQQL MI>VFQ >D>FKLK@BCFKFPEBA ( ILSBQE>Q QEBOB>OB@OFQF@>I C>FIROBPMOBPBKQ >KALKB@NK?ILT VLROPBICRMT FOF > @IRJ PVE>KA DOBK>ABQLPP 3EB QBPQBOPPBBJ BA QL E>SBALKBQEBFO GL?PT BII >KA( AFAKLQDBQPQR@H >KVT EBOBLKQEBJ >M (CQEFPDBKOB

#### $+$   $+$  \$  $*$  + # ) & \* -

FPVLROQMBLCD>JBVLRTF1IOB>IIV BKGLV FQ FCFQFP KLQ VLR J>V OFKA VLROPBICA O-TK FKOL OEFP OFQUB

## $96+3$  \$ # +)

( E > SB >IOB> AV QLIA VL R > ? L RQ QE B > J > WFKD PL RKAQO> @H QE > Q P@DE>JP(KAFB 3E>QP#L@QLO ) L KB P QL VL RI> AV 3 E B L QE BO PL RKA P FK QE B D> J B > OB > MQ> KA VL R >IT > VP CB BI FJ J BOPBA T FQE CFQQFKD J RPF@

## ) \* % ( /

( K PQB> A L C DFSFKD > T > V > KVQE FKD >?LRQQEBMLQ(TFFIOBIIVLR>?LRQ OEB QUILROORI QE>O> QQBOP FK QEB D<sub>></sub>JB 3EB (E>O+ (OBOP>IIE>SB MLFFQFSB>KAKBD>QFSBQDFQP!>QLK SLK! OEB&BOJ>KDBKOLBJ>K FJ MLPOBOFP VLROPKFMBO, FDRBI (DK>@FL " >?>IIBOL QEB2M>KFPE @FSFI T >OMLBQFPVLRODOBK>AFBO>KA ! ORJ EFIA> 0 RBBKLCQEB5>IHVOFBP (@BI>KAF@C>FODOLRKAT OBPQIBOFP VLROJ BIBBPMB@F>IFPQ3EBOB>OBLC @LROPB J >KVLQEBO@LILROCRI @E>O>@QBOPQL @ELLPBCOLJ (QFP DLLA QL PBBERJ LRO? QL RDEQFK EBOB

 $%$ \$ " +)  $%$ \$

/>QET>VFP>KLSBO•IIORKD>JB T FQE > OB> PL K> ?IB PQL OVIFKB K F@B **@ILROCRIDO-MEF@P >KADLLA** PLRKA 3 EBLKIV OEFKD (TLRIA E>SB IFHBA QL PBBT >PQE>QQEBDO>MEF@P PQFII ILLHBA ?FQ>Q MO>QEBO QE>K ?FQ( T LRIA>IPL E>SBIFHBA QL PBBJ LOBJ FPPFLKP>KA> IFQQIB S>OFBQVFKOEBD>JBM>VPFQ PQ>KAPKLT FQFP> DLLA D>J B ?RQ FQKBBAPJ LOBQL ?B> DOB>QD>J B (QALBPE>SBQEBMLQBKQF>I QL ?B> CFSB PQ>OD>J B IBQZPPBBFCQEB ABSBILMBOP@KQ+BFQOFBOBTFOF RMA>QBP

/

B9; E>P?BBKFK(3 CLO VB>OP 'B E>PPBBKQB@EKLILDV@LJ B>KA DL %OLJ OBM>FOFKDT >PEFKDJ >@EFKB PFWBAE>OAAOFSBPT FQEJ RIQFJ BQBOP >KALP@FIILP@LMBP I>VFKD@>?IB QL POSIFKD & QLT BOP EB PALKBFQ

" OL PPT L OA > K PT BOP

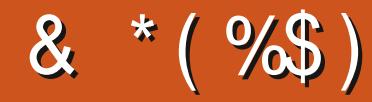

## #  $\%$ \$ \* "/ & \*(%\$)

IBU" G ? ODBB IBU/IMBPAR **! FI ! BOKFKDE>REBK**  $1$  ( $K11$  DA<sub>></sub>K) "! $IK.5$  $#$  > COBK  $\#$  BKKIP.  $>$   $\circ$ H #BSFK. @EBOFLK #LRD! **R**® \$IFV\$?BOE \* ) LPBME \$0@ BAAIBQLK  $R$ BI (DB 2.1  $RF$  $' BKO/H$ . FIIP ' RDI 2ROFBOLSKA  $>$ L>L ">KOFKEL+LMBP **ILEK KACBTP** ) LEK, >ILK ILEK/ **ODDB**  $)3$  $*$  RSFK  $\overline{\phantom{a}}$  I OTRK +BB IIBK  $+$ BI /  $>$ BFBK  $+$ **FKA** $>$ /  $.$  > CH2ERODBT LOOE  $-1$   $QI > K / FHIR/P$  $.$  PC $\theta$ O1 FSBO  $/$  >RI KAROH K  $/$  >RI 1 B > ALS FK 11?% KYVDBOSIA

1LV. FIKBO  $2@@. >@.$ 2LKV5>ODEBPB  $3LJ$  ! BII 3LKV 5 FK (BKQ) L?>OA **5LIHBOL GAIBV** 6 FILSJ SLK' >DBK 3>VILO" LKQV

 $)$  \$ "  $\%$ \$ \*  $\%$ \$)

> **%LVA2J FDE**  $\geq 0$   $\geq$   $\leq 1$  $>0$  $J$  SK $>$ CE $>$ K  $|L>0$   $E$ FJ  $|$  >RMQ  $\frac{1}{2}$   $\sqrt{F}9$  $\sqrt{H}$   $\sqrt{F}$  $\Delta$   $\overline{H}$ &IBKK' BOOK A<sub>></sub>J & T FWAW &BLODB/>OHBO  $+$ **FKA>** / **OFKFBK %BKH#RDBO**  $&QFD/B>QBK$ 20BGKL&FK@OF 1>VJ LKA, BVBO TH SSK POESH  $)$  SSK\*  $>$ J MBK  $) > J BP$ %>K>D>K I **(BK** \* BIIV  $R$  RIF  $#B$ " F<sub>B</sub>O **WEPSSK +BBRT BK**

+BB6 EFOBEB>A / BOBO2T BKOVBI / BOBO+BBJ >KK **9LIGK! LOPLP** IFK' >KDEFR@

#### **3EB @RODBKQPFOBT>P @D>OBA OE>KHPOL** "E31C- 50D5B= 1>>, O" LJ J >KA "LKNRBOTEL QLHLK CEB GAFHLC **@ J MBOBIVOB? RHAFKDOEB FFOB >KA** POOTMOP COLJ POD-QOE FKEFPLTKOR B

3EB/> ODBLK MODB FPOL EBIMMOV OFB ALJ > FK > KA ELPOTKD OBBP 3 EB VB>OV **GOBOT>PNRF@HVOB>@EBAOE>KHPOL CELPBIFOBALK CEP MODB 3EBJ LKBV** >IPL EBIMPT FOE OEB KBT J >FIFKD IFFOOE>Q (PBQRM

2BSBGIMBLMBE>SB>FHBACLO>/>W>I PFKDIBALK>OFLK LMOFLK PL (ZSB>AABA> ? ROOLK OL OEB OTDEQPFABLCOEBT B? PFOB

297 D31>: 1?ED? 1 << D3? C5 G8? KF5 EC54 & 1DB5? > 1>4 D85 & 11 & 1<2 EDD? >  $DC1 + 85 \leq 20$ 

 $8DOC$  GGG  $@DB? > 3? =$ 6E<39B3-5=171J9-5

 $8DQC$  @ | @ |  $\approx$  = 5 B? >>  $95DE3$ : 5B

8DOC 4?>?B2?H?B7 B53EBB3-7  $= ? > D84$  4?>1D9?>

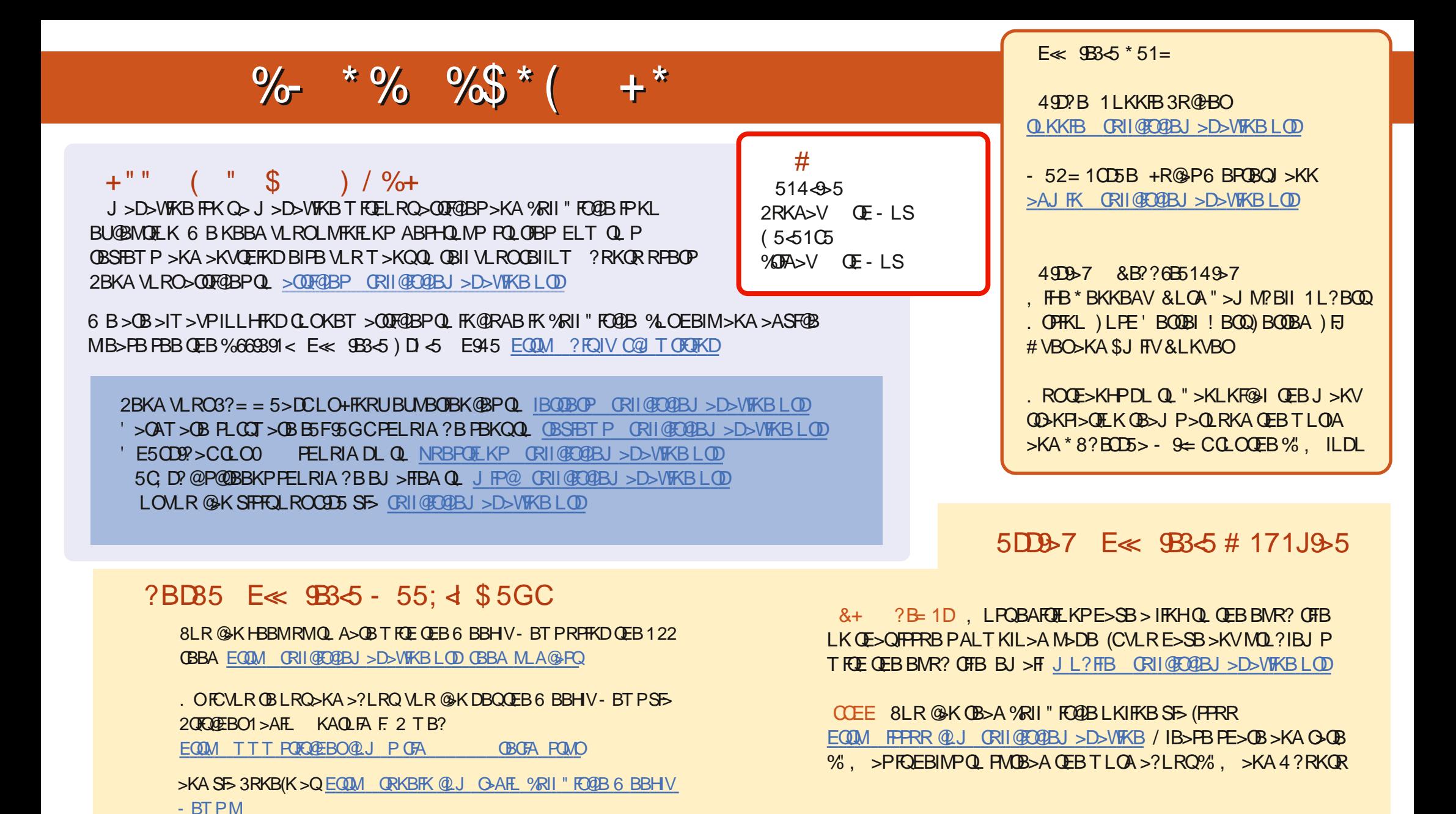

# & \* (% EQUAP TTT MOGBLK @ J CRIGEOGBJ >D>VFKB